**Universidad Central "Marta Abreu" de Las Villas Facultad Matemática, Física y Computación Departamento de Ciencia de la Computación**

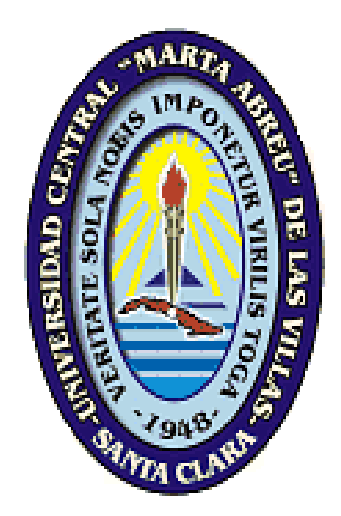

**Tesis presentada en opción al título académico de Máster en Computación Aplicada**

# Módulo de Cierres del Sistema Informático para la Gestión y Organización del Trabajo (SIGOW)

**Autor:** Yaidel Abreu García

**Tutor:** Dra. Beatriz E. López Porrero

**Santa Clara** *2016 "Año 58 de la Revolución*

## <span id="page-1-0"></span>**PENSAMIENTO**

*"El futuro de nuestra patria tiene que ser necesariamente un futuro de hombres de ciencias, tiene que ser un futuro de hombres de pensamiento, porque precisamente es lo que más estamos sembrando; lo que más estamos sembrando son oportunidades a la inteligencia."*

*Fidel Castro Ruz*

## <span id="page-2-0"></span>**DEDICATORIA**

*"A todos los que de una forma u otra han contribuido a cumplir con esta preciada meta"*

## <span id="page-3-0"></span>**AGRADECIMIENTOS**

*A todos los especialistas y profesores que hicieron posible la realización de esta investigación. A todo el equipo de desarrollo del SIGOW que también son autores de este estudio. Al grupo de sistema informáticos y computacionales que me dado su apoyo en todo momento. A mi tutora por aportar sus conocimientos y experiencia para la realización de este proyecto. A mis padres y toda mi familia por brindarme su ayuda incondicional en todos mis proyectos. Y a mis queridos niños Lisi y Liam por compartir el día a día que se hace más fácil cuando estoy a su lado.*

## <span id="page-4-0"></span>**RESUMEN**

La investigación se realizó con el objetivo de implementar el módulo de Cierres del Sistema Informático para la Gestión de la Organización del Trabajo (SIGOW), utilizando las tecnologías de los Almacenes de Datos. Se seleccionó la metodología HEFESTO para el diseño del mercado de datos y se emplearon como herramientas las tecnologías de la Capa Media de Oracle, principalmente, Gestor de Base de Datos Oracle 11g y Oracle Bussines Intelligence 11g. El desarrollo del software se basó en la metodología RUP. Como principal resultado se diseñó e implementó el Módulo de Cierre del SIGOW, partiendo de los requerimientos de los usuarios, el cual permite tener en cuenta información de los antecedentes y efectuar un análisis histórico de la plantilla del MININT, a través de la realización de cortes informativos.

Palabras Clave: Almacenes de Datos, Mercado de Datos, Inteligencia de Negocios, Capa Media de Oracle

## <span id="page-5-0"></span>**ABSTRACT**

The research was carried out with the aim of implementing the closings module of Information System for Management Labour Organization (SIGOW) using technologies of Data Warehouses. It was selected the HEFESTO methodology for data marts design and used as tools Oracle Layer Media technologies, primarily, Manager Oracle Database 11g and Oracle Business Intelligence 11g. Software development was based on the RUP methodology. The main result was the design and implementation of Closing Module SIGOW, based on the requirements of the users, which allows taking into account background information and make a historical analysis of the staff of the Interior Ministry, through cuts information made.

Key Words: Data Warehouses, Data marts, Business Intelligence, Oracle Layer Media

## <span id="page-6-0"></span>**TABLA DE CONTENIDOS**

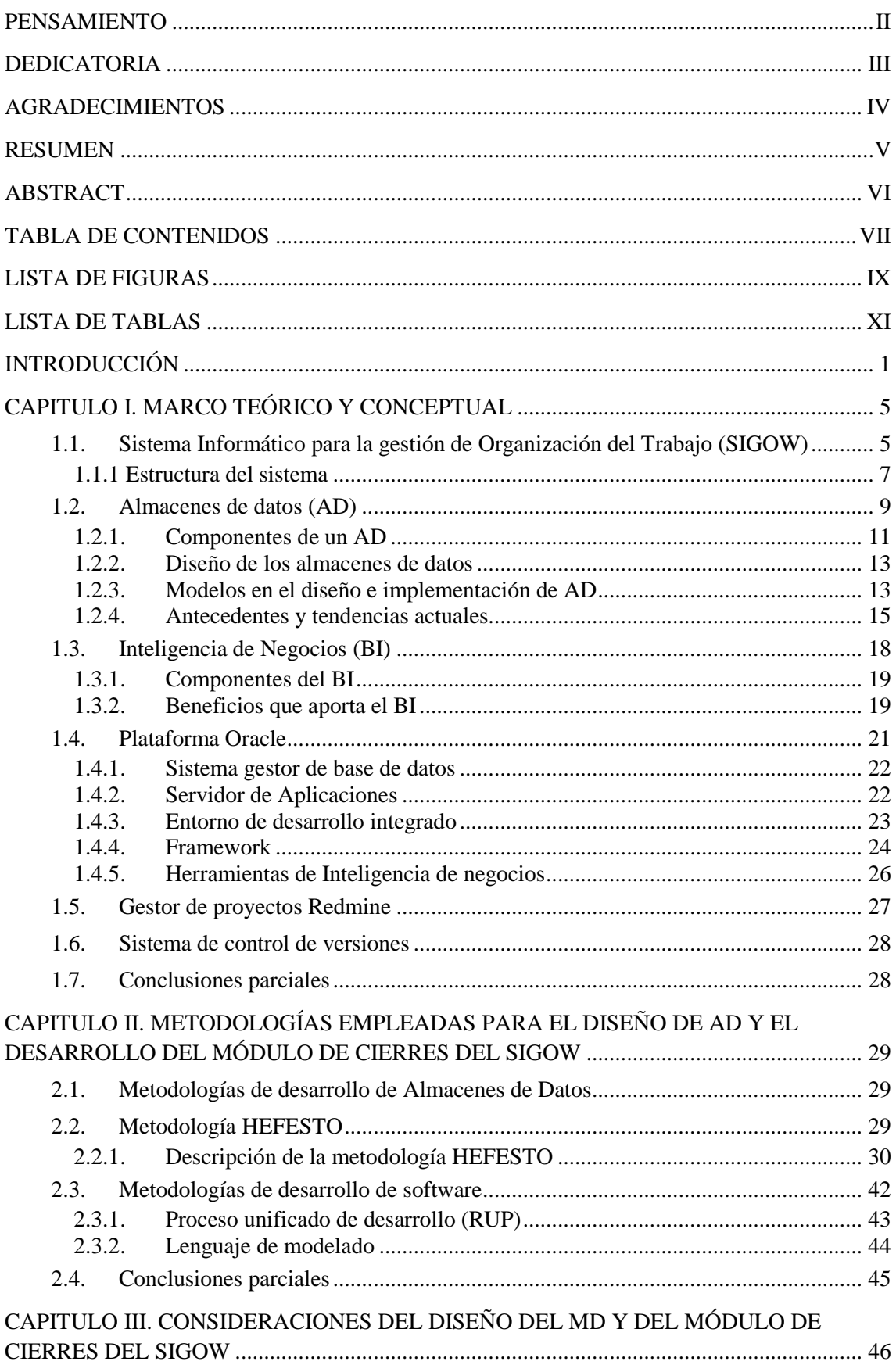

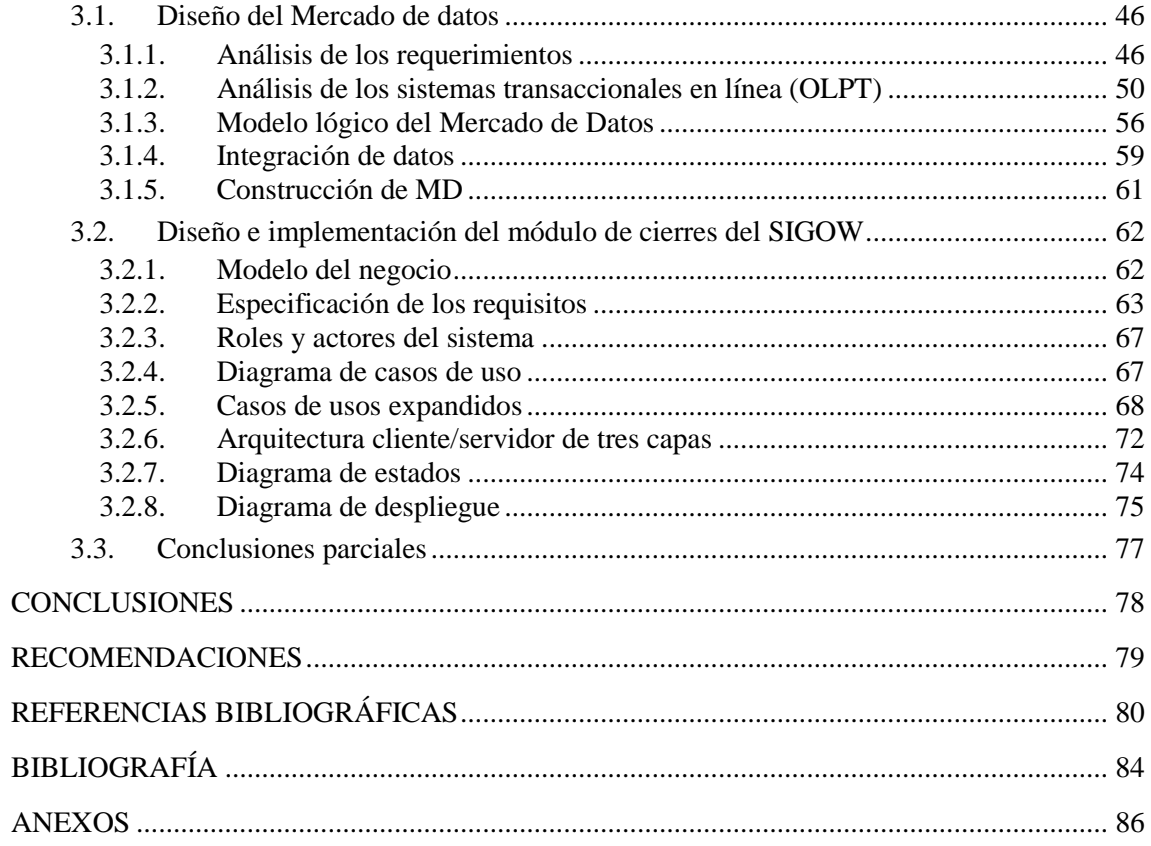

## <span id="page-8-0"></span>**LISTA DE FIGURAS**

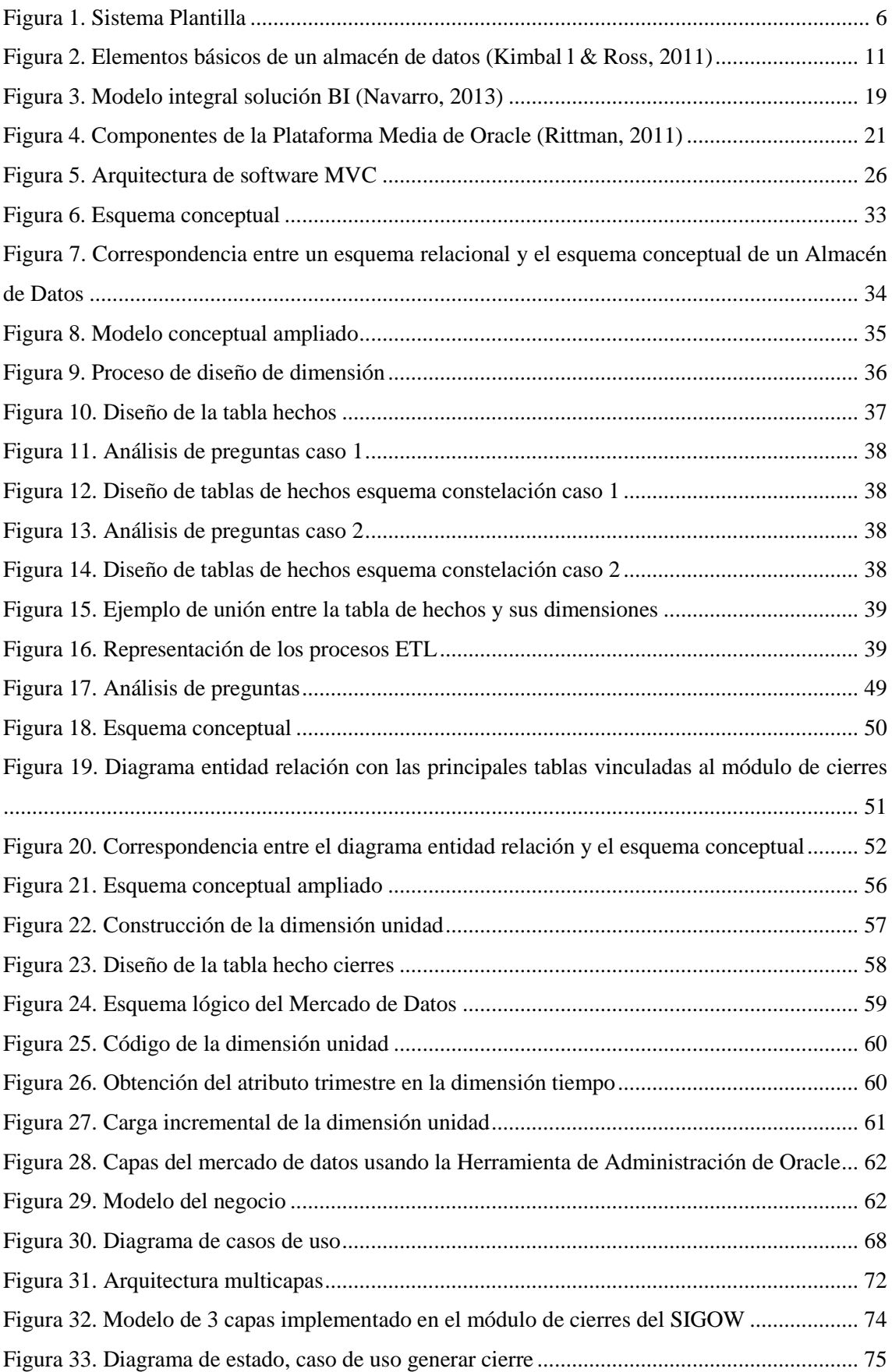

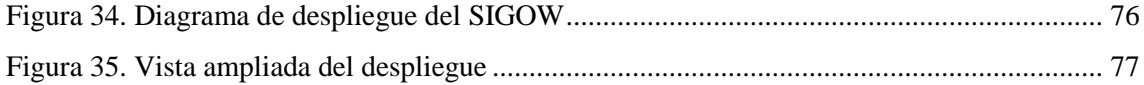

## <span id="page-10-0"></span>**LISTA DE TABLAS**

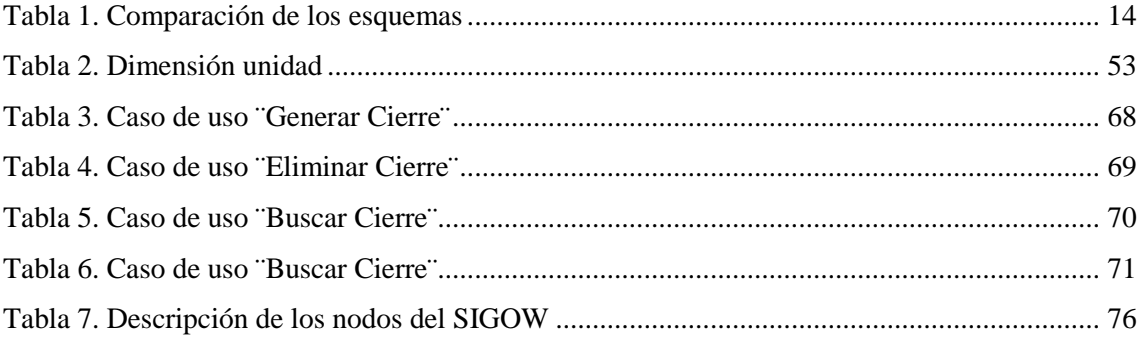

## <span id="page-11-0"></span>**INTRODUCCIÓN**

En las últimas décadas las Tecnologías de la Información y la Comunicación (TIC) han tenido un desarrollo vertiginoso, dando lugar a lo que se denomina "Sociedad del Conocimiento" o "de la Información". Es posible afirmar que su impacto ha abarcado prácticamente todas las esferas, entre ellas: la salud, las finanzas, los mercados, el gobierno, y la productividad industrial. (Asín, 2009; Tello, 2007).

Cada vez más la producción de información se acrecienta y su nivel divulgativo se efectúa con mayor rapidez, facilitándose la interconexión entre todos los sectores, incluso entre naciones. Ello constituye un reto para todas las organizaciones a nivel mundial

El ser humano posee una capacidad limitada para procesar toda la información con la premura impuesta por el mundo moderno. En cualquier entidad donde se ejecuten labores que generen información que requiera ser almacenada y procesada, resulta fundamental el uso de alguna herramienta que facilite estos trabajos, siendo los sistemas informáticos las alternativas viables para ello (Marques 2000).

En Severin y Capota (2011) destaca que muchos países de América Latina y el Caribe han estado también a la vanguardia, en los últimos años, en la incorporación de tecnología y conectividad, a pesar de las dificultades existentes que impiden un acceso equitativo a las mismas.

Cuba, a pesar de ser un país en vía de desarrollo, ha logrado introducir numerosos cambios que demuestran avances en este sentido. Particularmente, el Ministerio del Interior ha mantenido entre sus principales propósitos el perfeccionamiento tecnológico, incorporando el desarrollo de las TIC a su desempeño cotidiano.

El Órgano de Informática, Comunicaciones y Cifras (OICC) del Ministerio del Interior durante muchos años se ha visto enfrascado en el desarrollo de una serie de sistemas para facilitar el trabajo de sus miembros en los diferentes órganos que lo componen, además de extender y modernizar la amplia red que enlaza todas las entidades del país (Fernández 2011).

Específicamente la unidad de servicios informáticos y computacionales en la provincia de Villa Clara ha trabajado y obtenido resultados en el desarrollo de productos

informáticos como es el caso del "Sistema Informático para la Gestión de Organización del Trabajo" (SIGOW) el cual persigue como objetivo facilitar la gestión de dirección a todos los niveles del MININT.

Dicha herramienta no es más que un instrumento de dirección que establece la norma y planificación sobre la demanda de las organizaciones. Constituye la base fundamental para la planificación de los recursos, regulando la distribución nacional de fuerzas, medios de transporte y armamento para enfrentar con efectividad las tareas asignadas a cada entidad.

Específicamente, el proceso de trabajo con la plantilla, efectuada desde dicho sistema, se hace muy engorroso. El mismo debe integrar un grupo de procedimientos, teniéndose en cuenta varios elementos relacionados entre sí (la cantidad y tipo de unidades organizativas y su nivel organizacional, la denominación del cargo, la cantidad de plazas, medios, la jerarquización y el salario asociado). La complejidad de esta información está dada porque los elementos a completar son resultados del trabajo y análisis de varios órganos.

Las modificaciones de la plantilla se producen como resultado de estudios organizativos, así como por las variaciones de determinadas estructuras o ante determinadas situaciones a enfrentar que pueden variar la composición y cantidad de cargos o medios que se solicitan por los órganos ministeriales y provincias; por lo que es necesario tener en cuenta información de los antecedentes que facilite el estudio de las organizaciones, siendo necesario contar con una serie de cortes informativos que permita el análisis histórico de la información. El SIGOW en la actualidad no brinda la posibilidad de archivar información en los diferentes períodos, afectando así la realización de análisis comparativos y obtención de antecedentes.

A partir de lo antes expuesto se puede definir como problema de investigación:

**¿Cómo desarrollar el módulo de Cierres del Sistema Informático para la Gestión y Organización del Trabajo (SIGOW), de manera que permita la realización de cortes informativos para el análisis histórico de la información de la plantilla del Minint, utilizando las tecnologías de los Almacenes de Datos?**

Este planteamiento nos lleva a definir los siguientes objetivos para esta tesis:

## **Objetivo general**

Implementar el módulo de Cierres del Sistema Informático para la Gestión de la Organización del Trabajo (SIGOW), utilizando las tecnologías de Almacenes de Datos.

### **Objetivos específicos**

- 1. Diseñar un mercado de datos vinculado al módulo de cierres del SIGOW.
- 2. Implementar un mercado de datos vinculado al módulo de cierres del SIGOW.
- 3. Diseñar la arquitectura del módulo de Cierres del SIGOW.
- 4. Implementar el módulo de Cierres del SIGOW.

## **Justificación de la investigación**

La tesis ofrece como valor práctico el diseño e implementación del Módulo de Cierres del Sistema Informático para la Gestión de la Organización del Trabajo (SIGOW). La misma posee un gran impacto para la institución, pues brinda la posibilidad de archivar información de diferentes períodos, lo que favorece la realización de análisis comparativos y obtención de antecedentes. Lo cual es de gran relevancia práctica en el estudio de las organizaciones, pues propicia el análisis histórico de la información contenida en el sistema.

## **Estructura de la tesis**

La memoria escrita de la investigación ha sido estructurada en tres capítulos, tal como se muestra a continuación:

- El Capítulo I, "Marco teórico y conceptual" se hace referencia los aspectos teóricos relacionados con el estudio: Sistema Informático para la gestión de Organización del Trabajo (SIGOW), Almacén de Datos (AD) e Inteligencia de Negocios, así como las principales herramientas empleadas para su desarrollo.
- En el Capítulo II, "Metodologías empleadas para el diseño de AD y el desarrollo del Módulo de Cierres del SIGOW", se describen las metodologías seleccionadas para el desarrollo de la investigación. Primeramente se hace referencia a la metodología escogida para la realización del diseño del mercado de datos y con posterioridad se describe la metodología seleccionada para el desarrollo del módulo de cierres del SIGOW.

 Capítulo III, "Consideraciones del diseño del Mercado de Datos y del módulo de cierres del SIGOW", se hace alusión al proceso de diseño e implementación del mercado de datos del módulo de cierre del SIGOW utilizando para ello la metodología HEFESTO. Por otra parte se describen las características del sistema a desarrollar, se expone el resultado del proceso de captura de requisitos funcionales y no funcionales a los que se debe dar cumplimiento. Se identifican los actores que intervienen en el sistema, se modela el diagrama de casos de uso y se exponen los mismos para una mejor comprensión de las funcionalidades de la plataforma. Posteriormente se diseña la arquitectura a utilizar y se exponen los patrones empleados, así como el diagrama de despliegue de la aplicación.

## <span id="page-15-0"></span>**CAPITULO I. MARCO TEÓRICO Y CONCEPTUAL**

En este capítulo se presenta, en un primer momento, la sistematización de los principales conceptos vinculados al Sistema Informático para la gestión de Organización del Trabajo (SIGOW). Además de la descripción de los principales aspectos teóricos relacionados con el estudio, particularmente Almacén de Datos (AD) e Inteligencia de Negocios, así como las principales herramientas empleadas para el desarrollo de esta investigación.

## <span id="page-15-1"></span>**1.1. Sistema Informático para la gestión de Organización del Trabajo (SIGOW)**

El SIGOW es un sistema informático, desarrollado por el Grupo Servicios Informáticos y Computacionales, OICC Villa Clara. Tiene como objetivo facilitar la gestión de dirección a todos los niveles del Minint, a partir de la restructuración de la plantilla.

La plantilla constituye un documento que contiene la relación de cargos, relación de medios, la cantidad de plazas o efectivos por cada uno, categoría ocupacional, nivel de preparación, grupo de la escala salarial y la tarifa salarial, que requiere una organización para cumplir el plan anual de producción, servicios o de procesos y actividades fundamentales. La misma representa un instrumento de dirección a cada nivel, que establece la norma y planificación sobre la demanda de las organizaciones por lo que es la base fundamental para la planificación de los recursos, regulando la distribución nacional de fuerzas, medios de transporte y armamento para enfrentar con efectividad las tareas asignadas a cada entidad. Además de la implementación de nuevos requerimientos surgidos a partir de los procesos de reordenamiento que lleva a cabo el Minint, todo esto sobre una base tecnológica actualizada, acorde con los lineamientos tecnológicos, garantizando la posibilidad de su actualización paulatina y un soporte asegurado tanto en el nivel de grupo de desarrollo como por parte de las estructuras que se han creado para estos fines.

El SIGOW emerge como una solución informática necesaria, debido a que el sistema que lo antecedía para ejecutar las funciones mencionadas (véase Figura 1) estaba implementado con una base tecnológica obsoleta. Este no constaba con los requisitos que los usuarios que lo explotaban requerían, para ajustarse a los nuevos procesos de reordenamiento que está llevando a cabo la institución en la actualidad.

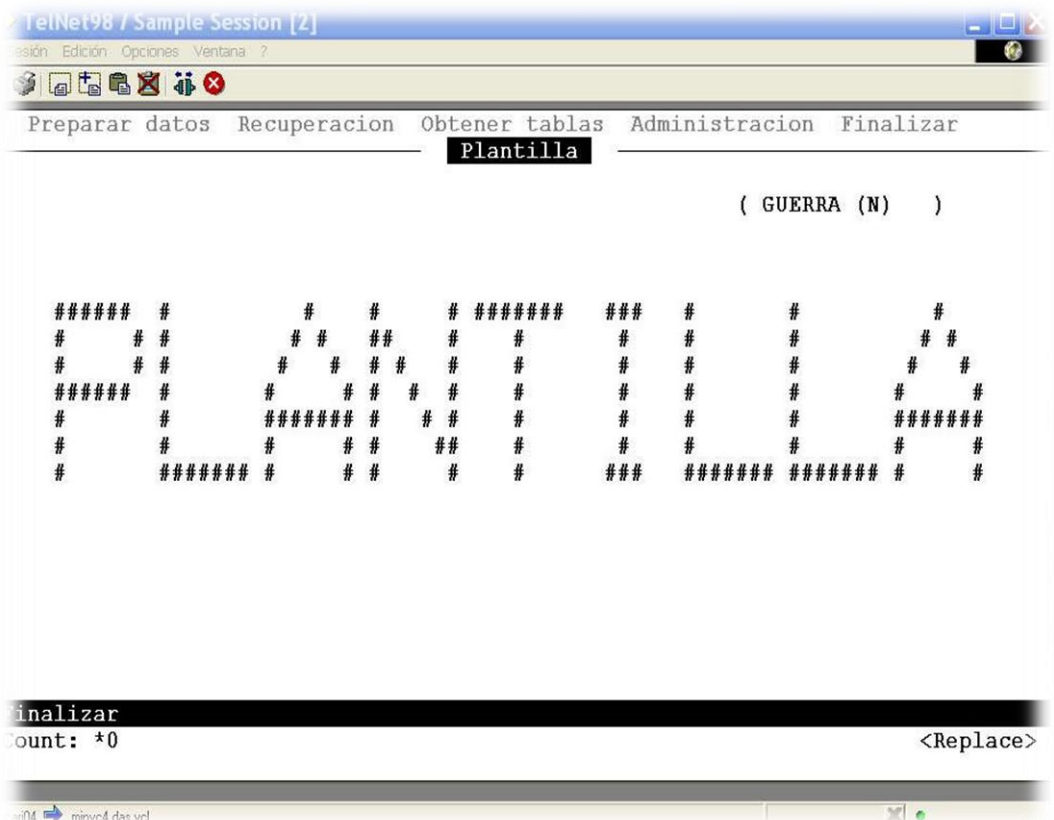

## <span id="page-16-0"></span>*Figura 1. Sistema Plantilla*

Las principales ventajas del sistema SIGOW son las siguientes:

- Facilitar la gestión organizativa a todos los niveles del MININT, posibilitando a los jefes y sus equipos de dirección el análisis coherente de los procesos de trabajo de su ámbito de competencia, teniendo en cuenta las reglamentaciones, normas y procedimientos de los sistemas, procesos y puestos de trabajo establecidos en la Institución.
- Lograr un ahorro considerable de tiempo y papel por trasiego de la información.
- Dinamizar el proceso de implementación de las modificaciones de plantilla.
- Mejorar la calidad en el proceso de definición de la plantilla.
- Lograr la interrelación entre sistemas de trabajo de varias especialidades.
- Eliminar las duplicidades de datos que pudieran inducir errores en la apreciación de la información.
- Permitir el acceso en tiempo real, por parte de los jefes, a la información relacionada con su organización.
- Implementar facilidades para calcular el costo de las organizaciones.
- Permitir la gestión de un expediente de documentos complementarios que permita la actualización de las políticas, documentos regulatorios y documentos de trabajo.

## <span id="page-17-0"></span>**1.1.1 Estructura del sistema**

El SIGOW está compuesto por 8 módulos, de los cuales se presenta su descripción funcional a continuación, los 7 primeros han sido elaborados por el Grupo de Servicios Informáticos y Computacionales de la provincia de Villa Clara, siendo el módulo de Cierres el objeto de la investigación:

#### Módulo Propuestas

En este módulo se realizan todas las operaciones referentes a las propuestas organizacionales, así como trabajar la plantilla en movimiento asociada a cada una de estas. Además se implementan todas las etapas por las que transcurre una propuesta, incluyendo los documentos, los dictámenes y aprobaciones en los distintos niveles. Contiene un expediente de documentos complementarios que apoyan la realización del diseño y el procedimiento de la propuesta.

#### Módulo Plantilla

Constituye la prioridad de trabajo en la primera etapa de desarrollo, se realizan las modificaciones de la plantilla de tiempo de paz y tiempo de guerra lo cual incluye la gestión de las unidades, los cargos y los medios en la plantilla para su aprobación.

## Módulo de Recuperaciones

Agrupa las funcionalidades relacionadas con la obtención de reportes, estadísticas y documentos de la plantilla actual.

#### Módulo Administración

Se gestionan los siguientes elementos:

- Los nomencladores de los atributos de los órganos, entidades empresariales, cargos, medios, unidades, propuesta, documentos, plantilla y trazas.
- Los cargos, medios, módulos, documentos complementarios y especialidades.
- Los usuarios y roles.

Se implementan las funcionalidades relacionadas con los cierres de la plantilla y la funcionalidad para generar notificaciones. En este módulo se encuentra además la funcionalidad para que el usuario pueda cambiar su clave cada vez que lo necesite.

#### Módulo Auditoría

Se gestiona el registro de las trazas de las acciones en la plantilla y en la propuesta, así como las trazas de autenticación. Estas podrán ser visualizadas por quien tenga los permisos requeridos.

#### Módulo Migración

Se realizará la programación indispensable para la migración de la base de datos actual hacia la nueva que se implemente. Además de una interfaz donde se podrá actualizar los nuevos atributos propuestos a las unidades ya existentes.

#### Módulo Configuración

En este módulo se realizan todas las operaciones referentes a los datos de configuración que son utilizados en el código de la aplicación.

#### Módulo de Cierres

En este módulo se realizan los diferentes cortes de la estructura de la plantilla, con el objetivo de efectuar análisis comparativo entre la estructura actual y los cortes previamente implementados. El diseño e implementación del mismo constituye el aporte de la investigación. Para ello se hace uso de un almacén de datos que fue confeccionado debido a las facilidades que brindan los mismos para la obtención de estadísticas y análisis histórico de la información, por lo que se describen a continuación los principales conceptos referidos al tema.

## <span id="page-19-0"></span>**1.2. Almacenes de datos (AD)**

En la actualidad las bases de datos (BD) constituyen una herramienta imprescindible para el desarrollo de las empresas. En este sentido, se hace necesario para una mayor organización de las mismas el empleo de adecuadas políticas de mantenimiento, actualización y gestión, así como su correcto diseño (Calzada y Abreu, 2009).

Un diseño adecuado de las BD controla la redundancia de los datos, eliminando o reduciendo la probabilidad de anomalías destructivas en los datos; produciendo BD operativas eficaces, capaces de rastrear múltiples variables de interés que son cruciales para el éxito de una institución.

La razón para generar, manejar y guardar "buenos datos" es crear información; la cual es fundamental para la toma de decisiones radicales, surgiendo así la idea de unificar diferentes fuentes de información, en un único lugar al que solo se le incorporaría información relevante sobre una estructura organizada, integrada, lógica, dinámica y de fácil explotación. Para esto se creó una nueva infraestructura de almacenamiento llamada almacenes de datos.

Los almacenes de datos se han vuelto el centro de atención de las grandes instituciones de hoy en día, ya que constituyen uno de los soportes fundamentales en los procesos de toma de decisiones.

El Almacén de Datos (AD) o Data Warehouse (DW) obtiene su información de base de datos operativas, así como de otras fuentes, con las que se crea un banco de datos amplio del cual se puede extraer información. Los datos en el almacén se guardan en estructuras que simplifican la generación de información y hacen posible generar un tipo y ámbito de información que de otra manera no pudiera estar disponible.

Los AD proporcionan diversas ventajas para las instituciones, pues con su uso se optimiza la entrega de información para que sea más completa, correcta, consistente, oportuna y accesible. Además facilita el proceso de toma de decisiones logrando que sus trabajadores adquieran confianza en sus propias decisiones y logren un entendimiento de los impactos de éstas.

Cuando se aborda el tema de los AD no se puede dejar de mencionar a dos de los principales autores del tema: Bill Inmon y Ralph Kimball. Dichos investigadores defienden enfoques disímiles con respecto al concepto de AD.

De acuerdo con Bill Inmon un almacén de datos no es más que: una colección de datos orientados al tema, integrados, no volátiles e históricos, cuyo objetivo es el de servir de apoyo en el proceso de toma de decisiones gerenciales (Inmon, 2002).

Estas características se describen a continuación:

- **Orientados al tema**: Los datos almacenados brindan información sobre un sujeto o asunto en particular en lugar de concentrarse en la dinámica de las transacciones de la organización, es decir organizándose para facilitar su acceso y entendimiento.
- **Integrado**: Los datos cargados en el AD pueden provenir de diferentes fuentes y son integrados para dar una visión global coherente.
- **Históricos**: El AD se carga con los distintos valores que toma una variable en el tiempo para permitir comparaciones, lo que implica que todos los datos deben estar asociados con un período de tiempo específico.
- **No volátiles**: Los datos son estables en el AD, se agregan y modifican datos, pero los datos existentes no son removidos.

Este autor defiende una metodología descendente [\(top-down\)](https://es.wikipedia.org/wiki/Top-down_y_Bottom-up) a la hora de diseñar un almacén de datos, ya que de esta forma se considerarán mejor todos los datos corporativos. En esta metodología los [Mercados](https://es.wikipedia.org/wiki/Data_mart) de Datos (MD) (AD con alcance restringido a un área funcional, problema en particular, departamento, tema o grupo de necesidades conocido como Data marts) se crearán después de haber terminado el AD completo de la organización.

En cambio Ralph Kimball define un AD como una colección de datos en forma de una base de datos que guarda y ordena información que se extrae directamente de los sistemas operacionales y datos externos (Kimball, 2002). Propone una metodología ascendente [\(bottom-up\)](https://es.wikipedia.org/wiki/Top-down_y_Bottom-up) a la hora de diseñar un almacén de datos, planteando que un AD no era más que: "la unión de todos los [Data marts](https://es.wikipedia.org/wiki/Data_mart) de una entidad".

En la investigación se coincide con el enfoque ofrecido por Rosado (2010), donde se define como el proceso de extraer datos de distintas aplicaciones (internas y externas), para que una vez depurados y especialmente estructurados sean almacenados en un depósito de datos consolidado, para el posterior análisis del negocio. Dicho proceso requiere una combinación de metodologías, técnicas, hardware y los componentes de software que proporcionan en conjunto la infraestructura para soportar el proceso de información.

## <span id="page-21-0"></span>**1.2.1. Componentes de un AD**

De acuerdo con Greiner los componentes de un AD de datos se pueden clasificar en:

- **Componentes de refinamiento:** sus funciones son estandarizar los datos, filtrar y pulir, registrar la fecha de la fuente de datos y verificar la calidad de los mismos. Los metadatos de estos componentes contienen los nombres de los datos estándar, la fecha de los datos seleccionados y la fuente de los mismos.
- **Componentes de reingeniería:** sus funciones se orientan a exponer los datos de tal forma que puedan servir en el nivel de análisis adecuado a los requerimientos del usuario final (Greiner, 2014).

En la figura 2 se observan los orígenes de datos y el área de preparación de los datos los cuales se corresponden a los componentes de refinamiento y el área de presentación de datos y las herramientas de acceso a datos que son parte de los componentes de reingeniería.

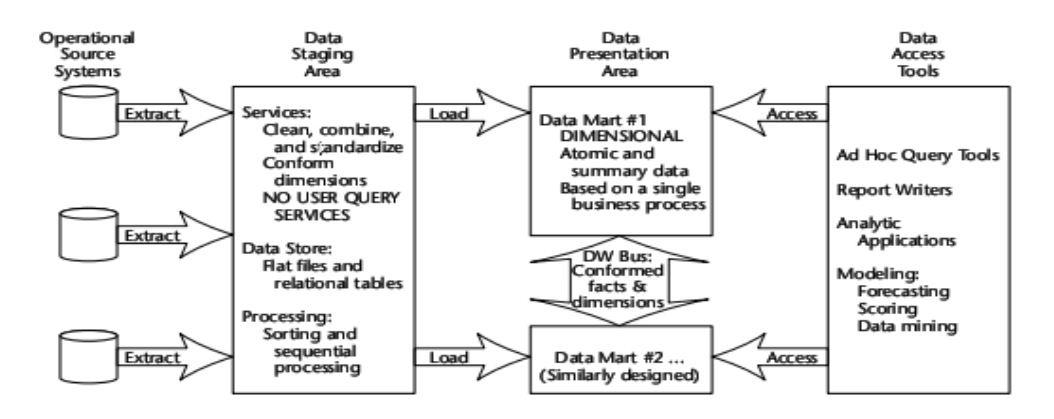

<span id="page-21-1"></span>*Figura 2. Elementos básicos de un almacén de datos (Kimbal l & Ross, 2011)*

 **Orígenes de datos:** Están formados principalmente por los distintos sistemas de procesamiento de transacciones de datos. Los datos se recopilan y se consolidan para formar conjuntos de datos coherentes que reflejen con precisión las operaciones y el historial de la organización (Immon, 2002).

De acuerdo con Greiner (2014) las fuentes de datos comprenden los siguientes elementos:

- Bases operacionales de datos, contiene datos provenientes de aplicaciones de transacciones habituales en la empresa.
- Datos de herencia, son datos no necesarios para ejecutar procesos de operaciones actuales, pero que resultan importantes por su valor histórico. Deben por lo tanto ser incorporados al AD, incluyendo la fecha de su vigencia.
- Fuentes externas, se refiere a datos que interesan con relación a la materia con la que se orienta el AD pero que deben ser obtenidos fuera de la empresa, tales como aquellos que surgen de informes de organismos especializados en temas financieros, bursátiles, de investigación de mercados, etc. Por lo que deben ser adquiridos.
- **Área de preparación de los datos:** Esta etapa consiste en la recopilación de los datos de las diferentes fuentes, ya sean internas o externas de manera automática o semiautomática con el fin de normalizarlos, depurarlos y estructurarlos, aplicando diferentes reglas para aumentar la calidad y consistencia de los mismos, consolidando la información proveniente de los distintos sistemas y finalmente almacenándolos en el AD; todo ello teniendo en cuenta que se debió haber hecho un análisis exhaustivo de las necesidades de información de la organización (Wang, Zhang et al. 2015).
- **Área de presentación de datos:** En esta área es donde se organizan los datos para que los mismos puedan ser recuperados por los usuarios de una forma intuitiva ya sea mediante consultas directas o aplicaciones analíticas. (Inmon, 2002)

 **Herramientas de acceso a datos:** Corresponde a las herramientas de acceso a los datos del área de presentación y que permiten realizar diferentes análisis sobre los mismos. (Inmon, 2002)

## <span id="page-23-0"></span>**1.2.2. Diseño de los almacenes de datos**

Como en los sistemas de bases de datos tradicionales, el proceso de diseño del AD puede dividirse en tres etapas secuenciales: diseño conceptual, diseño lógico y diseño físico (Kimball, Ross, 2011).

En la etapa de diseño conceptual se construye un esquema conceptual de la realidad a partir de los requerimientos. Dicho esquema conceptual es enriquecido con requerimientos de desempeño y almacenamiento durante la etapa de diseño lógico, y a partir de él se genera un esquema lógico, que es dependiente del tipo de modelo y tecnología de DBMS. Hay dos familias de esquemas lógicos: relacionales y multidimensionales, y actualmente se están considerando esquemas híbridos. Por último, en la etapa de diseño físico se implementa el esquema lógico en el manejador de bases de datos elegido, teniendo en cuenta técnicas de optimización física, como son: índices, particiones, etc (Kimball, Ross, 2011).

Los diseños lógicos y físicos tienen un parecido muy cercano. El modelo físico se puede diferenciar del modelo lógico en los siguientes aspectos: los nombres de columna física (no tener miedo de usar nombres largos), tipos de datos, y la permisividad de nulos (Kimball, Ross, 2011).

## <span id="page-23-1"></span>**1.2.3. Modelos en el diseño e implementación de AD**

En el diseño del almacén de datos se elige y diseña la estructura del AD, su almacenamiento, manipulación y recuperación de datos, según el tipo de consultas que se vayan a realizar en él. La organización lógica del mismo puede ser por el medio de tablas multidimensionales y relacionales. En un esquema multidimensional son almacenados como hechos y dimensiones (para seleccionar datos), para proveer un acceso flexible a los datos, y poder explorarlos, analizarlos y visualizarlos mediante cubos de datos multidimensionales de los datos usando un modelo relacional como soporte. Se han propuesto los esquemas desnormalizados en forma de estrella, constelación y copo de nieve que se describen en la tabla 1, siendo este último empleado para el desarrollo de la investigación.

| <b>Esquema</b>       | <b>Estrella</b>                                                                                                    | <b>Copo de Nieve</b>                                                                                                    | Constelación                                                                                                    |
|----------------------|----------------------------------------------------------------------------------------------------|----------------------------------------------------------------------------------------------------|----------------------------------------------------------------------------------------------------|
| Arquitectura         | Es la arquitectura<br>de almacén de datos<br>más simple.                                                                                                    | Es una<br>arquitectura más<br>compleja que el<br>esquema de<br>estrella, la cual<br>está orientada a<br>facilitar el<br>mantenimiento de<br>las dimensiones.                                                                                                    | Este esquema es<br>más complejo<br>que las otras<br>arquitecturas,<br>debido a que<br>posee varias<br>tablas hechos que<br>comparten<br>dimensiones<br>entre ellas.                                                                                            |
| <b>Asociaciones</b>  | Una sola tabla de<br>hechos está<br>asociada a cada<br>dimensión.                                                                                                    | Existen varias<br>tablas de hechos y<br>dimensiones<br>asociadas, se<br>almacenan<br>jerarquías o se<br>separan atributos.                                                                                                    | Algunos atributos<br>de las<br>dimensiones se<br>separan<br>formando una<br>nueva dimensión<br>que puede ser<br>compartida con<br>otros cubos.                                                                                                    |
| <b>Normalización</b> | Las tablas de hecho<br>representan la<br>Tercera Forma<br>Normal (3FN) y las<br>dimensiones<br>representan la<br>Segunda Forma<br>Normal (2FN).                                         | Las tablas de<br>dimensiones en<br>este modelo<br>representan<br>relaciones<br>normalizadas<br>$(3FN)$ .                                                                                                    |                                                                                                    |
| Características      | -Modelo fácil de<br>ejecutar para el<br>análisis de datos<br>multidimensionales.<br>-Conserva las<br>estructuras<br>relacionales sobre<br>las cuales se<br>construye la a<br>operativa. | -Representan la<br>mejor semántica<br>de las<br>dimensiones, tiene<br>un acceso más<br>rápido a los datos<br>y una eficiente<br>recuperación de la<br>información que<br>manipulan las<br>tablas.<br>-Las tablas de<br>dimensiones son<br>normalizadas para<br>simplificar las | -Las dimensiones<br>pueden ser<br>compartidas por<br>diferentes cubos,<br>se tendrá un<br>mejor uso del<br>espacio de<br>almacenamientos,<br>evitando así la<br>redundancia.<br>-Su principal<br>dificultad esta<br>dado cuando el<br>número de<br>dimensiones |

<span id="page-24-0"></span>*Tabla 1. Comparación de los esquemas*

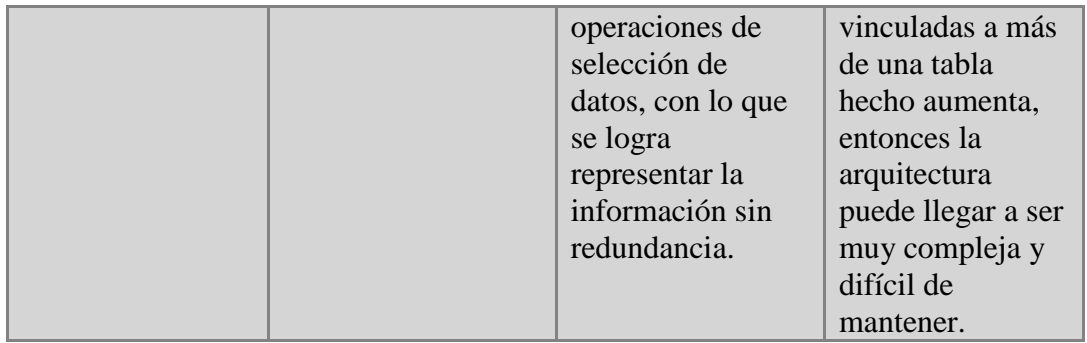

## <span id="page-25-0"></span>**1.2.4. Antecedentes y tendencias actuales**

La evolución de la tecnología de las bases de datos está perfectamente delimitada en cuatro etapas, estas son las siguientes (Mija Ferrer, 2010):

#### **Sistemas de bases de datos de principios de los ochenta**

Durante estos años las tecnologías de la información se esforzaban en automatizar los procesos de tipo repetitivo o administrativo, haciendo uso de los sistemas de información operacional o transaccional en línea (OnLine Transaction Processing (OLTP)). La función de estos sistemas consiste en recoger y almacenar los datos generados a partir de las aplicaciones informáticas que se utilizaban. Técnicamente los sistemas de información aludidos se caracterizaban por permitir una captura rápida y segura de grandes volúmenes de información detallada, en los que la actualización de los datos, así como el tiempo de respuestas, constituía conceptos importantes. Desde la visión de la dirección estratégica, los sistemas de información de tipo OLTP estaban diseñados para resolver los problemas de carácter operativo. Esto significa que el tipo de decisiones que soportaban estaban relacionadas con la ejecución y apoyo de las tareas básicas del negocio. Por lo tanto no eran útiles para realizar un análisis más avanzado de tipo estratégico.

#### **Sistemas de bases de datos de fines de los ochenta**

Con el tiempo, los requerimientos de información de las organizaciones empezaron a cambiar ya que los responsables de los distintos departamentos realizaban cada vez más consultas y precisaban de más informes. Los departamentos informáticos no eran capaces de satisfacer la creciente demanda de información, solicitada siempre con carácter urgente. Surge entonces la necesidad de crear unas nuevas bases de datos centrales, con información resumida y detallada. Pero la creación de base de datos centralizados no fue la solución para satisfacer las necesidades de información ya que en vez de brindar soluciones acarreaba más problemas; entre estos problemas se encuentran:

- Centralización de la información que se encontraba dispersa, duplicada, así como en distintas versiones y formatos.
- Integración de los datos a una nueva base de datos para llegar a obtener una base de datos central y fiable.
- Accesibilidad a los datos de forma ágil y eficiente.

Es por estos problemas que el 1985 aparece el primer AD, su finalidad era la de integrar y organizar los datos que estaban dispersos en múltiples bases de datos. Este primer almacén de datos central, lo construyó Inmon, para un banco en Colorado.

#### **Sistemas de bases de datos de principios de los noventa**

Las organizaciones empiezan a considerar la importancia de los datos, los cuales representan la materia prima de la información, y a esta a su vez es considerada como un activo intangible en las empresas. Es en esta época donde la información junto con otros activos intangibles se convierte en la única generadora real de ventajas competitivas en la empresa. Es aquí donde los AD entran a tallar almacenado datos y brindando soporte a la toma de decisiones en la empresa.

#### **Almacenes de Datos desde Fines de los Noventa**

De los años 90 en adelante el concepto de AD se ha ido perfeccionando (capacidad de almacenamiento, herramientas de consultas, conexión a internet o a una intranet) y adaptándose a las necesidades crecientes de información en las empresas, de forma que los actuales almacenes de datos puede proporcionar soluciones a todos tipos de usuarios.

#### **Almacenes de datos: tendencias actuales**

 Con los datos que se trabajan normalmente son los datos estructurados donde el sistema de origen es una base de datos relacional, una base de datos orientada a objetos o una base de datos jerárquica teniendo todos en común estructura de datos. Sin embargo no se contemplan los datos que no cuentan con una estructura como filas y columnas, una estructura de árbol, o las clases y tipos. Son ejemplos de datos no estructurados documentos, imágenes, películas de audio, textos, correos electrónicos y sitios web en Internet.

- La búsqueda tanto para imágenes que puede usar las palabras de texto de la imagen, también para tipos de multimedia, como vídeo y música etc., pueden ser costosas de realizar, es por eso que actualmente la búsqueda se ha convertido en una tendencia en la inteligencia de negocios y en los AD.
- Service-Oriented Architecture (SOA): es un método de desarrollo de una aplicación que utiliza una serie de pequeñas componentes independientes que se comuniquen entre sí ofreciendo servicios. Estos componentes pueden ser distribuidos, de hecho, pueden ser situados en lados diferentes del mundo. SOA da más flexibilidad para sustituir los componentes, dada la independencia de los mismos. Esto le permite reconstruir un componente con haciendo uso de nuevas tecnologías sin afectar a los demás componentes.
- Almacenes de datos en tiempo real: Los usuarios desean ver la información del almacén de datos actualizados cada dos minutos o incluso en tiempo real. Un AD en tiempo real es un almacén de datos que se actualiza en el momento de la transacción que ocurre en el sistema de origen. Por ejemplo, se puede poner desencadenadores en la tabla de transacciones de venta en el sistema de origen de manera que cuando se realiza una operación de inserción en la base de datos, el disparador envía el nuevo registro en el almacén de datos como un mensaje. El almacén de datos tiene un oyente activo que capta el mensaje lo transforma y lo inserta en la tabla de hechos de inmediato. Se habla de una diferencia de tiempo de dos segundos, entre el momento en que un cliente ha comprado un producto en el sitio web y los datos de momento están disponibles en la tabla de hechos.

## <span id="page-28-0"></span>**1.3. Inteligencia de Negocios (BI)**

Los ambientes competitivos en los que se desenvuelven las organizaciones en la actualidad, obliga a los directores a buscar soluciones y estrategias que generen ventajas competitivas. La globalización es un factor que se presenta como impulsor de esta dinámica donde los mercados cambian rápidamente y las empresas necesitan alternativas para tomar las decisiones correctas. Es aquí donde la tecnología juega un rol vital y los avances en esta área permiten que las empresas puedan hacer frente a sus problemas de contingencia de manera más fácil gracias a la llamada Inteligencia de Negocios.

La Inteligencia de Negocios o Business Intelligence (BI) se puede definir como el proceso de analizar los bienes o datos acumulados en la empresa y extraer una cierta inteligencia o conocimiento de ellos. Dentro de la categoría de bienes se incluyen las bases de datos de clientes, información de la cadena de suministro, ventas personales y cualquier actividad de marketing o fuente de información relevante para la empresa (Fanning and Centers 2013).

El objetivo básico es apoyar de forma sostenible y continuada a las organizaciones para mejorar su competitividad, facilitando la información necesaria para la toma de decisiones. El primero que acuñó el término fue Howard Dresner que, cuando era consultor de Gartner, popularizó BI como un término paraguas para describir un conjunto de conceptos y métodos que mejoraran la toma de decisiones, utilizando información sobre qué había sucedido. Este autor definió el término de la manera siguiente:

"BI es un proceso interactivo para explorar y analizar información estructurada sobre un área (normalmente almacenada en un almacén de datos), para descubrir tendencias o patrones, a partir de los cuales derivar ideas y extraer conclusiones" (Gartner, 2012).

El proceso de Inteligencia de Negocios incluye la comunicación de los descubrimientos y la ejecución de los cambios, a su vez las áreas abarcan a los clientes, proveedores, productos, servicios y competidores" (Gartner, 2012).

## <span id="page-29-0"></span>**1.3.1. Componentes del BI**

Todas las soluciones de BI tienen objetivos parecidos en su solución, pero deben reunir los componentes que se muestran visualmente en este gráfico:

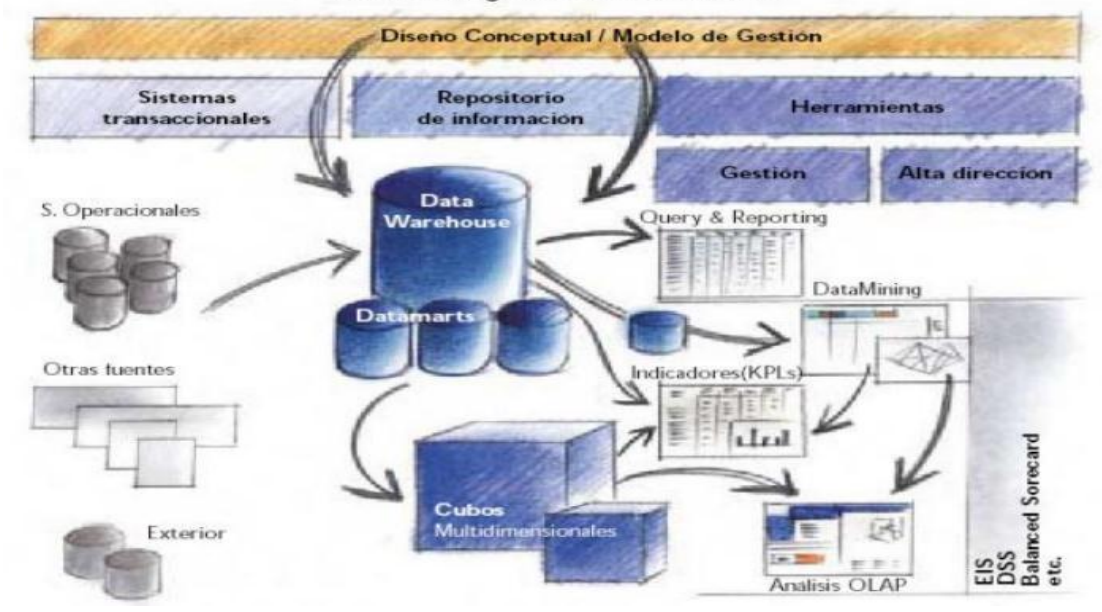

Modelo integral de una solución Bl

<span id="page-29-2"></span>*Figura 3. Modelo integral solución BI (Navarro, 2013)*

Los componentes son, según Navarro (2013):

- Fuentes de información: la información multidimensional se puede encontrar en hojas de cálculo, bases de datos, etc. Una herramienta de BI debe ser capaz de reunir información dispersa en toda la empresa e incluso en diferentes fuentes, para así proporcionar a los departamentos la accesibilidad, el poder y flexibilidad que necesitan para analizar la información.
- El motor OLAP, que nos debe proveer capacidad de cálculo, consultas, funciones de planeamiento, pronóstico y análisis de escenarios en grandes volúmenes de datos.
- Las herramientas de visualización, que nos permitirán el análisis y la navegación a través de los mismos.

## <span id="page-29-1"></span>**1.3.2. Beneficios que aporta el BI**

El objetivo primario del BI es ayudar a las personas a tomar decisiones que mejoren el rendimiento de la compañía e impulsen su ventaja competitiva en el mercado. Pero es común una larga brecha entre la información que los responsables en la toma de decisiones requieren, y las grandes cantidades de datos que las organizaciones recopilan cada día. Para saltar esta brecha, las organizaciones hacen significativas inversiones en desarrollar sistemas de BI para convertir los datos originales en información de utilidad.

Uno de los objetivos básicos de los sistemas de información es que proporciona a todos los niveles de la empresa la información necesaria para controlar sus actividades. Cuando un responsable tiene que tomar una decisión pide o busca información, que le servirá para reducir la incertidumbre. Sin embargo, aunque todos la utilicen, no todos los responsables recogen la misma información: depende de muchos factores, como pueden ser su experiencia, formación, disponibilidad, etc. Del mismo modo, los responsables pueden necesitar recoger más o menos información dependiendo que su mayor o menor aversión al riesgo (Rodríguez and Cortés 2012, Gómez 2013).

Los beneficios que se pueden obtener a través del uso de BI pueden ser de distintos tipos (Cano, 2007):

Beneficios tangibles, como por ejemplo: reducción de costes, generación de ingresos o reducción de tiempos para las distintas actividades del negocio.

Beneficios intangibles: el hecho de proporcionar mayor disponibilidad de la información para la toma de decisiones hará que más usuarios utilicen dicha información con este propósito y mejorar la nuestra posición competitiva.

Beneficios estratégicos: Todos aquellos que nos facilitan la formulación de la estrategia, es decir, a qué clientes, mercados o con qué productos dirigirnos.

Otros autores (Solberg 2011, Rausch, Sheta et al. 2013) también destacan que los sistemas de BI conforman una cadena de procesos donde la información se recolecta, integra, analiza y luego se pone a disposición de los encargados de tomar decisiones. Además, realizan un análisis de las ventajas que es posible alcanzar al utilizar algunos sistemas de Inteligencia de Negocios en la organización. Ellos indican que para cada nivel de una empresa se requieren diferentes tipos de sistemas de BI debido a que dichos niveles tendrán necesidades diferentes, pero que en conjunto deben estar alineados con los objetivos de la organización. En palabras simples, los distintos niveles de una empresa necesitarán un tipo de sistema de BI diferente al resto, pero de alguna manera estarán conectados todos entre sí. Además de esto, los autores reconocen que el uso de sistemas de BI genera un valor agregado en la empresa, llevando a un mejoramiento en su desempeño.

## <span id="page-31-0"></span>**1.4. Plataforma Oracle**

La corporación Oracle encargada de la creación y mantenimiento del Gestor de Base de Datos Oracle, el cual es ampliamente usado en todo mundo, ha extendido y diversificado su gama de productos. Entre la base de datos y las aplicaciones finales que se desarrollan se puede encontrar la que se conoce como Capa Media de Oracle; la cual incluye un conjunto de herramientas y servicios para la creación de nuevas aplicaciones, para su despliegue y además para su posterior uso por parte de los usuarios finales (Rittman, 2011). La misma consta con una granja de aplicaciones entre las que se destacan: herramientas de desarrollo, de inteligencia de negocio, de gestión de contenidos, de gestión de identidades, etc.

<span id="page-31-1"></span>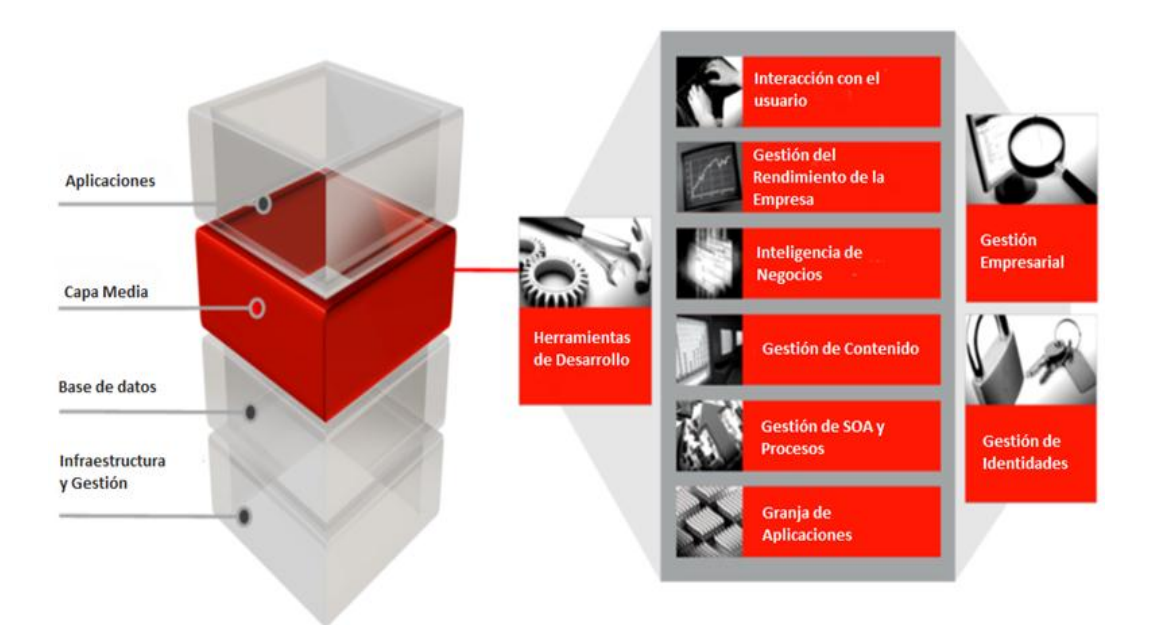

*Figura 4. Componentes de la Plataforma Media de Oracle (Rittman, 2011)*

## <span id="page-32-0"></span>**1.4.1. Sistema gestor de base de datos**

Un sistema gestor de base de datos es concebido como el conjunto de programas que administran y gestionan la información contenida en una base de datos. De acuerdo con Alvarez 2007 permite realizar acciones como: definición y mantenimiento de la integridad de los datos dentro de la base de datos, además del control de la seguridad y privacidad de los mismos y su manipulación.

Existen varios de estos sistemas a nivel mundial que han sido de gran aceptación por parte de las diferentes comunidades de desarrollo, entre ellos se encuentran: PostgreSQL, MySQL, Microsoft SQL Server, Oracle (Marqués, 2001).

#### **Sistema Gestor de Base de Datos Oracle**

Oracle es un sistema de gestión de base de datos relacional (o RDBMS por el acrónimo en inglés de Relational Data Base Management System), desarrollado por Oracle Corporation que utiliza la arquitectura cliente/servidor. Ha incorporado en su sistema el modelo objeto-relacional, pero a su vez garantiza la compatibilidad con el tradicional modelo relacional de datos. Se considera a Oracle como uno de los sistemas de base de datos más completos, destacándose por su soporte de transacciones, estabilidad, escalabilidad, soporte multiplataforma, entre otras características.

## <span id="page-32-1"></span>**1.4.2. Servidor de Aplicaciones**

Todo ordenador tiene un servidor o máquina dedicada, la cual está conectada a Internet o Intranet para dar disponibilidad a sitios Web, cuando son solicitadas por usuarios de la red. Este ordenador o máquina, es conocida como servidor Web (Peralta, 2006), (DUMLER, 2005).

Los servidores Web se han convertido en una tecnología que va muy de la mano junto al desarrollo progresivo y acelerado de la llamada red de redes, internet. Ello se debe en gran medida a que mediante estos, los usuarios en todo el mundo pueden recibir una serie de servicios de manera muy fácil y veloz. Algunos tipos de servidores Web son: Internet Information Servers (IIS), Apache y WebLogic.

## **Servidor de aplicaciones Oracle Weblogic**

El servidor de aplicaciones utilizado para el despliegue del sistema fue el Oracle Weblogic, desarrollado por BEA Systems y posteriormente adquirido por Oracle Corporation. Es multiplataforma ya que puede ser ejecutado en Unix, Linux, Microsoft Windows, entre otros Sistemas Operativos, Weblogic es uno de los servidores de aplicaciones de tecnologías J2EE que brinda Oracle. J2EE es la plataforma estándar para desarrollar aplicaciones multicapas basadas en el lenguaje de programación Java. (Kolakowski, 2009).

La consola de administración vía Web soporta:

- Configurar, Iniciar y Detener todas las instancias de los servidores que maneja.
- Configurar clusters de servidores Weblogic.
- Configurar los distintos servicios como las conexiones a las bases de datos (JDBC) y la mensajería (JMS).
- Configurar aspectos de la seguridad como, distintos proveedores de identificación, y la gestión de usuarios, grupos y roles.
- Configurar y desplegar las aplicaciones.
- Monitorear el rendimiento del server y de las aplicaciones.
- Mostrar los ficheros logs del servidor.

## <span id="page-33-0"></span>**1.4.3. Entorno de desarrollo integrado**

Un entorno de desarrollo integrado o IDE, es un [programa informático](zim://A/A/Programa%20inform%C3%A1tico.html) compuesto por un conjunto de herramientas de [programación.](zim://A/A/Programaci%C3%B3n.html) Puede dedicarse de forma exclusiva a un sólo [lenguaje de programación](zim://A/A/Lenguaje%20de%20programaci%C3%B3n.html) o bien, poder utilizarse para varios.

Los IDE proveen un marco de trabajo amigable para la mayoría de los lenguajes de programación tales como [C++,](zim://A/A/C++.html) [Python,](zim://A/A/Python.html) [Java,](zim://A/A/Lenguaje%20de%20programaci%C3%B3n%20Java.html) [C#,](zim://A/A/C%20sharp.html) [Delphi,](zim://A/A/Delphi.html) [Visual Basic,](zim://A/A/Visual%20Basic.html) JSP etc. (Bell, 2012)**.**

## **Ide Jdeveloper**

JDeveloper es un entorno de desarrollo integrado (IDE, por sus siglas en inglés) desarrollado por la Corporación de Oracle que incluye lenguajes como Java, HTML, XML, SQL, PL/SQL, JavaScript, PHP, UML, entre otros, utiliza tecnologías modernas empleando los últimos estándares en el desarrollo de aplicaciones J2EE (Java 2 Enterprise Edition), es una herramienta propietaria pero gratuita desde el 2005.

Permite todo el ciclo de vida de desarrollo de software con herramientas integradas para modelar, programar, depurar, realizar pruebas, afinar y desplegar aplicaciones; es la plataforma principal de desarrollo de toda la plataforma de productos de la Capa Media de Oracle y es un IDE multiplataforma que funciona tanto en Windows, Linux, Mac OSX, entre otros sistemas operativos.

Proporciona un enfoque de desarrollo visual y declarativo, además emplea la tecnología Oracle ADF para simplificar el desarrollo de software (Muench, 2010).

## <span id="page-34-0"></span>**1.4.4. Framework**

Un framework o marco de trabajo es una infraestructura que soporta un conjunto de conceptos, valores y prácticas, facilitando la construcción de aplicaciones. Provee una serie de herramientas y componentes que permiten modelar e implementar de manera natural la realidad. En el desarrollo de un software, un framework es definido como una infraestructura de soporte en la cual un proyecto de software puede ser organizado y desarrollado. Regularmente, puede incluir soporte de programas, librerías y código prescrito para ayudar a desarrollar y elaborar los diferentes componentes del proyecto de software que se construye con dicho framework (Rivas, 2007).

## **Oracle ADF: Framework para el desarrollo de aplicaciones empresariales**

*Oracle Application Development Framework* (ADF) es un marco de trabajo comercial de Java para la creación de aplicaciones empresariales, provee un enfoque visual y declarativo para el desarrollo de aplicaciones J2EE.

Algunos autores lo catalogan como un metaframework (conjunto de frameworks) orientado al manejo de metadatos, ADF integra un conjunto de sub-frameworks, que brindan funcionalidades para realizar enlaces objeto-relacionales (ORM) y otras formas de acceso a servicios (DataControls), enlace de datos (DataBinding) e interfaces de usuario (UIs).

Entre los sub-frameworks anteriormente mencionados se encuentran:

- *ADF View (ADFv):* Framework que brinda un extenso conjunto de herramientas para construir interfaces de usuario e implementar funcionalidades avanzadas en una aplicación web. Es importante destacar en este framework la tecnología ADF DVT, la cual contiene componentes web altamente interactivos que facilitan la visualización de la información en forma de gráficos, mapas, jerarquías, etc.
- *ADF Controller (ADFc):* Framework que extiende las características de un controlador JSF (Java Server Faces), permite utilizar modularmente flujos de páginas, extiende los límites de una transacción de una bases de datos para que pueda abarcar varias páginas. En la siguiente tabla se muestran las ventajas de ADFc sobre JSF.

La tecnología ADF está basada en el patrón de arquitectura de software Modelo Vista Controlador (MVC), el mismo permite tener una separación lógica y física de los componentes de la aplicación, ya que por un lado se tienen los modelos, por otro las vistas y por otro los controladores, (ver figura 5) De esta forma, los desarrolladores de la aplicación pueden centrarse en la parte que les toca, ya sea como diseñadores en las vistas, o como programadores de los modelos del negocio.
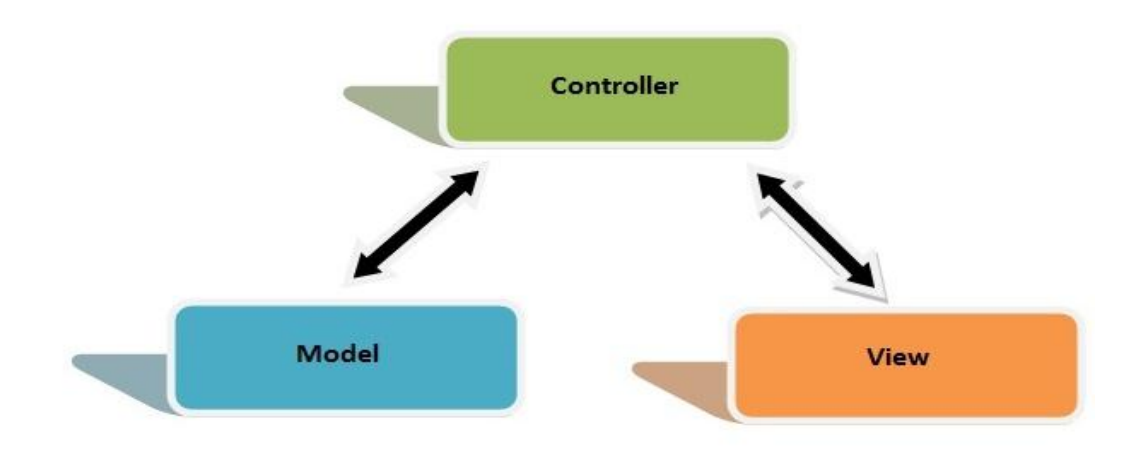

*Figura 5. Arquitectura de software MVC*

Dicho patrón está compuesto por tres capas: (Sebastián 2010)

**Modelo:** Se encarga de todo lo referente a los datos que serán manejados, así como también es responsable de interactuar con los mismos en cuanto a las acciones que se tomarán en el flujo de la aplicación.

**Vista:** Esta capa maneja toda la información mostrada al usuario, es importante destacar que tiene la ventaja de que diferentes vistas pueden ser usadas para mostrar la misma información (ejemplo: tablas, gráficos, mapas, etc.)

**Controlador:** Es responsable de recibir los eventos de entrada, el mismo contiene reglas de gestión de eventos, estas acciones pueden suponer peticiones al modelo o las vistas.

### **1.4.5. Herramientas de Inteligencia de negocios**

Como herramienta de inteligencia de negocio se seleccionó Oracle Business Intelligence Enterprise Edition (Oracle BI), solución de inteligencia empresarial con cuadros de mando interactivos que cuenta con herramientas para la creación de Almacenes de datos , alertas, información proactiva, informes financieros

y corporativos, y análisis en tiempo real. Sus componentes se basan en una arquitectura orientada a servicios integrándose a la infraestructura empresarial existente.

Para crear, administrar y explorar la interfaz de usuario de Oracle BI Enterprise Edition es necesario contar con las siguientes tres herramientas:

- **BI Administration Tool:** Es la herramienta que nos permite crear y administrar los repositorios de datos que se utilizaran dentro de los catálogos en el Oracle Bussines Intelligence 11g para crear nuestros reportes, gráficos y cuadros de trabajo o DashBoards. Desde esta aplicación se definirán las tres capas necesarias para completar la creación de nuestros metadatos, las cuales son: capa Física, capa del Modelo de Negocio y Mapeo y por último la capa de Presentación.
- **BI Answer:** Es una poderosa herramienta de visualización con una interfaz Web. Esta es capaz de conectarse con el servidor de BI y permite al usuario realizar consultas de manera sencilla, simplemente arrastrando elementos. Además, ella posibilita la creación de diferentes tipos de gráficos y tablas según las necesidades del cliente.
- **BI Dashboards:** Permite crear pizarrones virtuales donde los usuarios del sistema pueden ingresar y ver consultas a las que necesitan acceder comúnmente, y con un formato establecido que puede ser un gráfico u otra representación. Todo esto se logra ingresando a una aplicación Web desde cualquier navegador.

# **1.5. Gestor de proyectos Redmine**

Para la gestión y organización del desarrollo del proyecto se utilizó el Redmine, herramienta para la gestión de proyectos y el seguimiento de errores con interface web, basado en estándares abiertos y desarrollada en Ruby or Rails, es software libre y de código abierto, disponible bajo la Licencia Pública General de GNU v2. El diseño del Redmine está significativamente influenciado por Trac, otra herramienta con características similares.

Entre las potencialidades que brinda el Redmine es importante destacar que provee:

- Wikis y foros por proyecto
- Envío automático de correos a los desarrolladores cada vez que se le es asignada una tarea o ante cualquier evento relacionado con el proyecto.
- Posibilidad de subir ficheros y documentos al proyecto o como adjunto a las tareas y errores.
- Posibilidad de definir nuevos tipos de tareas o errores, con campos personalizados, que luego son asignados a un proyecto en particular.
- Se puede ver a través del Redmine los cambios en el repositorio, dígase CSV, Subversion, entre otros.
- Gráficos de Gantt para la representación visual de la línea del tiempo de los proyectos.
- Consultas por filtro con posibilidad de salvarlas, así como la gestión de proyectos con subproyectos.

## **1.6. Sistema de control de versiones**

De acuerdo con Galindez (2008), SVN es un sistema de control de versiones creado en el año 2000 el cual surge con el objetivo de ser una alternativa real y mejorada a CVS entre sus principales características podemos mencionar:

- Se sigue la historia de los archivos y directorios a través de copias y renombrados.
- Las modificaciones (incluyendo cambios a varios archivos) son [atómicas.](zim://A/A/Atomicidad.html)
- \* La creación de ramas y etiquetas es una operación más eficiente.
- Se envían sólo las diferencias en ambas direcciones.

Permite selectivamente el bloqueo de archivos.

# **1.7. Conclusiones parciales**

Los almacenes de datos son una herramienta útil y muy usada en la actualidad para dar soporte a la toma de decisiones, conforme avance el tiempo seguirán mejorando y acoplando nuevas tecnologías en su desarrollo, lo cual le permitirá dar soluciones a problemas informacionales de forma rápida y óptima. Los elementos abordados en el capítulo constituyen importantes soportes a considerar para su correcto diseño e implementación. Ello, conjuntamente con la utilización de herramientas de inteligencia de negocios, permite la optimización de la entrega de información y facilitan el proceso de toma de decisiones en el MININT, siendo aplicados en este estudio, particularmente al diseño e implementación del SIGOW.

# **CAPITULO II. METODOLOGÍAS EMPLEADAS PARA EL DISEÑO DE AD Y EL DESARROLLO DEL MÓDULO DE CIERRES DEL SIGOW**

En el capítulo se describen las metodologías seleccionadas para el desarrollo de la investigación. Primeramente se hace referencia a la metodología escogida para la realización del diseño del mercado de datos y con posterioridad se describe la metodología seleccionada para el desarrollo del módulo de cierres del SIGOW.

# **2.1. Metodologías de desarrollo de Almacenes de Datos**

El desarrollo de un almacén de datos no es tarea fácil, para llevar a cabo su implementación es necesario disponer de la metodología adecuada. Se requiere el diseño de un esquema conceptual que incluye tanto los requisitos de información de los usuarios, como las fuentes de datos operacionales, a partir del cual se obtenga un esquema lógico basado en una tecnología de base de datos específica que guía la implementación. Actualmente muchas de las metodologías existentes no definen mecanismos que abarquen las características particulares del desarrollo de los almacenes de datos, convirtiéndolo en una tarea compleja.

Existen varias metodologías para la construcción de un almacén de datos, entre ellas se pueden mencionar: Ciclo de vida Kimball (Kimball, 2002), DWEP (Lujan, 2005), la propuesta de Trujillo (Trujillo, 2007), Rapid Warehousing Methodology (Espinosa, 2009), HEFESTO (Bernabeu, 2010) y la propuesta SEMMA desarrollada por el instituto SAS.

Existen otras metodologías que pudieran aplicarse al desarrollo de un almacén de datos y que la comunidad científica considera como probadas (Britos, 2008; Chapman, 2007; García, 2011) pero se enfocan hacia la minería de datos, ellas son: CRISP-DM, SEMMA y P3TQ. Otra, como es el caso de KM-IRIS (Matos, 2006), fue concebida para dirigir proyectos de desarrollo de sistemas de gestión del conocimiento.

# **2.2. Metodología HEFESTO**

Para el desarrollo de esta investigación se propone utilizar la metodología HEFESTO, la cual fue creada por el Ing. Bernabeu Ricardo Darío, su última actualización es la versión 2.0, de julio de 2010, que se encuentra disponible, bajo licencia GNU FDL, se fundamenta en una amplia investigación, comparación de metodologías existentes y experiencias propias en procesos de confección de almacenes de datos. Consta de cuatro fases: análisis de requerimientos, análisis de los OLTP, modelo lógico del almacén de datos y proceso ETL. Puede ser utilizada en cualquier ciclo de vida que no requiera fases extensas de requerimientos y análisis, con el fin de entregar una implementación que cumpla con una parte de las necesidades proporcionadas por el usuario. (Bernabeu, 2010; Castelán, 2010)

Es importante destacar que la metodología HEFESTO está en constante evolución, ya que para su construcción y mantenimiento se tienen en cuenta los aportes de los que la han utilizado en diversos países y con diferentes fines, la misma posee determinados matices que la caracterizan:

- \* Los objetivos y resultados esperados en cada fase se distinguen fácilmente y son sencillos de comprender.
- Se basa en los requerimientos de los usuarios, por lo cual su estructura es capaz de adaptarse con facilidad y rapidez ante los cambios en el negocio.
- \* Reduce la resistencia al cambio, ya que involucra a los usuarios finales en cada etapa para que tomen decisiones respecto al comportamiento y funciones del AD.
- Utiliza modelos conceptuales y lógicos, los cuales son sencillos de interpretar y analizar.
- Es independiente del tipo de ciclo de vida que se emplee para contener la metodología.
- \* Es independiente de las herramientas que se utilicen para su implementación.
- Es independiente de las estructuras físicas que contengan el AD y de su respectiva distribución.
- Cuando se culmina con una fase, los resultados obtenidos se convierten en el punto de partida para llevar a cabo el paso siguiente.
- \* Se aplica tanto para Almacenes de Datos como para los Mercados de Datos.

### **2.2.1. Descripción de la metodología HEFESTO**

El proceso de vida de la metodología HEFESTO comienza con la recolección de las necesidades de información de los usuarios obteniendo así las preguntas del negocio. Luego se deben identificar los indicadores resultantes y sus perspectivas de análisis mediante los cuales se construye el modelo conceptual de datos del AD, se analizan las bases de datos de los OLPT o fuentes externas para señalar las correspondencias con los datos fuentes y seleccionar los campos de estudio de cada perspectiva. Una vez hecho esto se pasa a la construcción del modelo lógico, tomando en cuenta las jerarquías que intervendrán. Por último se definen los procesos de transformación, extracción y limpieza de los datos fuente.

Para una mejor compresión de la descripción del proceso es necesario tener en cuenta las siguientes definiciones:

- Cubo multidimensional: un cubo multidimensional, representa o convierte los datos planos que se encuentran en filas y columnas, en una matriz de N dimensiones. Los objetos más importantes que se pueden incluir en un cubo multidimensional son los siguientes:
	- Indicadores: operaciones de suma (suma, conteo, promedio, etc) efectuadas sobre algún hecho o expresiones basadas en dichas operaciones, que serán incluidos en algún cubo multidimensional, con el fin de analizar los datos que se encuentran en el AD. El valor que estos adopten estará condicionado por las perspectivas o jerarquías que se utilicen para analizarlos. Los indicadores, además de hechos, pueden estar compuestos por otros indicadores, pero no ambos simultáneamente.
	- Perspectivas: constituyen los criterios de análisis que se utilizarán para analizar los indicadores dentro de un cubo multidimensional. Los mismos se basan, en su gran mayoría, en los campos de las tablas de dimensiones.
	- Jerarquías: representan una relación lógica entre dos o más atributos pertenecientes a un cubo multidimensional; siempre y cuando posean su correspondiente relación. Las jerarquías poseen las características siguientes: pueden existir varias en un mismo cubo, están compuestas por dos o más niveles y se tiene una relación "1-n" o "padre-hijo" entre atributos consecutivos de un nivel superior y uno inferior.

Por lo general, las jerarquías pueden identificarse fácilmente, debido a que existen relaciones "1-n" o "padre-hijo" entre los propios atributos de un cubo. La principal ventaja de manejar jerarquías, reside en poder analizar los datos desde su nivel más general al más detallado y viceversa, al desplazarse por los diferentes niveles.

A continuación se describen los pasos que se realizan en cada fase de la metodología:

- Análisis de requerimientos: en esta fase se identifican los requerimientos de los usuarios con el fin de entender los objetivos de la organización, para ello es necesario identificar preguntas, indicadores y perspectivas que permitan obtener un esquema conceptual donde se visualice el resultado obtenido en este primer paso.
	- a) Identificar preguntas

El objetivo principal de esta fase, es la de obtener e identificar los requerimientos informativos que son esenciales para llevar a cabo las metas y estrategias de la entidad, y que facilitaran una eficaz y eficiente toma de decisiones. Se debe tener en cuenta que dicha información, es la que proveerá el soporte para desarrollar los pasos sucesivos, por lo cual, es muy importante que se preste especial atención al obtener los datos. Para la obtención de la misma es necesario aplicar el uso de diversas técnicas y herramientas como: la entrevista, la encuesta, el cuestionario, la observación, el diagrama de flujo y el diccionario de datos.

Con esta información obtenida se deben formular preguntas complejas sobre el negocio, que incluyan variables de análisis que se consideren relevantes, ya que son estas las que permitirán estudiar la información desde diferentes perspectivas.

b) Identificar indicadores y perspectivas de análisis

A partir de las preguntas del negocio establecidas se debe proceder a su descomposición para descubrir los indicadores que se utilizarán y las perspectivas de análisis que intervendrán.

Para darle un correcto cumplimiento a este objetivo se debe tener en cuenta que los indicadores, para que sean realmente efectivos son, en general, valores numéricos y representan lo que se desea analizar concretamente. En cambio, las perspectivas se refieren a los objetos mediante los cuales se quiere examinar los indicadores, con el fin de responder a las preguntas planteadas.

#### c) Esquema conceptual

A partir de los indicadores y perspectivas obtenidos en el paso anterior se procede a la construcción de un esquema conceptual a través del cual se pueda observar con claridad cuáles son los alcances del proyecto, para luego poder trabajar sobre ellos. Además, al poseer un alto nivel de definición de los datos, permite que pueda ser presentado ante los usuarios y explicado con facilidad.

La representación gráfica del esquema conceptual debe presentar la estructura siguiente:

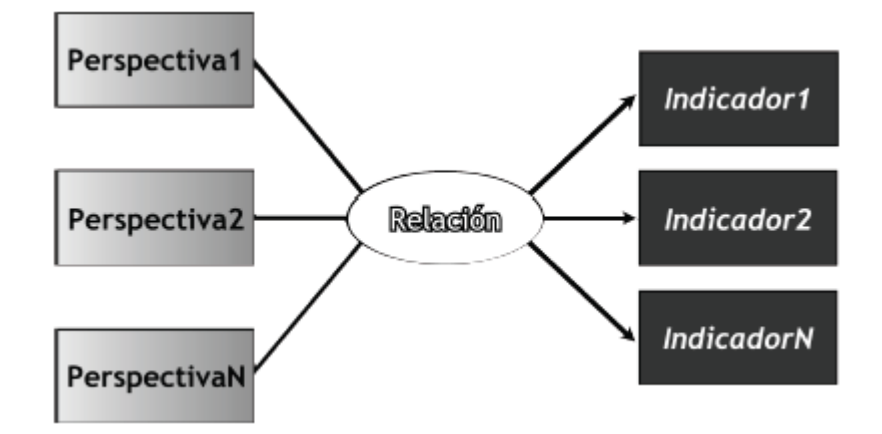

#### *Figura 6. Esquema conceptual*

A la izquierda se colocan las perspectivas seleccionadas, que serán unidas a un óvalo central que representa y lleva el nombre de la relación que existe entre ellas. La relación, constituye el proceso o área de estudio elegida. De dicha relación y entrelazadas con flechas, se desprenden los indicadores, estos se ubican a la derecha del esquema.

Como puede apreciarse en la figura anterior, el esquema conceptual permite de un solo vistazo y sin poseer demasiados conocimientos previos, comprender cuáles serán los resultados que se obtendrán, cuáles serán las variables que se utilizarán para analizarlos y cuál es la relación que existe entre ellos.

- Análisis de los datos OLPT: tomando en cuenta los resultados obtenidos en los pasos anteriores en esta fase se analizaran las fuentes OLPT para determinar cómo serán calculados los indicadores y para establecer las respectivas correspondencias entre el modelo conceptual creado en el paso anterior y las fuentes de datos. Luego, se definen los atributos que deben ser incluidos en cada perspectiva y cómo se ampliará el modelo conceptual con la información recopilada en esta fase del proceso.
	- a) Determinación de los indicadores

En este paso se dejar explicito cómo se calcularán los indicadores, definiendo los siguientes conceptos para cada uno de ellos:

- Hecho/s que lo componen, con su respectiva fórmula de cálculo. Por ejemplo:  $Hecho1 + Hecho2.$
- Operaciones de suma que se utilizará para su agregación. Por ejemplo: SUM, AVG, COUNT, etc.
	- b) Establecer correspondencia

El objetivo de este paso, es el de examinar los OLTP disponibles que contengan la información requerida, como así también sus características, para poder identificar las correspondencias entre el modelo conceptual y las fuentes de datos. La idea es, que todos los elementos del modelo conceptual estén correspondidos en los OLTP como se muestra en el ejemplo siguiente:

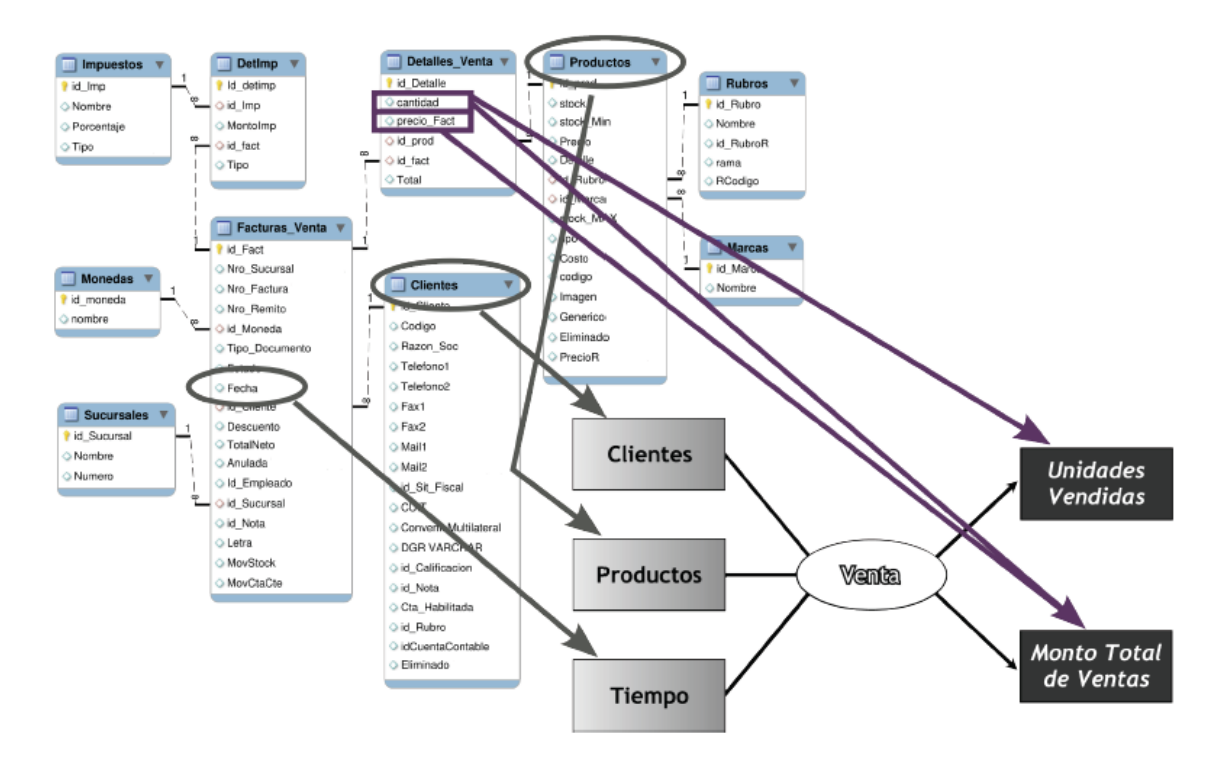

*Figura 7. Correspondencia entre un esquema relacional y el esquema conceptual de un Almacén de Datos*

c) Nivel de granularidad

Una vez que se han establecido las relaciones con los OLTP, se deben seleccionar los campos que contendrá cada perspectiva, ya que será a través de estos por los que se examinarán y filtrarán los indicadores. Para ello, basándose

en las correspondencias establecidas en el paso anterior, se debe presentar a los usuarios los datos de análisis disponibles para cada perspectiva. Es muy importante conocer en detalle el significado de cada campo y/o valor de los datos encontrados en los OLTP, por lo cual, es conveniente investigar su sentido, ya sea a través de diccionarios de datos, reuniones con los encargados del sistema, análisis de los datos propiamente dichos, etc.

Luego de exponer frente a los usuarios los datos existentes, explicando su significado, valores posibles y características, estos deben decidir cuáles son los que consideran relevantes para consultar los indicadores y cuáles no.

Con respecto a la perspectiva "Tiempo", es muy importante definir el ámbito mediante el cual se agruparán o se le aplicarán las diferentes operaciones de suma sobre los datos. Sus campos posibles pueden ser: día de la semana, quincena, mes, trimestres, semestre, año, etc.

Al momento de seleccionar los campos que integran cada perspectiva, debe prestarse mucha atención ya que esta acción determina la granularidad de la información encontrada en el AD.

Posteriormente de recolectar la información pertinente es necesario consultar con los usuarios cuales eran los datos que consideran de interés para analizar los indicadores ya expuestos.

d) Esquema conceptual ampliado

En este paso, y con el fin de graficar los resultados obtenidos en los pasos anteriores, se ampliará el modelo conceptual, colocando bajo cada perspectiva los campos seleccionados y bajo cada indicador su respectiva fórmula de cálculo como se muestra en la figura 8.

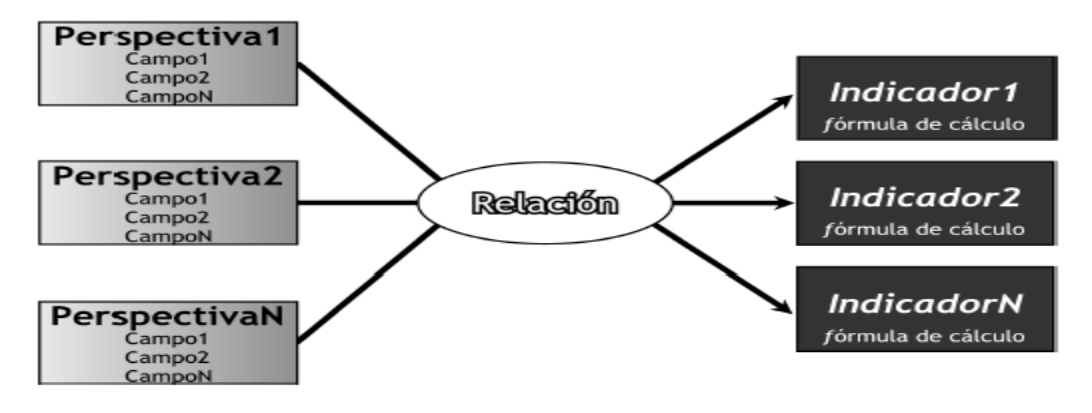

*Figura 8. Modelo conceptual ampliado*

- Modelo lógico del AD: en esta fase se confecciona el modelo lógico de la estructura del AD, teniendo como base para el mismo el esquema conceptual que ya ha sido creado. Para ello, primero se define el tipo de representación de datos que será utilizado y se llevan a cabo las acciones propias en cada caso, para diseñar las tablas de dimensiones y de hechos. Finalmente, se realizan las uniones pertinentes entre estas tablas.
- a) Tipo del modelo lógico del Almacén de Datos.

Se debe seleccionar cuál será el tipo de esquema que se utilizará para contener la estructura del depósito de datos, que se adapte mejor a los requerimientos y necesidades de los usuarios. Es muy importante definir objetivamente si se empleará un esquema en estrella, constelación o copo de nieve, ya que esta decisión afectará considerablemente la elaboración del modelo lógico.

b) Tabla de dimensiones

En este paso se deben diseñar las tablas de dimensiones que formarán parte del AD. Para los tres tipos de esquemas, se considera cada perspectiva definida en el esquema conceptual, el cual constituirá una tabla de dimensión. Para ello debe tomarse cada perspectiva con sus campos relacionados y realizarse el proceso siguiente:

- $\checkmark$  Se elige un nombre que identifique la tabla de dimensión.
- $\checkmark$  Se añade un campo que represente su clave principal.
- $\checkmark$  Se redefinen los nombres de los campos si es que no son lo suficientemente intuitivos.

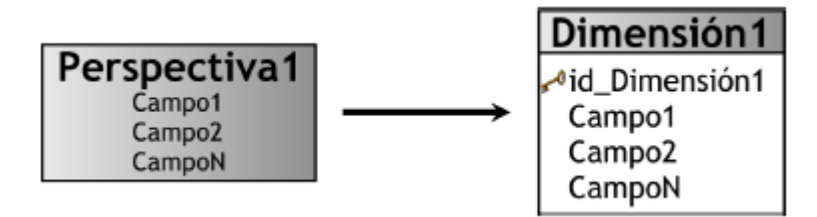

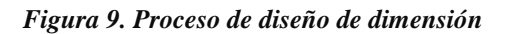

Para los esquemas copo de nieve, cuando existan jerarquías dentro de una tabla de dimensión, esta tabla debe ser normalizada.

c) Tabla de hechos

En este paso se definen las tablas de hechos, que son las que contendrán los hechos a través de los cuales se construirán los indicadores de estudio.

Para los esquemas en estrella y copo de nieve, se procede de la manera que se expone a continuación:

- $\checkmark$  Se le debe asignar un nombre a la tabla de hechos que represente la información analizada, área de investigación, negocio enfocado, etc.
- $\checkmark$  Se define su clave primaria, que se compone de la combinación de las claves primarias de cada tabla de dimensión relacionada.
- $\checkmark$  Se crean tantos campos de hechos como indicadores se hayan definido en el esquema conceptual y se les asignará los mismos nombres que estos. En caso que se prefiera, podrán ser nombrados de cualquier otro modo.

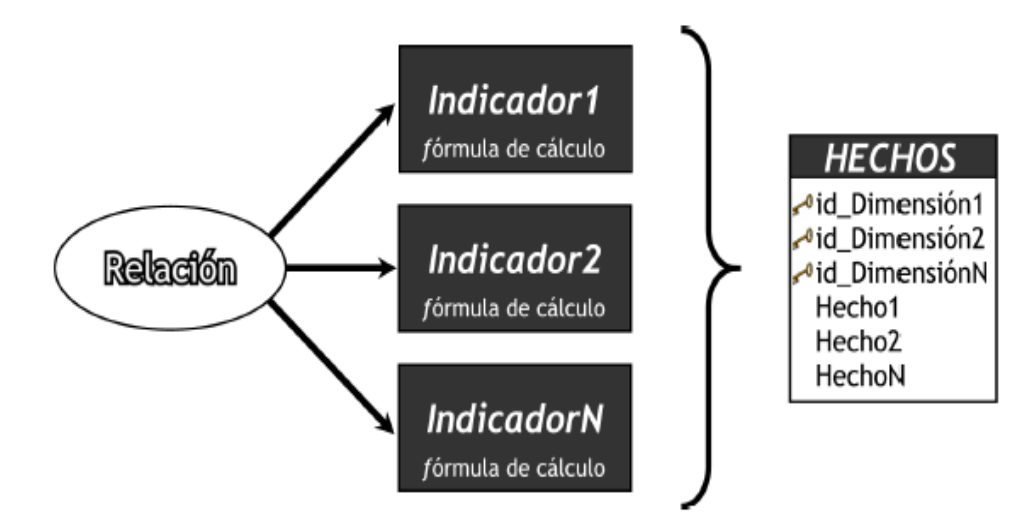

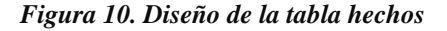

Para los esquemas constelación, se debe considerar que:

- $\checkmark$  Las tablas de hechos se deben confeccionar teniendo en cuenta el análisis de las preguntas realizadas por los usuarios en fases anteriores y sus respectivos indicadores y perspectivas.
- $\checkmark$  Cada tabla de hechos debe poseer un nombre que la identifique, contener sus hechos correspondientes y su clave debe estar formada por la combinación de las claves de las tablas de dimensiones relacionadas.
- $\checkmark$  Al diseñar las tablas de hechos se deben tener en cuenta que existen 3 casos diferentes.

Caso 1: Si en dos o más preguntas de negocio figuran los mismos indicadores pero con diferentes perspectivas de análisis, existirán tantas tablas de hechos como preguntas cumplan esta condición. Por ejemplo:

"Analizar el Indicador1 por Perspectiva1 y por Perspectiva2". "Analizar el Indicador1 por Perspectiva2 y por Perspectiva3".

*Figura 11. Análisis de preguntas caso 1*

Entonces se obtendrá:

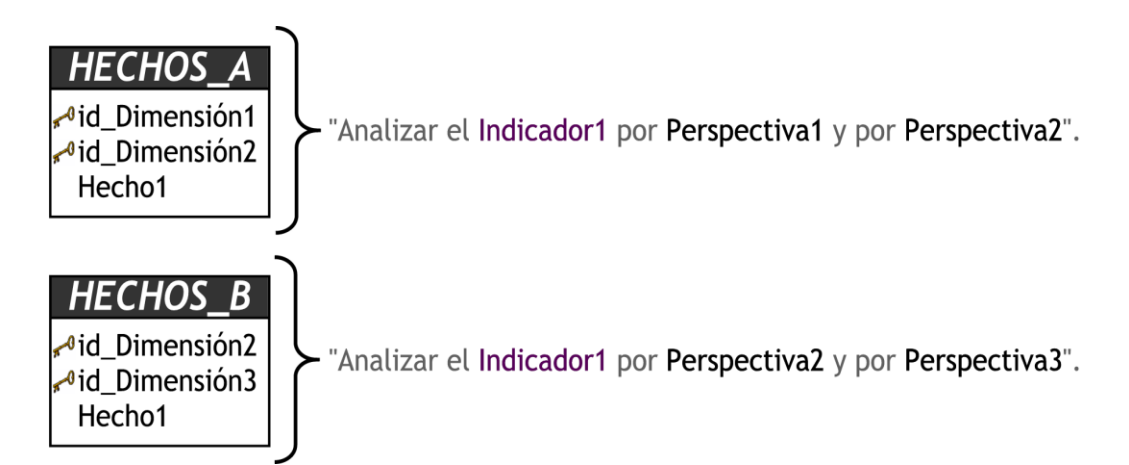

*Figura 12. Diseño de tablas de hechos esquema constelación caso 1* 

Caso 2: Si en dos o más preguntas de negocio figuran diferentes indicadores con diferentes perspectivas de análisis, existirán tantas tablas de hechos como preguntas cumplan esta condición. Por ejemplo:

"Analizar el Indicador1 por Perspectiva1 y por Perspectiva2". "Analizar el Indicador2 por Perspectiva2 y por Perspectiva3".

*Figura 13. Análisis de preguntas caso 2*

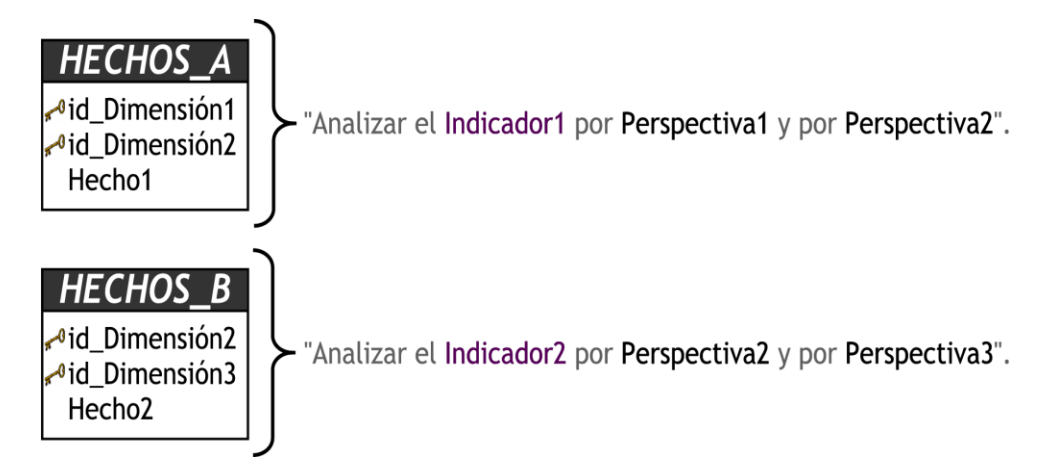

*Figura 14. Diseño de tablas de hechos esquema constelación caso 2*

#### d) Uniones

Para los tres tipos de esquemas, se realizan las uniones correspondientes entre sus tablas de dimensiones y sus tablas de hechos como se muestra en la figura 15.

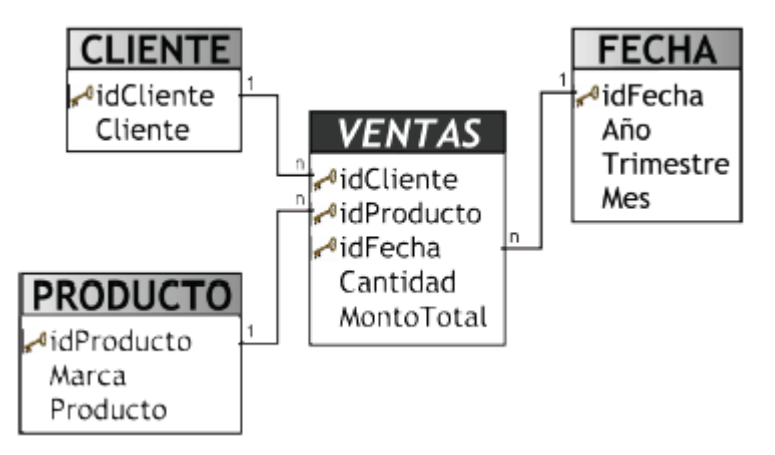

*Figura 15. Ejemplo de unión entre la tabla de hechos y sus dimensiones*

Procesos Extracción, Transformación y Carga de los datos

Los Procesos de Extracción, Transformación y Carga (ETL) por sus siglas en inglés son los encargados de transformar los datos que contienen las fuentes de datos al AD asegurando la calidad de los datos que serán luego analizados mediante las herramientas de explotación.

Los procesos ETL son los responsables de extraer los datos de las fuentes de datos transaccionales, realizar las transformaciones necesarias, cargarlos en el AD una vez que han sido tratados y realizar los refrescamientos o cargas sucesivas de datos durante la vida del Almacén de Datos. En la figura 16 se representan según estos procesos (Trujillo, 2009).

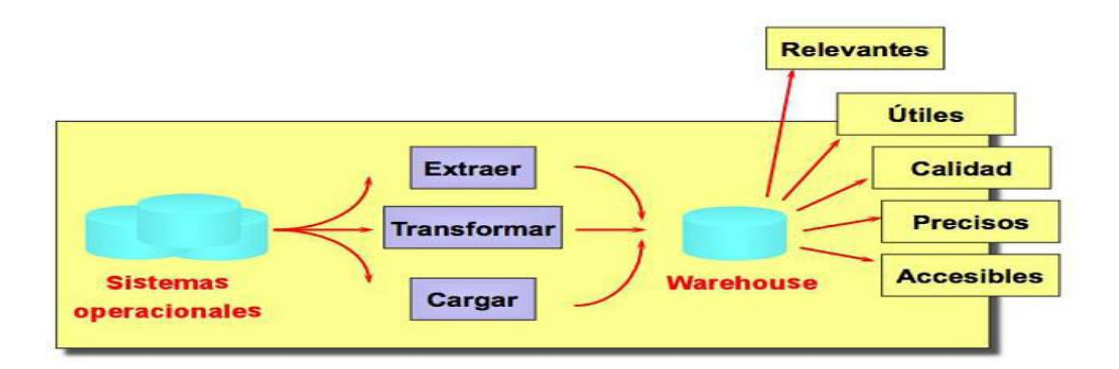

*Figura 16. Representación de los procesos ETL*

- **Sistemas operacionales o fuentes de información**: según Trujillo (2009) existen diversos tipos de fuentes de datos: de producción, archivos planos, internas o externas a la organización entre otras. Estos tipos de fuentes de datos se explican a continuación:
	- **Fuentes de producción:** Estas fuentes de datos son las bases de datos de los sistemas de procesamiento de transacciones (OLTP). Existen, por tanto, multitud de tecnologías que los implementan en función del vendedor: IMS, DB2, Oracle y SAP.
	- **Archivos planos:** Estos archivos, son todo tipo de archivos de texto o binarios que se encuentran dispersos en una organización y de los que se pueden cargar datos en el AD. En este tipo de fuentes de datos, se dan como características: existen archivos en la empresa en la que se encuentran ya los datos históricos almacenados, son útiles para análisis de largos períodos de tiempo y para realizar la primera carga del AD y generalmente requieren transformaciones para habilitar su carga en el AD.
	- **Fuentes internas y externas:** Una clasificación paralela de las fuentes de información es la que se da respecto a su pertenencia a la organización que da origen al AD. Así, las internas, son aquellas que estén controladas por la empresa, mientras que las externas se situaran fuera de ésta.
- **La fase de transformación:** es un proceso necesario debido a las anomalías que existen en las fuentes operacionales. Por ello, se requiere, entre otras tareas, limpiar los datos. Mediante los procesos ETL, estos datos se traducen a múltiples campos donde la codificación se uniformiza. Típicas anomalías son que normalmente no existe clave única, de codificación (un mismo tipo de datos presenta diferentes formatos para su representación) e inconsistencias en la ortografía (Trujillo, 2009).

Algunas de las transformaciones que se le pueden realizar a las diferentes fuentes de información se explican a continuación:

- **Generador de claves:** Otra opción es la de generar una clave única a partir de una clave compuesta en la fuente de datos.
- **Filtrado:** Un filtro es toda operación que devuelve solo los datos que cumplen cierta condición. Con los filtros se pueden transformar los valores nulos en el

origen, ignorándolos, esperando a que el usuario decida qué hacer con ellos, marcando las filas o extrayendo bajo condiciones establecidas.

- **Unión:** El operador de unión permite combinar filas provenientes de múltiples fuentes en una única fila atendiendo a los valores de algunos de sus campos.
- **Combinación:** Este operador sirve para integrar múltiples campos en una única fila. Por ejemplo, si se cuenta con los datos siguientes: nombre, contacto y preferencias es posible formar una única fila con el nombre del cliente. Ante esto, es importante destacar que se debe asegurar que el significado de cada elemento sea el correcto. Así se evitan las malas interpretaciones. Sin embargo, establecer claramente el significado de los datos no siempre es fácil. Para evitar esta situación se debe documentar siempre que sea posible el significado de los datos en los metadatos correspondientes.
- **Proceso de Carga:** es el proceso de llevar los datos del área de preparación de los datos al AD. Este proceso puede llevar mucho tiempo dado los grandes volúmenes de datos que se manejan. Por ello se debe considerar la ventana de carga y planificar a conciencia la carga para intentar automatizar todos los procesos involucrados. Es previsible que en la primera carga el volumen de datos sea mayor que en los posteriores. En cualquier caso, es el propio entorno organizativo el que dictaminará en buena medida cuándo realizar las cargas de datos: típicamente, se planearan en aquellos momentos en los que la carga de trabajo sea menor en las fuentes de datos. Así se aliviara la potencia de trabajo requerida para las fuentes de datos sin que se detecten bajas en el rendimiento.

La primera carga del AD se hace con los datos históricos ya almacenados en las fuentes de datos. Dado que se necesita almacenar la historia de los datos, se debe planear una primera carga masiva de datos. Para aliviar tal carga, se puede descomponer un proceso ETL en distintas tareas. Sin embargo, se seguirán requiriendo grandes cantidades de procesamiento después de la primera carga." (Trujillo, 2009).

Las subsiguientes cargas del AD o refrescamientos se realizaran conforme el ciclo del negocio, deben detectarse los periodos de menor actividad en las fuentes de datos para realizar la carga en esos momentos. Esta es una tarea más simple que la primera carga, pues idealmente habrá menos datos por cargar. Los ETL son menos complejos dado que hay menos rutinas de procesamiento después de la carga.

Estas tareas que componen los procesos ETL pueden contener una lógica realmente compleja en algunos casos. En la actualidad existen muchas aplicaciones informáticas que se pueden emplear a tal fin, y que facilitan el trabajo. Se debe evitar que el AD sea cargado con valores faltantes o anómalos, así como también se deben establecer condiciones y restricciones para asegurar que solo se utilicen los datos de interés.

Cuando se trabaja con un esquema constelación, hay que tener presente que varias tablas de dimensiones serán compartidas con diferentes tablas de hechos, ya que puede darse el caso de que algunas restricciones aplicadas sobre una tabla de dimensión en particular para analizar una tabla de hechos, se puedan contraponer con otras restricciones o condiciones de análisis de otras tablas de hechos. Primero se cargarán los datos de las dimensiones y luego los de las tablas de hechos, teniendo en cuenta siempre, la correcta correspondencia entre cada elemento. En el caso en que se esté utilizando un esquema copo de nieve, cada vez que existan jerarquías de dimensiones, se comenzarán cargando las tablas de dimensiones del nivel más general al más detallado.

## **2.3. Metodologías de desarrollo de software**

Cada vez con mayor frecuencia la producción de software busca adecuarse más a las necesidades del usuario. Para lograr la productividad del software se requiere un proceso que integre las diferentes fases de su desarrollo, motivo por el cual es de vital importancia seleccionar la metodología más adecuada para alcanzar los resultados deseados.

Existen muchas metodologías que han ido surgiendo con el fin de dar soporte al ciclo de desarrollo de un sistema, estas se pueden dividir en dos grandes grupos: metodologías tradicionales (también denominadas pesadas) y metodologías ágiles.

Las metodologías tradicionales constituyen la artillería de peso para afrontar la realización de cualquier sistema informático, con independencia de su complejidad y tamaño, constan de un sistema organizado de artefactos y procedimientos. Dentro de este tipo de metodologías se encuentran: MÉTRICA (Pelaez Sanches, 2008), MERISE (Matheron, 1990), SSADM (Cutts, 1987), ADOOSI (S. y. H. Alvarez, A, 2000) y RUP (Jacobson, 2000).

Las metodologías ágiles forman parte del movimiento de desarrollo ágil de software, el cual se basa en la adaptabilidad ante cualquier cambio como medio para aumentar las posibilidades de éxito de un proyecto.

Algunas de las metodologías más utilizadas son Programación Extrema (XP) y el Proceso Unificado de Desarrollo de Software (RUP), siendo esta última la seleccionada para guiar el proceso de automatización del sistema.

# **2.3.1. Proceso unificado de desarrollo (RUP)**

El proceso unificado de desarrollo (RUP) es el resultado de la evolución e integración de diferentes metodologías de desarrollo de software. Este permite sacar el máximo provecho de los conceptos asociados a la orientación a objetos y al modelado visual, disponiendo de las mejores prácticas del modelo de desarrollo de un software en particular entre las cuales se encuentran:

- Desarrollo de software de forma iterativa.
- Manejo de requerimientos.
- $\div$  Utiliza arquitectura basada en componentes.
- Modela el software de forma visual, usando UML.
- Verifica la calidad del software.
- Controla los cambios.
- Dirige las tareas de cada desarrollador por separado y del equipo como un todo (Pressman, 2002).

Es uno de los procesos más generales que existe, está enfocado a cualquier tipo de proyecto aunque no sea de software, basándose en la documentación generada en cada una de sus cuatro fases de desarrollo de software:

- 1. Inicio: El Objetivo en esta etapa es determinar la visión del proyecto.
- 2. Elaboración: En esta etapa el objetivo es determinar la arquitectura óptima.
- 3. Construcción: En esta etapa el objetivo es obtener la capacidad operacional inicial.

4. Transición: El objetivo es llegar a obtener una versión del proyecto.

La metodología RUP agrupa sus actividades en grupos lógicos definiendo así 9 flujos de trabajo, los 6 primeros conocidos como flujos de trabajo principales y los otros 3 de apoyo.

Esta metodología es la más adecuada para el desarrollo del Sistema Informático debido a que permite mitigar en fases tempranas posibles riesgos en el proyecto, hace uso del modelado visual y de la orientación a objetos de una manera abarcadora y completa y puede alcanzar un buen grado de certificación en el desarrollo del software.

#### **2.3.2. Lenguaje de modelado**

Para llevar a cabo cualquier proyecto de ingeniería resulta necesario considerar las etapas de modelamiento que posibiliten experimentar y visualizar el sistema a construir. Un lenguaje de modelado, de acuerdo con Rumbauhg (2000) es considerado como una estandarización de notaciones y reglas, que permitan diagramar o graficar un sistema, o parte de él. La elección de un aceptado lenguaje de modelado tiene gran significación, pues un buen modelamiento del software posee una influencia decisiva en la comunicación entre los desarrolladores y los clientes.

El Lenguaje de Modelación Unificado (UML) es un lenguaje de modelación que se dirige por casos de usos, una técnica muy eficaz para la determinación de las necesidades del sistema. Según MULLER (1997) dicha notación ha sido pensada para servir de lenguaje de modelado de objetos, independientemente del método implementado. El mismo se percibe como un elemento básico en la estrategia de grandes organizaciones, no es una herramienta propietaria, sino que es accesible para todos, y los fabricantes de herramientas, al igual que las empresas de formación, pueden usarla libremente. UML define varios modelos para la representación de los sistemas, algunos de estos modelos son: el de clases que captura la estructura estática, el de estados que expresa el comportamiento dinámico de los objetos, el de casos de uso que describe las necesidades del usuario, el de interacción que representa los escenarios y los flujos de mensajes, el de realización que muestra las unidades de trabajo, el de despliegue que precisa el reparto de procesos (Hernández, 2004). Otra característica de este modelado visual es que es independiente del lenguaje de implementación, de tal forma que los diseños realizados usando UML se pueden implementar en cualquier lenguaje que soporte las posibilidades de UML (principalmente lenguajes orientados a objetos).

Muller (1997) plantea alguna de las ventajas que posee UML, entre ellas: mayor rigor en la especificación y posibilidad de realizar una verificación y validación del modelo efectuado. Además, posibilita automatizar determinados procesos y generar código a partir de los modelos y a la inversa, es decir, a partir del código fuente generar los modelos. Esto permite que el modelo y el código estén actualizados, con lo que siempre se puede mantener la visión en el diseño, de más alto nivel, de la estructura de un proyecto.

# **2.4. Conclusiones parciales**

Durante el desarrollo del capítulo se describieron las principales metodologías para el diseño de un almacén de datos, argumentándose la selección de HEFESTO como propuesta a emplear en el estudio. También fueron seleccionados para el desarrollo de software la Metodología RUP y para la modelación se seleccionó el lenguaje de modelado unificado UML.

# **CAPITULO III. CONSIDERACIONES DEL DISEÑO DEL MD Y DEL MÓDULO DE CIERRES DEL SIGOW**

Partiendo del problema y los objetivos de la investigación, en el presente capítulo se describe el proceso de diseño e implementación del mercado de datos del módulo de cierre del SIGOW utilizando para ello la metodología HEFESTO.

Por otra parte se describen las características del sistema a desarrollar, se expone el resultado del proceso de captura de requisitos funcionales y no funcionales a los que se debe dar cumplimiento. Se identifican los actores que intervienen en el sistema, se modela el diagrama de casos de uso y se exponen los mismos para una mejor comprensión de las funcionalidades de la plataforma. Posteriormente se diseña la arquitectura a utilizar y se exponen los patrones empleados, así como el diagrama de despliegue de la aplicación.

# **3.1. Diseño del Mercado de datos**

Para el diseño del mercado de datos seguiremos cada uno de los pasos descritos en la metodología HEFESTO que fue la seleccionada para esta investigación.

## **3.1.1. Análisis de los requerimientos**

A través de entrevistas se identificaron los requerimientos de los usuarios, lo que permitió explorar las principales necesidades y objetivos perseguidos por la Dirección de Control, Organización y Planificación del Trabajo (DCOP) y de los órganos de control y apoyo de las diferentes provincias (OCAP). Luego, se analizaron las respuestas emitidas para determinar cuáles serían los indicadores y perspectivas tomadas en cuenta para la construcción del Mercado de Datos. Finalmente se confeccionó un modelo conceptual en donde se puede visualizar el resultado obtenido en este primer paso.

#### a) **Preguntas del negocio**

Mediante las entrevistas realizadas a los usuarios del sistema, se indagó acerca de sus necesidades de información, determinándose que las mismas se vinculan, en su mayoría, a las actividades relacionadas con los cierres que permiten realizar determinados análisis de la actualización de la plantilla.

Se analizó con los usuarios cuáles eran, según ellos, los indicadores, relacionados con los cargos, medios y unidades, a cuáles les conceden más importancia, así como los elementos que desean analizar de los mismos.

- Las respuestas obtenidas fueron las siguientes: la cantidad de medios, cantidad de medios de instrucción, cantidad de unidades, cantidad de cargos ocupados, cantidad de plazas para un cargo y fondo salarial de los cargos.
- Luego se les preguntó cuáles serían las variables o perspectivas que deben analizarse en cada indicador.

Del proceso anteriormente expuesto se obtuvieron las preguntas del negocio siguientes:

- Se desea conocer cantidad de unidades que concurren en un cierre específico para una estructura, en una determinada fecha, teniendo en cuenta diferentes variables vinculadas a las unidades como:
- Carácter de la función
- Condición jerárquica de la unidad
- Misión de la unidad
- Ámbito de la unidad
- Especialidad de la unidad
- Incidencia de la unidad
- Especialización de la unidad
- Tipo de unidad
- Se desea conocer cuántos cargos y cantidad de plazas concurren en un cierre en específico, en una fecha, para una estructura teniendo en cuenta diferentes variables vinculadas a los cargos como:
- Categoría ocupacional
- Nivel de utilización
- Función del cargo
- Origen del cargo
- Grupo grado
- Carácter función cargo
- Régimen de trabajo
- Preparación cultural del cargo
- Escala salarial del cargo
- Grupo escala al que pertenece el cargo
- Grado para obtener el cargo
- Se desea conocer el fondo salarial disponible en un cierre determinado, en una fecha para cada uno de los cargos de una estructura.
- Se desea conocer cantidad de medios que concurren en un cierre en específico en determinada fecha, para una estructura y, de ellos, cuántos son de instrucción, teniendo en cuenta diferentes variables vinculadas a los medios como:
- Tipo de medio
- Grupo al que pertenece el medio
- Categoría del medio

#### b) **Identificar indicadores y perspectivas**

Una vez que se han establecido las preguntas de negocio, se procedió a su descomposición para descubrir los indicadores que se utilizarán y las perspectivas de análisis que intervendrán. En este paso solo se exponen algunas de las preguntas por su similitud.

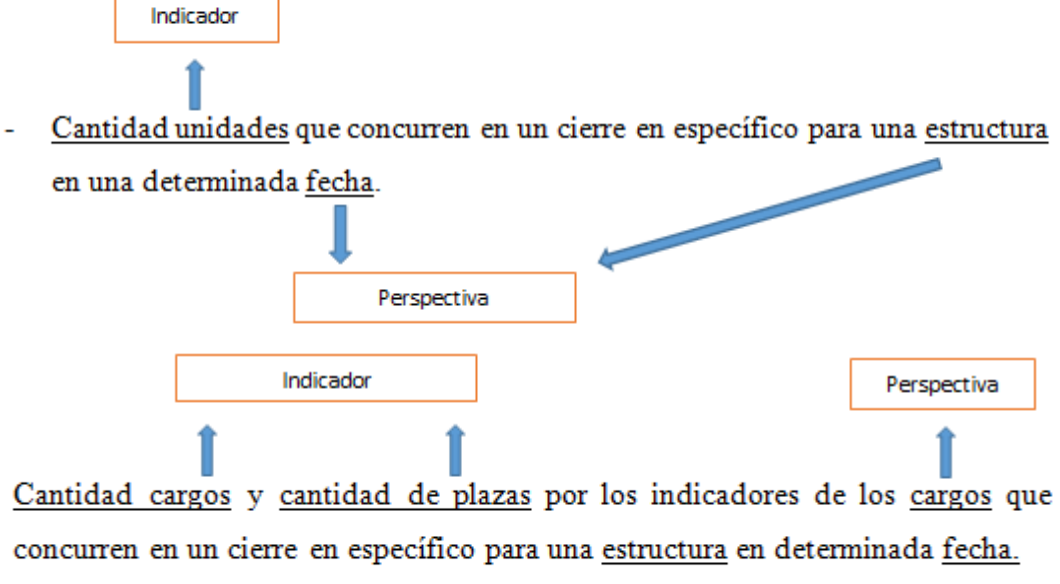

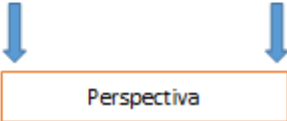

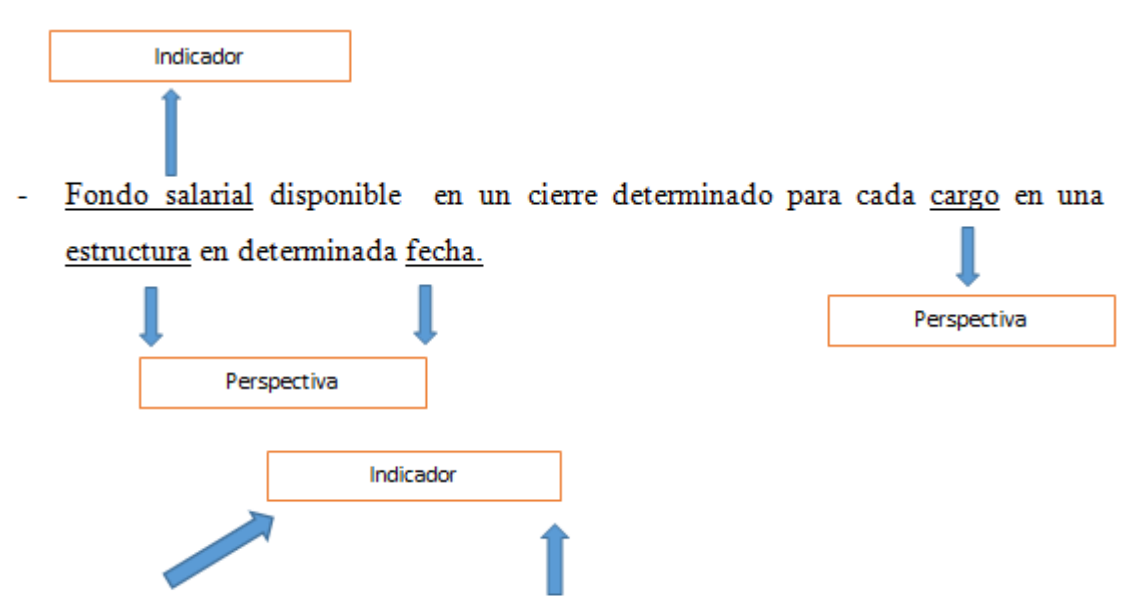

- Cantidad de medios y la cantidad que son de instrucción, que concurren en un cierre, en determina fecha, para una estructura por tipo de medio.

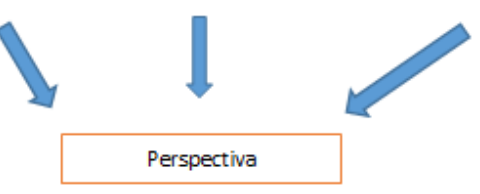

#### *Figura 17. Análisis de preguntas*

En síntesis, los indicadores obtenidos son:

- Cantidad de unidades
- Cantidad de cargos
- Cantidad de plazas
- Cantidad de medios
- Cantidad de medios de instrucción
- Fondo salarial de una estructura

Y las perspectivas de análisis son las siguientes:

- Perspectiva unidad
- Perspectiva cargo
- Perspectiva medio
- Perspectiva tiempo

#### c) **Esquema conceptual**

En esta etapa, se construyó un esquema conceptual a partir de los indicadores y perspectivas obtenidas en el paso anterior. A través del mismo, se puede observar con claridad cuáles son los alcances del proyecto, para luego poder trabajar sobre ellos, además al poseer un alto nivel de definición de los datos.

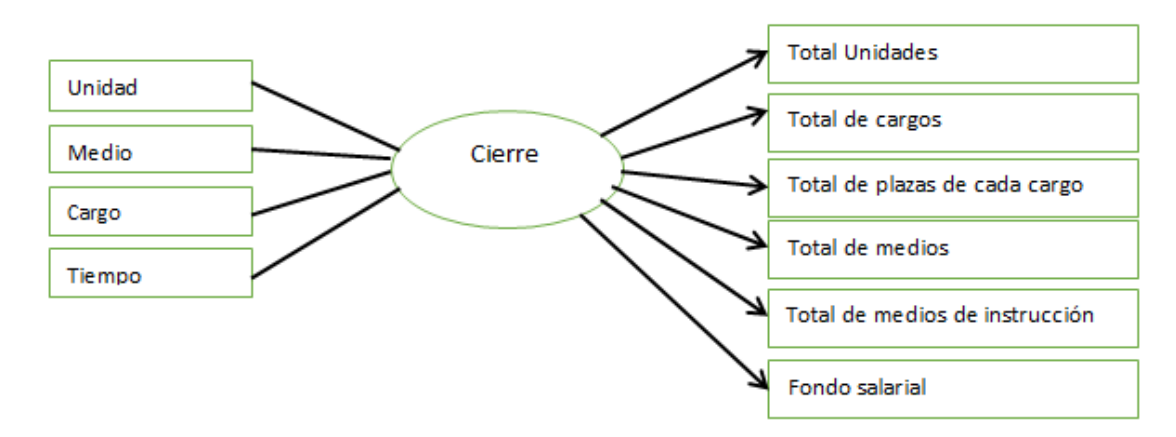

*Figura 18. Esquema conceptual*

### **3.1.2. Análisis de los sistemas transaccionales en línea (OLPT)**

En este punto se analizaron las fuentes OLTP para determinar cómo serán calculados los indicadores y para establecer las respectivas correspondencias entre el modelo conceptual creado en el paso anterior y las fuentes de datos. Luego, se definieron los campos que se incluirían en cada perspectiva. Finalmente, se amplió el esquema conceptual con la información obtenida en este paso.

#### a) **Conformar indicadores**

- Cantidad de unidades
	- Hecho: Total de unidades
	- Función de agregación: COUNT
	- Total de unidades: Representa la cantidad de unidades que se encuentran un cierre seleccionado.
- Cantidad de cargos
	- Hecho: Total de cargos
	- Función de agregación: COUNT
	- Total de cargos: Representa la cantidad de cargos que se encuentran un cierre seleccionado.
- Cantidad de plazas de un cargo
	- Hecho: Total de plazas de un cargo
	- Función de agregación: SUM
	- Total de plazas de un cargo: Representa la suma de la cantidad de plazas asignadas a cada cargo en una estructura.
- Cantidad de medios
	- Hecho: Total de medios
	- Función de agregación: SUM
	- Total de medios: Representa la suma de la cantidad de medios de cada tipo que contiene una estructura seleccionada en un cierre.
- Cantidad de medios de instrucción
- Hecho: Total de medios de instrucción
- Función de agregación: SUM
- Total de medios de instrucción: Representa la suma de la cantidad de medios dedicados a la instrucción de cada tipo que contiene una estructura seleccionada en un cierre.
- Fondo salarial
	- Hecho: (Total de plazas de un cargo) \* (Salario de un cargo)
	- Función de agregación: SUM
	- Fondo Salarial: Representa la sumatoria de los fondo salariales de un cargo que se obtiene al multiplicar el total de plazas de un cargo, por su respectivo salario.

#### b) **Establecer correspondencias**

En este paso se examinó el sistema transaccional del módulo de cierres del SIGOW ya que el mismo constituye la fuente de datos de MD que se está diseñando, dicho análisis se realizó con el objetivo de establecer correspondencias entre el esquema relacional del SIGOW (figura 19) y el esquema conceptual obtenido anteriormente.

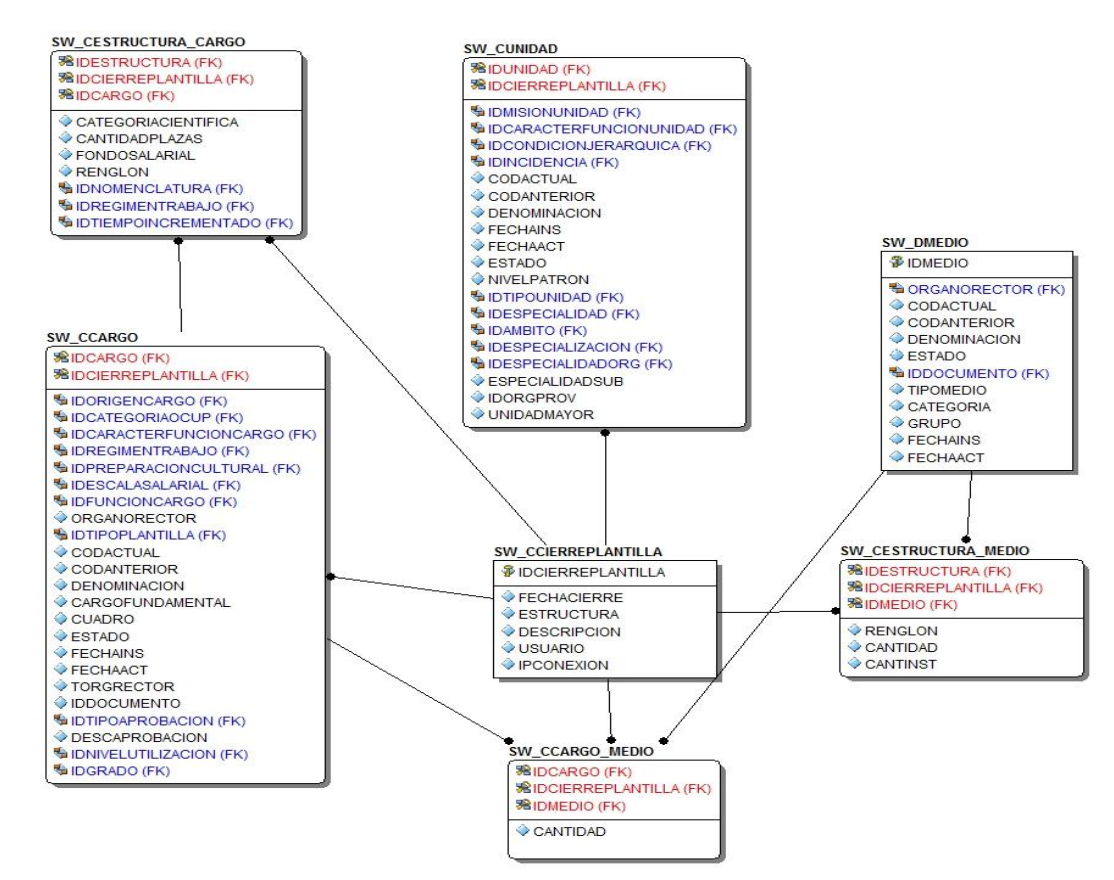

*Figura 19. Diagrama entidad relación con las principales tablas vinculadas al módulo de cierres*

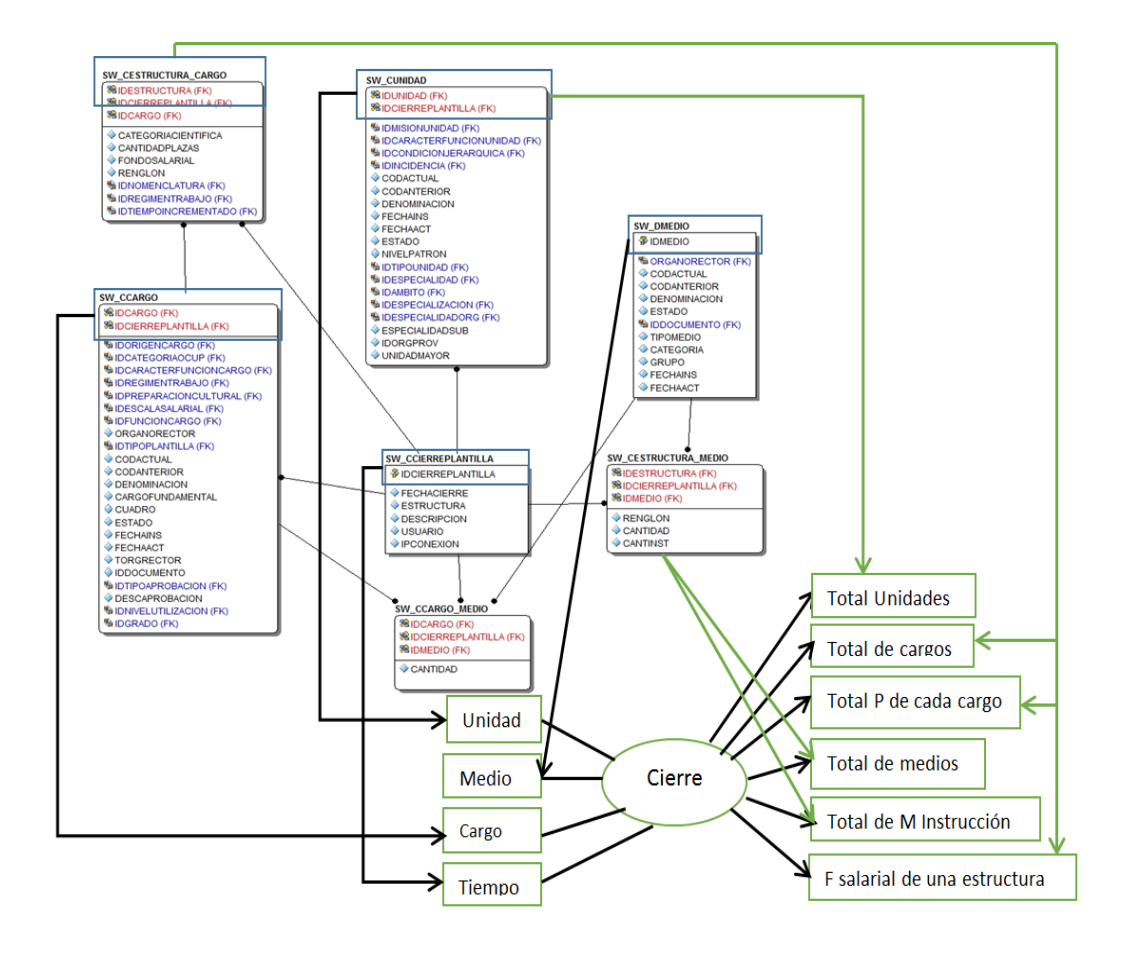

A continuación se expondrán las correspondencias entre ambos diagramas:

#### *Figura 20. Correspondencia entre el diagrama entidad relación y el esquema conceptual*

A continuación se exponen todas las relaciones identificadas entre el diagrama relacional y el esquema conceptual fueron las siguientes:

- La tabla SW\_CCARGO se relaciona con el indicador cantidad de cargos.
- El campo "cantidad de plazas" de la tabla SW\_CCARGO se relaciona con el indicador cantidad de plazas.
- Los campos "salario" y "cantidad de plazas" de la tabla SW\_CCARGO se relaciona con el indicador fondo salarial.
- La tabla SW\_CUNIDAD se relaciona con el indicador cantidad de unidades.
- El campo "cantidad" de la tabla SW\_CESTRUCTURA\_MEDIO se relaciona con el indicador cantidad de medios.
- El campo "cantinst" de la tabla SW\_CESTRUCTURA\_MEDIO se relaciona con el indicador cantidad de medios de instrucción.
- La tabla SW\_CUNIDAD se relaciona con la perspectiva unidad.
- La tabla SW\_CCARGO se relaciona con la perspectiva cargo.
- La tabla SW\_DMEDIO se relaciona con la perspectiva medio.
- El campo "fecha de cierre" de la tabla SW\_CCIERRE se relaciona con la perspectiva tiempo debido a que es la fecha **principal** del proceso.

### c) **Nivel de granularidad**

Una vez establecidas las relaciones con las fuentes de datos, se seleccionaron los campos que contiene cada perspectiva, ya que será a través de estos por los que se examinarán y filtrarán los indicadores.

A continuación se exponen los datos disponibles de cada una de las tablas que brindan información disponible para la perspectiva "unidad" y la perspectiva tiempo, las descripciones de las restantes dimensiones se pueden observar en el anexo 12.

| Perspectiva | <b>Tabla</b>                                        | <b>Atributo</b>                              | Descripción                                                                                                    |
|-------------|-----------------------------------------------------|----------------------------------------------|----------------------------------------------------------------------------------------------------|
| Unidad      | <b>SW_NAMB</b><br><b>ITO</b>                        | <b>IDAMBITO</b>                              | Representa unívocamente cada tipo de<br>ámbito, es la llave primaria de la tabla<br><b>SW NAMBITO</b>                                                      |
|             |                                                     | <b>DESCRIPCION</b>                           | Indica la descripción de cada ámbito                                                                                                    |
|             | <b>SW_NTIPO</b><br><b>UNIDAD</b>                    | <b>IDTIPOUNIDA</b><br>D                      | Representa unívocamente cada tipo de<br>unidad, es la llave primaria de la tabla<br><b>SW NTIPOUNIDAD</b>                                                  |
|             |                                                     | <b>DESCRIPCION</b>                           | Representa el nombre de cada tipo de<br>unidad                                                                                                    |
|             |                                                     | <b>ESTADO</b>                                | Representa si el codificador está siendo<br>utilizado o no                                                                                                 |
|             |                                                     | <b>FECHAINS</b>                              | Representa la fecha de inserción del<br>codificador                                                                                                    |
|             |                                                     | <b>FECHAACT</b>                              | Representa la fecha de actualización del<br>codificador                                                                                                    |
|             |                                                     | <b>IDESPE</b><br><b>CIALIDADORG</b>          | Representa a través de una clave foránea<br>la especialidad del órgano a la que la una<br>unidad se subordina                                              |
|             | SW_NCAR<br><b>ACTERFUN</b><br><b>CIONUNID</b><br>AD | <b>IDCARACTERF</b><br><b>UNCIONUIDA</b><br>D | Representa unívocamente cada tipo de<br>carácter de la función de una unidad, es<br>llave<br>primaria de<br>la<br>tabla<br>la<br>SW NCARACTERFUNCIONUNIDAD |
|             |                                                     | <b>DESCRIPCION</b>                           | Representa el nombre del carácter de la<br>función de una unidad                                                                                           |
|             |                                                     | <b>FECHAINS</b>                              | Representa la fecha de inserción del<br>codificador                                                                                                    |

*Tabla 2. Dimensión unidad*

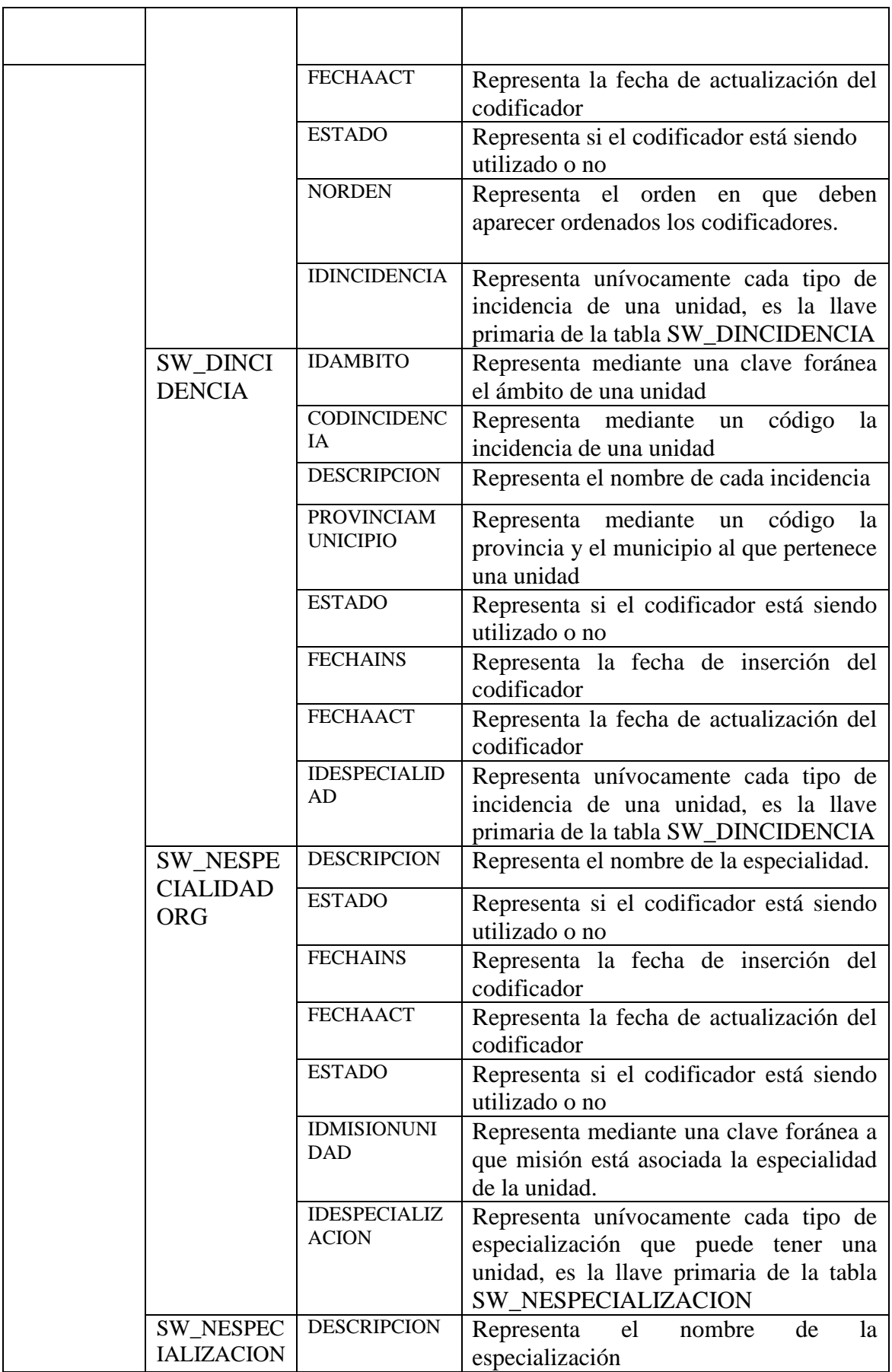

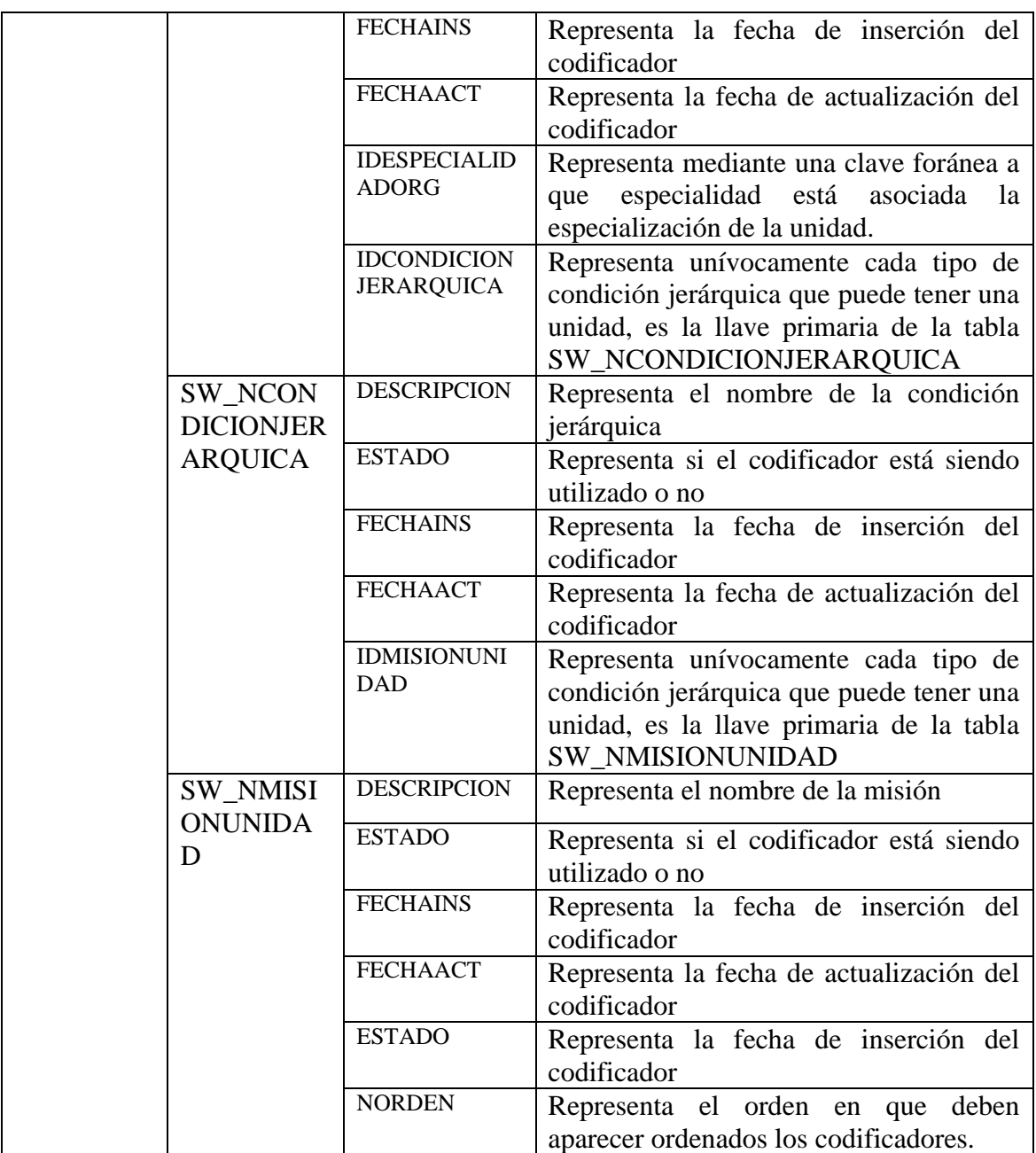

En el caso de la perspectiva tiempo los datos que decidieron usarse son los siguientes: Año, Semestre, Trimestre, Bimestre, Mes, Semana, Día

Después de haber descrito la información que puede estar contenida en cada una de las dimensiones podemos definir que una fila en la tabla de hechos representa la cantidad de unidades, la cantidad de medios, la cantidad de cargos, la cantidad de plazas de un cargo y el fondo salarial de un cierre en una fecha determinada, siendo esta la granularidad de la tabla de hechos.

#### a) **Esquema conceptual ampliado**

En este paso, y con el fin de graficar los resultados obtenidos en los pasos anteriores, se amplió el esquema conceptual, consultando con los usuarios cuales eran los datos de interés de cada perspectiva, los cuales se colocan debajo de cada perspectiva y bajo cada indicador su respectiva fórmula de cálculo.

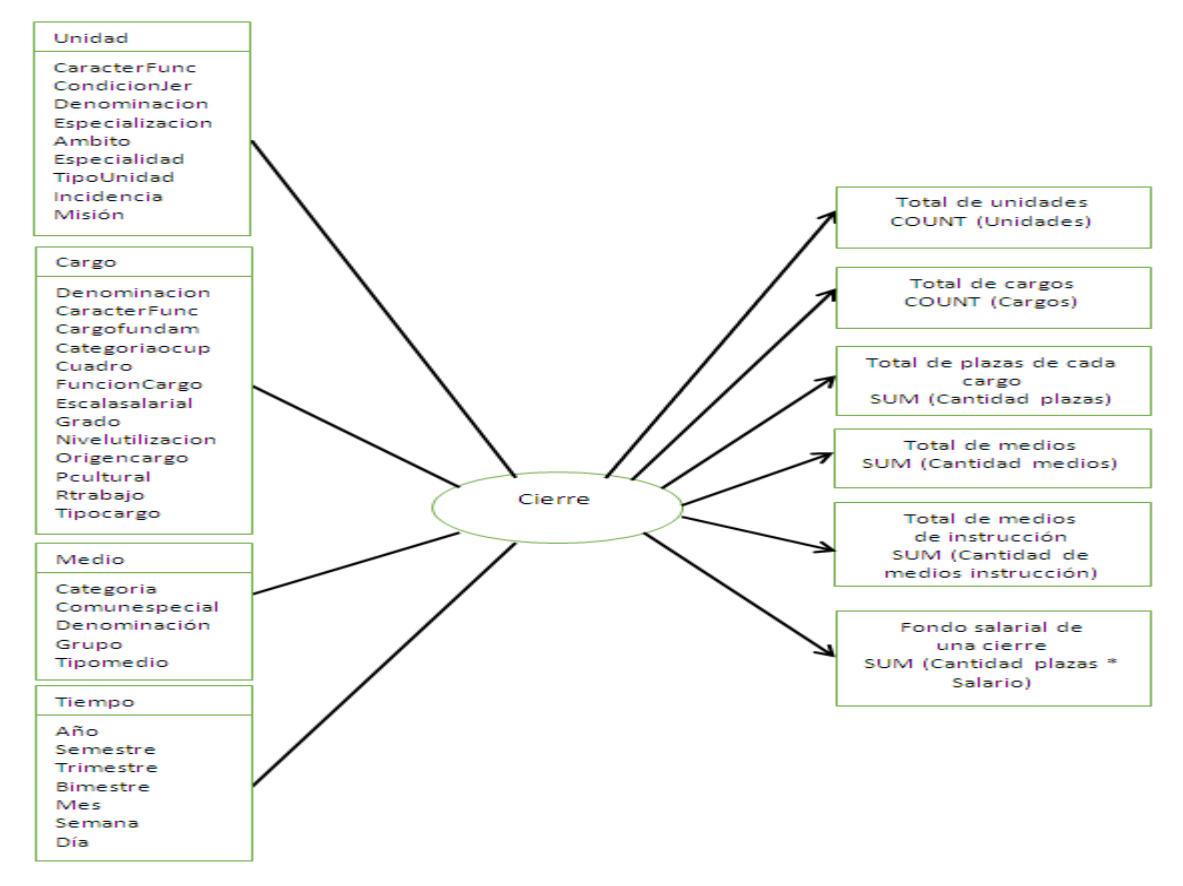

*Figura 21. Esquema conceptual ampliado*

# **3.1.3. Modelo lógico del Mercado de Datos**

A continuación, se confeccionó el esquema lógico de la estructura del MD, teniendo como base el esquema conceptual que ya ha sido creado. Para ello se seleccionó que el esquema copo de nieve como modelo lógico para definir la estructura del MD, debido a sus características que lo hacen más factible en este caso.

#### **a) Tablas de dimensiones**

En este paso se diseñaron las tablas de dimensiones que conforman el MD, para ello se efectuó el proceso que se explica en la metodología, a continuación se expone el uso de ella al diseñar la dimensión unidad.

Perspectiva unidad

- La nueva tabla de dimensión tomó el nombre "DIM\_UNIDADES"
- Se le agregó una clave principal con el nombre "idunidad".
- Se detectaron algunas jerarquías en la misma como las siguientes: Misión  $\rightarrow$  Especialidad Ámbito  $\rightarrow$  Incidencia

La dimensión unidad se puede clasificar como una dimensión lentamente cambiante (SCD) ya que algunos de sus atributos corresponden con nomencladores en el sistema transaccional del SIGOW como son: "carácter de la función", "especialidad", "especialización" que tienden a modificarse en el tiempo. Es por ello que para la actualización de la dimensión se adoptó la estrategia de refrescado SCD Tipo 2 la cual consiste en añadir una fila ante cualquier actualización o marcar la fila que dejo de usarse en caso de eliminación.

La adopción de la estrategia anteriormente planteada implicó que fuera necesario agregar columnas a la dimensión que permitan almacenar el historial de los cambios los cuales son los siguientes:

- FechaInicio: fecha desde que entró en vigencia el registro actual. Por defecto se utilizó una fecha antigua, "01/01/2000".
- FechaFin: fecha en la cual el registro actual dejó de estar en vigencia. Por defecto se utilizó una fecha futurista, "01/01/9999".
- Versión: número secuencial que se incrementa cada nuevo cambio. Por defecto suele comenzar en "1".
- Versión actual: especifica si el campo actual es el vigente. Este valor puede ser en caso de ser verdadero: "true" o "1"; y en caso de ser falso: "flase" o "0".

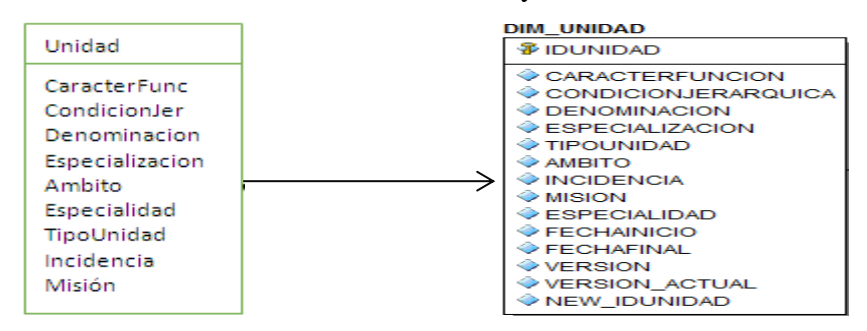

*Figura 22. Construcción de la dimensión unidad*

#### **b) Tablas de hechos**

En este paso, se definido la tabla de hechos siguiendo los pasos de la metodología como se muestra a continuación:

- La tabla de hechos llevara por nombre "Cierres" y se le pondrá el prefijo hecho para identificarla de las dimensiones.
- Su clave principal será la combinación de las tablas de dimensiones antes difinidas: "New\_idunidad", "New\_idcargo", "New\_idmedio", "Idfechacierrre".
- Se crearan hechos que corresponden con los indicadores y se renombraran quedando de la siguiente forma "cantidadunides", "cantidadcargos", "cantidadmedios", "cantidadinstruccion", "cantidadplazas", "fondosalarial".
- Se le agrego la dimensión degenerada "camino" ya que es un atributo que no describe ninguna dimensión especifica tiene gran significado en los cierres porque este atributo es necesario para identificar la ubicación de una estructura dentro del árbol jerárquico de un cierre, y a través del mismo se podrán realizar determinados filtros de la información que se quiere obtener.

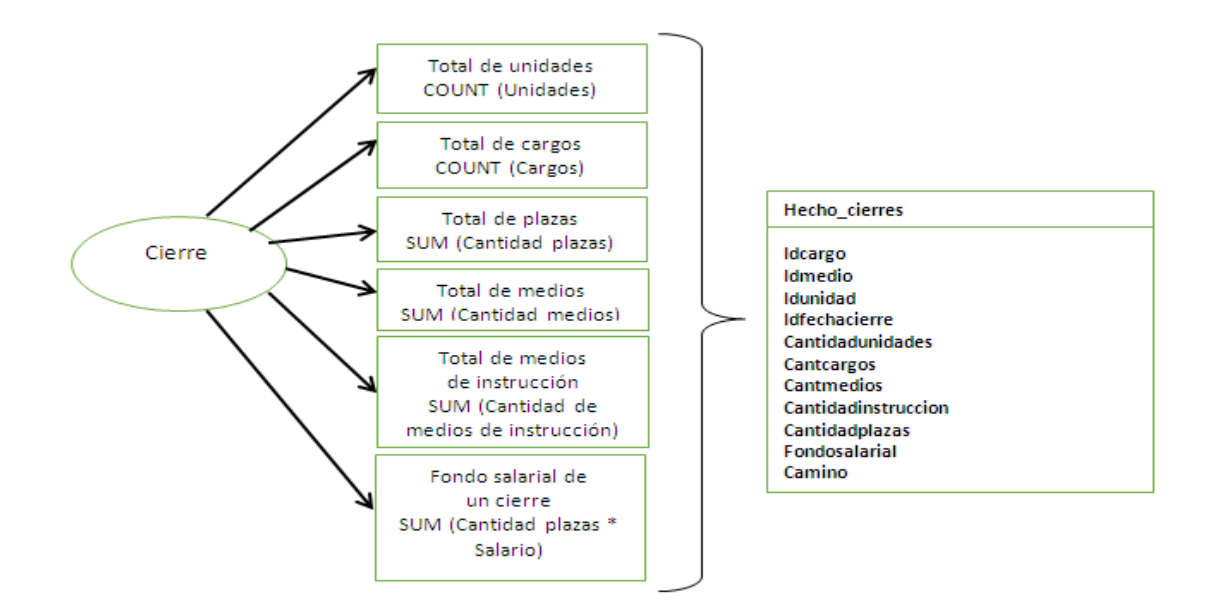

*Figura 23. Diseño de la tabla hecho cierres*

#### **c) Uniones**

Posteriormente al diseño de todas las tablas de hechos y dimensiones se realizaron las uniones pertinentes obteniéndose el esquema lógico siguiente, que cuenta con un total de una tabla de hechos y cuatro dimensiones:

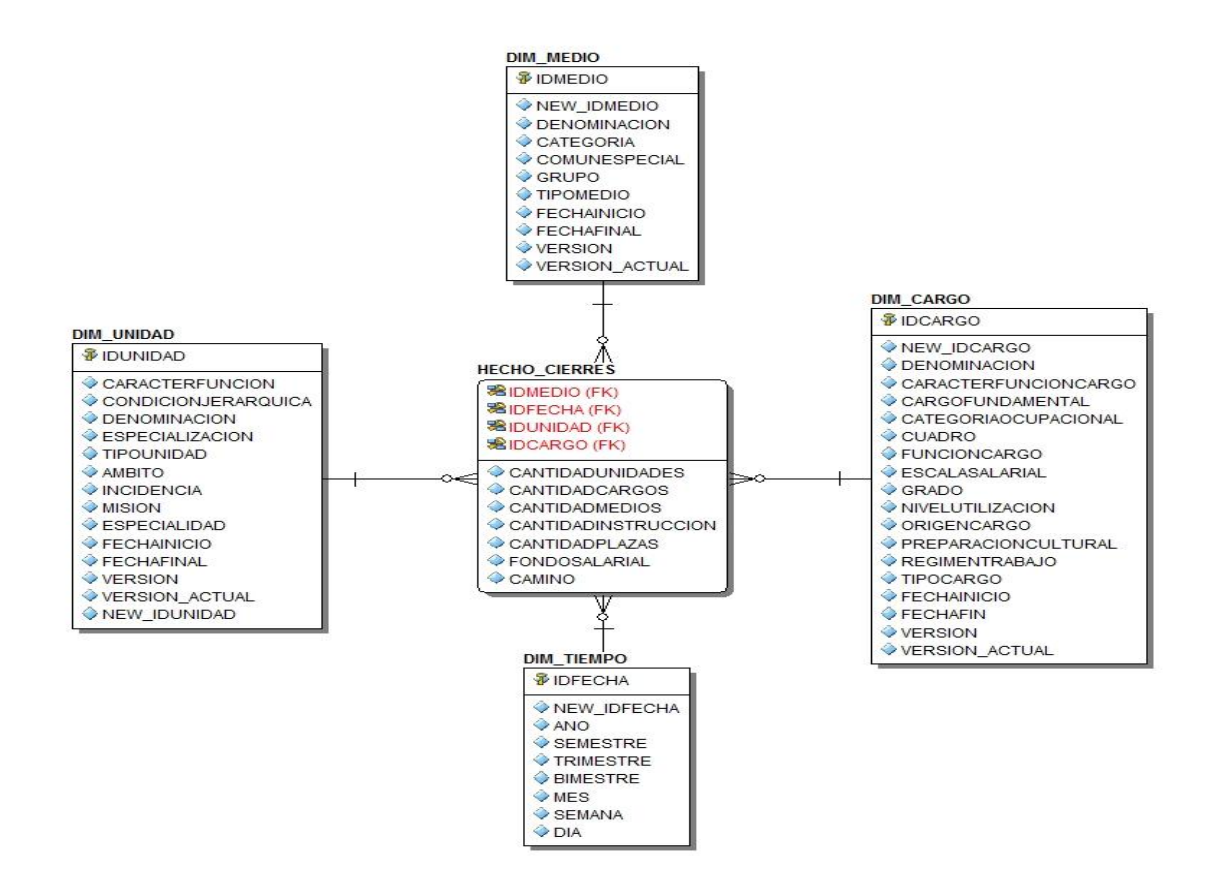

*Figura 24. Esquema lógico del Mercado de Datos*

# **3.1.4. Integración de datos**

Después de construido el esquema lógico, se procedió a probarlo con datos, utilizando técnicas de limpieza y calidad de datos y aplicando procesos de Extracción, Transformación y Carga (ETL).

### **a) Carga Inicial**

Para la realización de la carga inicial se procedió de la siguiente manera, primeramente se cargaron los datos de cada una de las dimensiones y posteriormente se pobló la tabla de hechos extrayendo la información mediante vistas materializadas.

Seguidamente se expondrán algunas de las sentencias SQL que se ejecutaron en este paso:

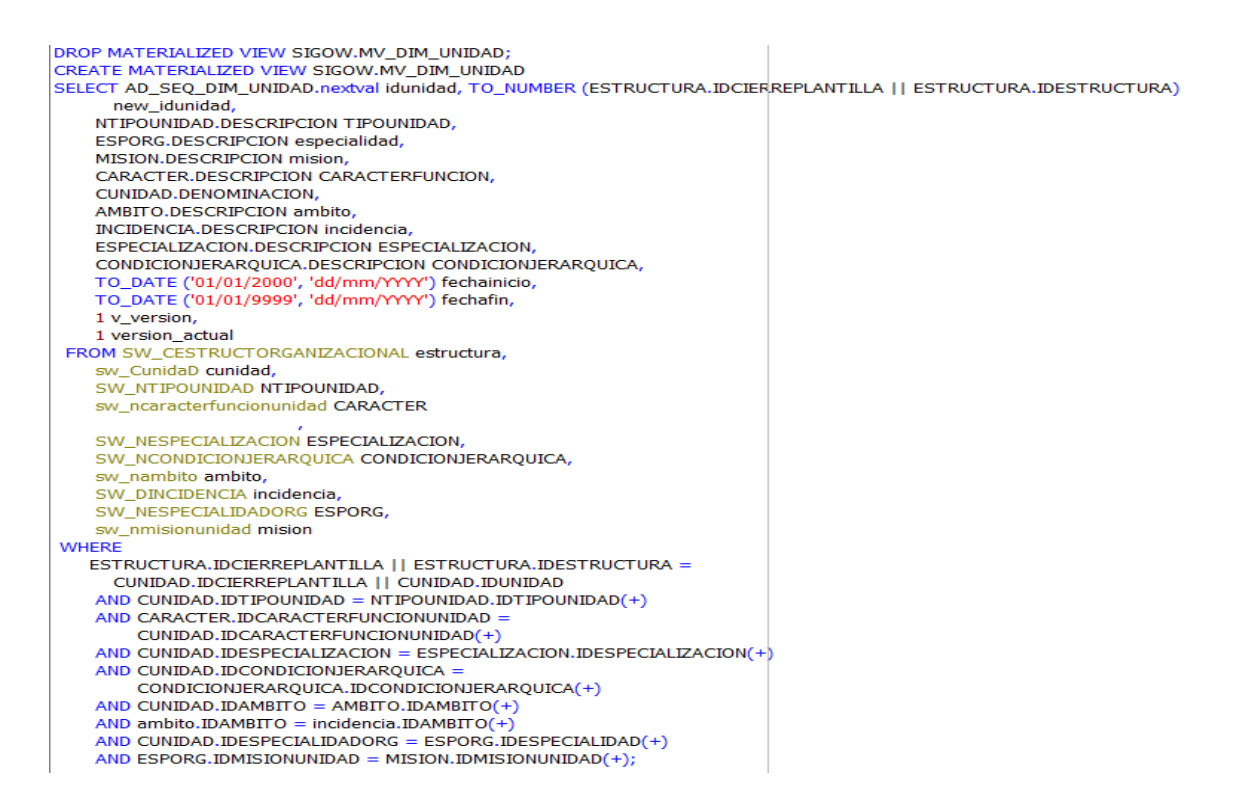

*Figura 25. Código de la dimensión unidad*

Como se puede observar en esta sentencia se aplicaron algunas transformaciones de datos como la conformación de la llave de la dimensión unidad "new\_idestructura" que se forma al concatenar el identificador de un cierre con el identificador de una estructura. Esta misma transformación se aplica a cada una de las dimensiones a la hora de crearle su llave primaria.

En el caso de la dimensión tiempo a partir de la fecha de un cierre se deben hacer transformaciones para obtener cada una de las variables que contiene la dimensión como son el bimestre, el trimestre y el semestre, para lo cual también se hace uso de funcione que permiten realizar dicho proceso como se muestra en la siguiente figura.

```
CREATE OR REPLACE FUNCTION SIGOW.trimes (vm IN DATE) RETURN VARCHAR2 I5
   sale VARCHAR2(13);
   vtmp VARCHAR2(2);
 BEGIN
   vtmp := TO_CCHAR(vm, 'MM');IF vtmp IN ('01', '02', '03') THEN sale := '1 ENE-FEB-MAR';
   ELSIF vtmp IN ('04', '05', '06') THEN sale := '2 ABR-MAY-JUN';<br>ELSIF vtmp IN ('07', '08', '09') THEN sale := '3 JUL-AGO-SEP';<br>ELSIF vtmp IN ('10', '11', '12') THEN sale := '4 OCT-NOV-DIC';
   END IF;
   RETURN sale;
 END trimes;
```
*Figura 26. Obtención del atributo trimestre en la dimensión tiempo*

#### **b) Actualización**

La actualización del MD se ejecuta mediante procedimientos almacenados que se desencadenan en el momento de la transacción que ocurre en el sistema de origen por ejemplo cuando se realiza una modificación en la tabla de ámbito se ejecuta un disparador que acciona los procedimientos necesarios para la actualización de la "Dim\_unidad", en la siguiente figura se puede observar cómo se realiza este procedimiento que permite la carga incremental en la "Dim\_unidad".

```
REFERENCING NEW AS NEW OLD AS OLD
FOR EACH ROW
DECLARE
vcant number:=0;
BEGIN
 IF INSERTING THEN
    EXECUTE PROCEDURE INSERTAR_DIM_UNIDAD(IDUNIDAD, NEW.IDAMBITO);
 END IF:
 IF UPDATING THEN
    EXECUTE PROCEDURE ACTUALIZAR_DIM_UNIDAD(IDUNIDAD, NEW.IDAMBITO, NEW.IDESTADO);
 lif ycant >0 then
     Raise_application_error(-20101,'Existen Datos Asociados');
   end if:
  end if;
 END IF:
 EXCEPTION
   WHEN OTHERS THEN
     RAISE:
END SW_TRG_ACT_DIM_UNIDAD;
```
#### *Figura 27. Carga incremental de la dimensión unidad*

De igual forma se realiza la carga incremental en cada una de las dimensiones y en la tabla de hechos.

### **3.1.5. Construcción de MD**

Una vez concluida la implementación de cada una de las tablas que intervienen en el MD diseñado, el siguiente paso fue la construcción del mismo haciendo uso de las herramientas que brinda Oracle BI (Herramientas de Administración del BI), para la construcción de cada una de sus capas, las cuales son: capa Física, capa del Modelo de Negocio y Mapeo y por último la capa de Presentación donde se creó un área temática nombrada "Plantilla Cierre" que está ramificada en 4 sub-áreas fundamentales "Datos de las Unidades", "Datos de los Cargos", "Datos de los Medios" y "Datos Generales" ,
esta organización le permitirá a los usuarios la realización de análisis con una mayor calidad y agilidad.

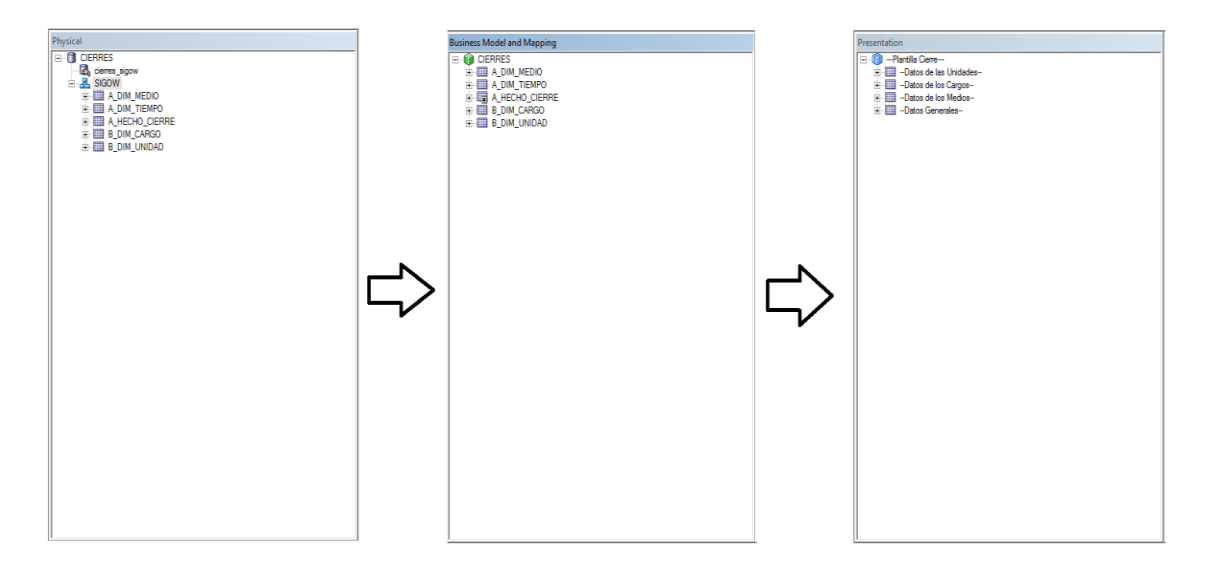

*Figura 28. Capas del mercado de datos usando la Herramienta de Administración de Oracle*

# **3.2. Diseño e implementación del módulo de cierres del SIGOW**

En este epígrafe se diseñara e implementara el módulo de cierres del SIGOW haciendo uso para ello de la metodología RUP descrita en el capítulo anterior.

# **3.2.1. Modelo del negocio**

Para modelar el negocio se utilizó el modelo de dominio, mostrando los principales conceptos y objetos que se manejan en el dominio de la aplicación. Este modelo contribuye posteriormente a identificar algunas clases que se utilizarán en el sistema, permitiendo comprender el contexto en que se enmarca.

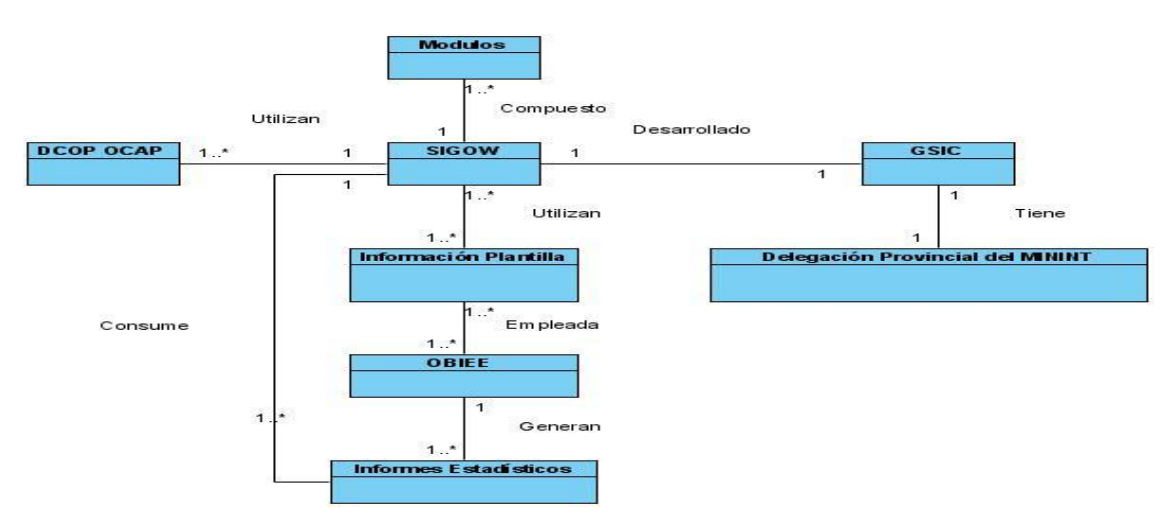

*Figura 29. Modelo del negocio*

SIGOW: Sistema Informático para la Gestión de Organización del Trabajo.

OBIEE: Servidor de Inteligencia de Negocios de Oracle (Bussiness Intelligence Enterprise Edition).

DCOP**:** Dirección de Control, Organización y Planificación del Trabajo en el MININT.

OCAP: Órganos de Control y Apoyo Provincial.

Información Plantilla: Información que contiene la relación de cargos, relación de medios, la cantidad de plazas o efectivos por cada uno, categoría ocupacional, nivel de preparación, grupo de la escala salarial y la tarifa salarial, que requiere una organización para cumplir el plan anual de producción, servicios o de procesos y actividades fundamentales.

GSIC: Grupo de Servicios Informáticos y Computacionales de la Provincia de Villa Clara.

Delegación Provincial del MININT Villa Clara: representación de todos los departamentos u órganos.

Módulos: Conjunto de módulos que componen la aplicación SIGOW entre los que se encuentra el módulo de cierres.

### **3.2.2. Especificación de los requisitos**

### **Requisitos funcionales**

Los requisitos funcionales definen el comportamiento interno del [software:](http://es.wikipedia.org/wiki/Software) cálculos, detalles técnicos, manipulación de datos y otras funcionalidades específicas que muestran cómo los [casos de uso](http://es.wikipedia.org/wiki/Casos_de_uso) serán llevados a la práctica. A continuación se presenta el listado de los requisitos funcionales en el sistema que se modela:

### **Requisitos funcionales del módulo de cierre del SIGOW**

**RF1**: Buscar una ubicación de una entidad en el árbol jerárquico:

Consiste en permitir al usuario realizar una búsqueda manual o por filtro de la unidad que se le desea realizar el cierre.

### **RF2:** Generar Cierre.

Consiste en permitir al usuario la creación de un cierre de forma manual a la estructura jerárquica seleccionada previamente por él.

### **RF3:** Eliminar Cierre

Consiste en permitir al usuario si tiene los permisos requeridos y si está bajo su ámbito la eliminación de uno de los cierres.

**RF4:** Mostrar estadísticas de un cierre.

Consiste en permitir al usuario la visualización de:

- Estadísticas de los medios.
- Estadísticas de los cargos.
- Estadísticas de las unidades.

Lo cual le permitirá sacar un conjunto de conclusiones al comparar un cierre con otro o con el momento actual de la plantilla.

**RF5:** Visualizar cierres.

Consiste en permitir al usuario la visualización de todos los cierres que hayan sido creados por el o se encuentren bajo su ámbito de trabajo.

#### **RF6:** Buscar Cierre

Consiste en permitir que el usuario pueda realizar una búsqueda por un criterio específico de un cierre.

#### **Requisitos no funcionales**

Los requisitos no funcionales hacen relación a las características del sistema que aplican de manera general como un todo, más que a rasgos particulares del mismo.

#### Requisitos de Rendimiento

**RNF1.** El sistema debe tener un tiempo de respuesta rápido y eficiente, el mismo estará en correspondencia con los requerimientos de hardware asignados a los servidores.

**RNF2.** La aplicación debe estar preparada para soportar la conexión simultánea de usuarios sin que exista un detrimento de la eficiencia.

#### Requisitos de Disponibilidad

**RNF3.** El sistema se encontrará disponible las 24 horas del día, dependerá solamente de que el cliente tenga conectividad con la RIM y que se mantengan estables los servidores del Centro de Datos.

#### Requisitos de Soporte

**RNF4.** El sistema debe contar con Manual de Usuario (documentación) para evitar problemas en caso de fallas.

**RNF5.** Debe ser lo más extensible posible. Puede ser usado por otros servidores.

**RNF6.** Fácil para el mantenimiento, de configuración sencilla y factible para los clientes.

#### Requisitos de Usabilidad

**RNF7.** El sistema tiene un alto grado de usabilidad, ya que puede ser utilizado fácilmente por cualquier usuario, incluso aquellos que posean pocos conocimientos informáticos. Se utilizan metáforas visuales en todas las interfaces de la aplicación para que el sistema sea altamente intuitivo.

### Requisitos de Software

**RNF8.** Las computadoras que utilizaran el software deben tener instalado: Windows 2003 Server, Windows 2000 NT, Windows XP Professional o GNU/LINUX en cualquiera de sus distribuciones.

**RNF9.** Navegador Web Mozilla Firefox, Internet Explorer.

**RNF10.** El nodo o servidor que alojara la aplicación deberá tener instalado como servidor de Aplicaciones Oracle Weblogic 10.3.5.

**RNF11.** El nodo o servidor que alojara la base de datos deberá tener instalado como gestor de base de datos Oracle en su versión 11g R2.

**RNF12.** Se empleó el JDeveloper 11.1.1.5 como IDE de desarrollo, utilizando JAVA como lenguaje de programación.

**RNF13**. Se empleó como servidor de inteligencia de Negocios Oracle Business Intelligence 11.1.1.6.0.

#### Requisitos de hardware

**RNF13.** Las computadoras que utilizarán el software a desarrollar deberán tener 1 Gb de Memoria tipo RAM y 1.0 GHz de velocidad del microprocesador.

### Requisitos de Seguridad

**RNF14.** La gestión y autenticación de los usuarios se realizará a través del módulo de seguridad del Servidor Weblogic el cual garantiza una autenticación que puede ser configurable para Proveedores de Identidades (OpenLdap, SQLProvider, Servicios de Directorios, OIM). Para la versión 1.0 de la aplicación se configurará para autenticarse a través del proveedor SQLProvider lo cual posibilita la autenticación contra la base de datos y para futuras versiones, con cambios de poco impacto en la aplicación, se podrá configurar la autenticación para los proveedores antes mencionados.

**RNF15**. Las contraseñas deberán contener caracteres alfanuméricos, al menos un carácter especial y la longitud mínima de 8 caracteres.

**RNF16**. A través de parámetros de configuración del servidor Weblogic se podrá gestionar el mecanismo de bloqueo de usuario ante intentos fallidos de autenticación.

**RNF17**. La contraseña que se almacenará en BD para la V1.0 será encriptada con el algoritmo SHA-1.

**RNF18**. El tiempo de expiración de las sesiones podrá ser configurado en la aplicación y a través de parámetros del Servidor Weblogic.

**RNF19.** Se desarrollará un mecanismo para que solo pueda acceder un mismo usuario a la vez desde lugares diferentes.

66

**RNF20.** Se implementará un control de acceso a las funcionalidades del sistema a través de permisos asignados a roles y usuarios.

**RNF21.** Se almacenarán trazas de la aplicación, ya sean de autenticación, como de la edición de la plantilla.

**RNF22.** Se restringirá el acceso a la aplicación por dirección IP.

# **3.2.3. Roles y actores del sistema**

El sistema cuenta con un conjunto de roles que definen las opciones del sistema a las que va a tener acceso un usuario determinado.

Los roles definidos del sistema son:

- **\*** ADMINISTRADOR
- **\*** ADMIN FUCIONAL DCOP
- **\* ADMIN FUNCIONAL NIVEL1**
- JEFATURA\_MININT
- $\div$  JEFE\_DIRECCION\_NIVEL1
- ◆ OFIC DIRECCION DCOP
- ◆ OFIC DIRECCION NIVEL1
- JEFES\_DCOP
- ◆ JEFE\_NIVEL1
- ◆ JEFE DPTO DCOP

De los anteriores roles solo tienen permisos para acceder al módulo de los cierres el rol de ADMINISTRADOR, ADMIN\_FUCIONAL\_DCOP y ADMIN\_FUNCIONAL\_NIVEL1.

Los usuarios que se le asignen estos roles tienen permisos en el módulo de los cierres para adicionar, eliminar, buscar un cierre así como visualizar estadísticas de los mismos.

# **3.2.4. Diagrama de casos de uso**

El caso de uso es una estructura que ayuda a los analistas a trabajar con los usuarios para determinar la forma en que se usará un sistema. Con una colección de casos de uso se puede hacer el bosquejo de un sistema en términos de lo que los usuarios intenten hacer con él. En nuestra aplicación todos los actores que intervienen en el módulo de cierres del SIGOW poseen los permisos básicos (véase Figura 29)

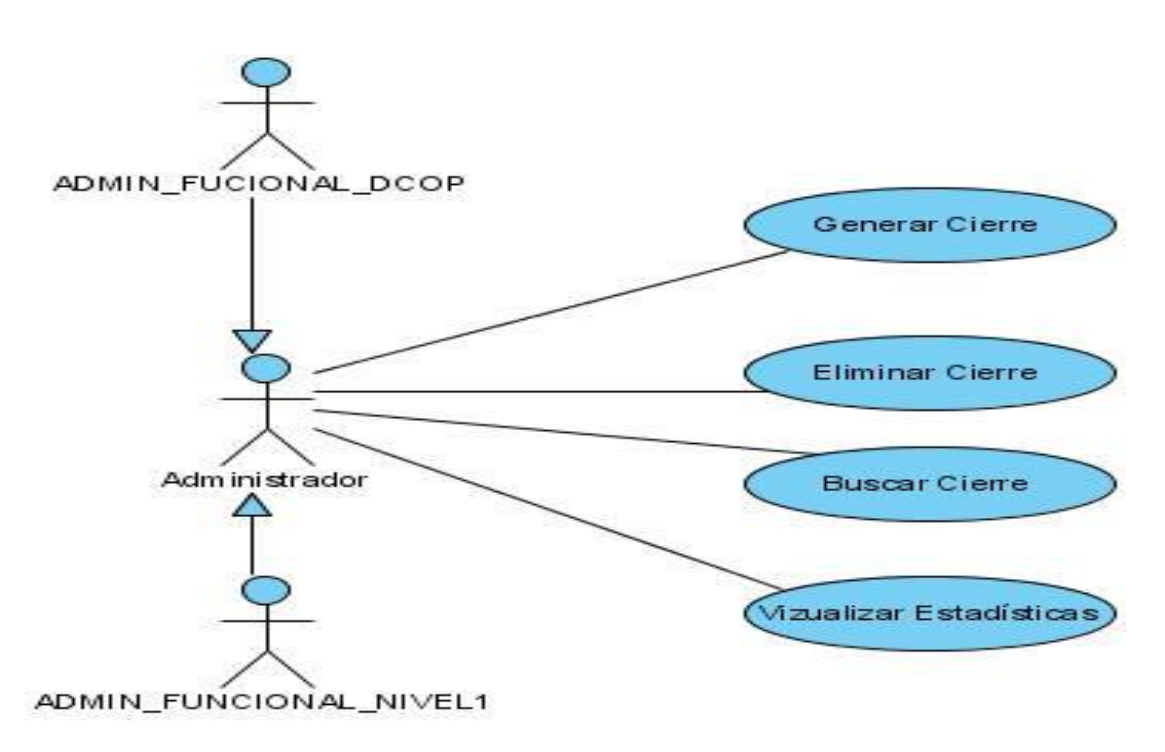

*Figura 30. Diagrama de casos de uso*

# **3.2.5. Casos de usos expandidos**

A través de la expansión de los casos de uso se realiza una descripción detallada de la secuencia de eventos que se ejecutan dentro del caso de uso, en colaboración con sus actores correspondientes. De ésta forma en el sistema se podrán implementar todas las funcionalidades necesarias para su funcionamiento. Para lograr un entendimiento de la descripción de los casos de uso se necesita conocer algunos términos relacionados con esta:

A continuación se presentan las descripciones de los casos de uso del sistema.

| Caso de Uso    |                                             |  |  |
|----------------|---------------------------------------------|--|--|
| $CU-1$         | <b>Generar Cierre</b>                       |  |  |
| Propósito      | Crear un cierre de la plantilla en el       |  |  |
|                | momento solicitado.                         |  |  |
| <b>Actores</b> | Administrador,                              |  |  |
|                | Administrador_Funcional_DCOP                |  |  |
|                | Admin Funcional Nivel1                      |  |  |
| <b>Resumen</b> | El caso de uso comienza cuando el           |  |  |
|                | usuario selecciona la estructura que le     |  |  |
|                | desea realizar el cierre, escribe una       |  |  |
|                | breve descripción de porque ha sido         |  |  |
|                | generado el mismo y culmina cuando          |  |  |
|                | mismo puede observar<br>el<br><sub>la</sub> |  |  |
|                | información deseada.                        |  |  |

*Tabla 3. Caso de uso ¨Generar Cierre¨*

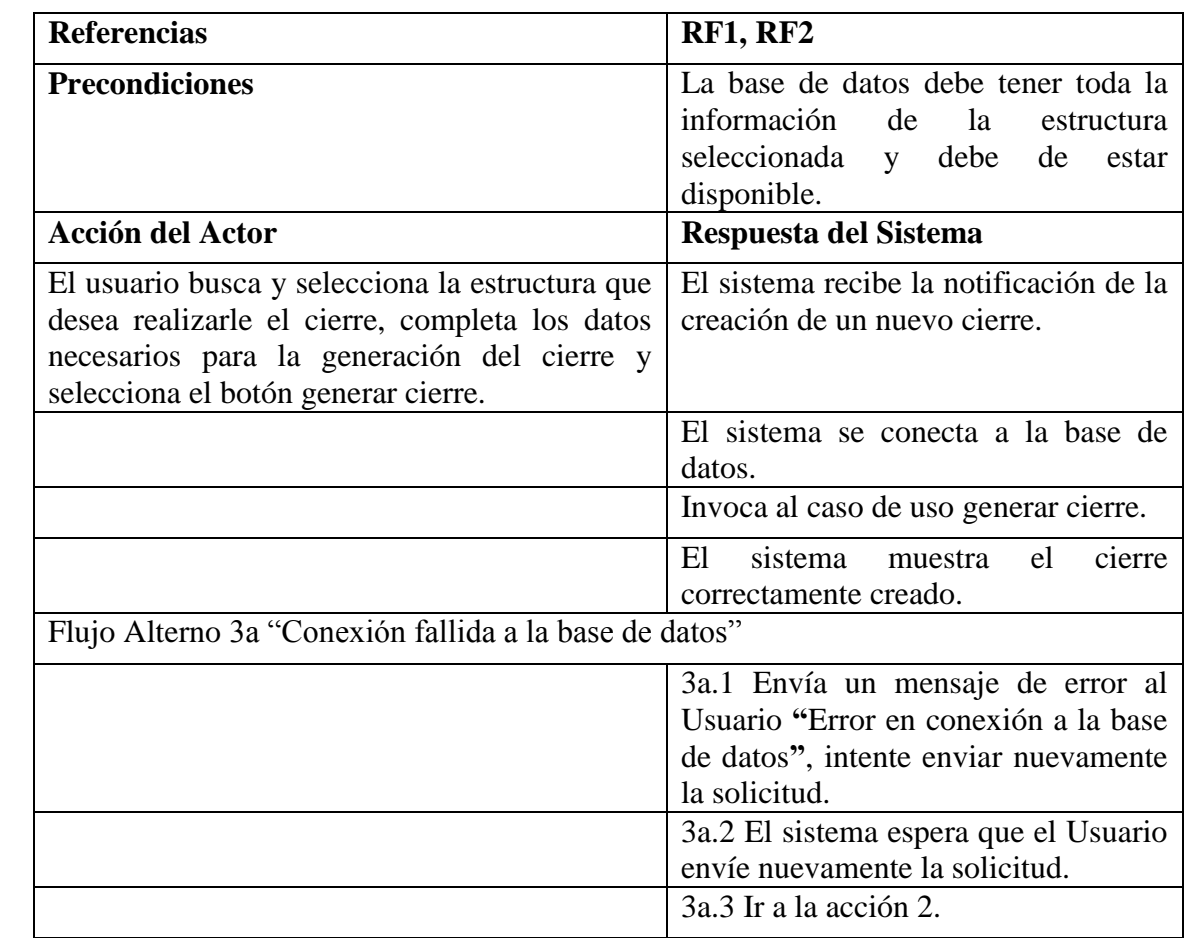

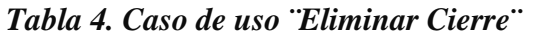

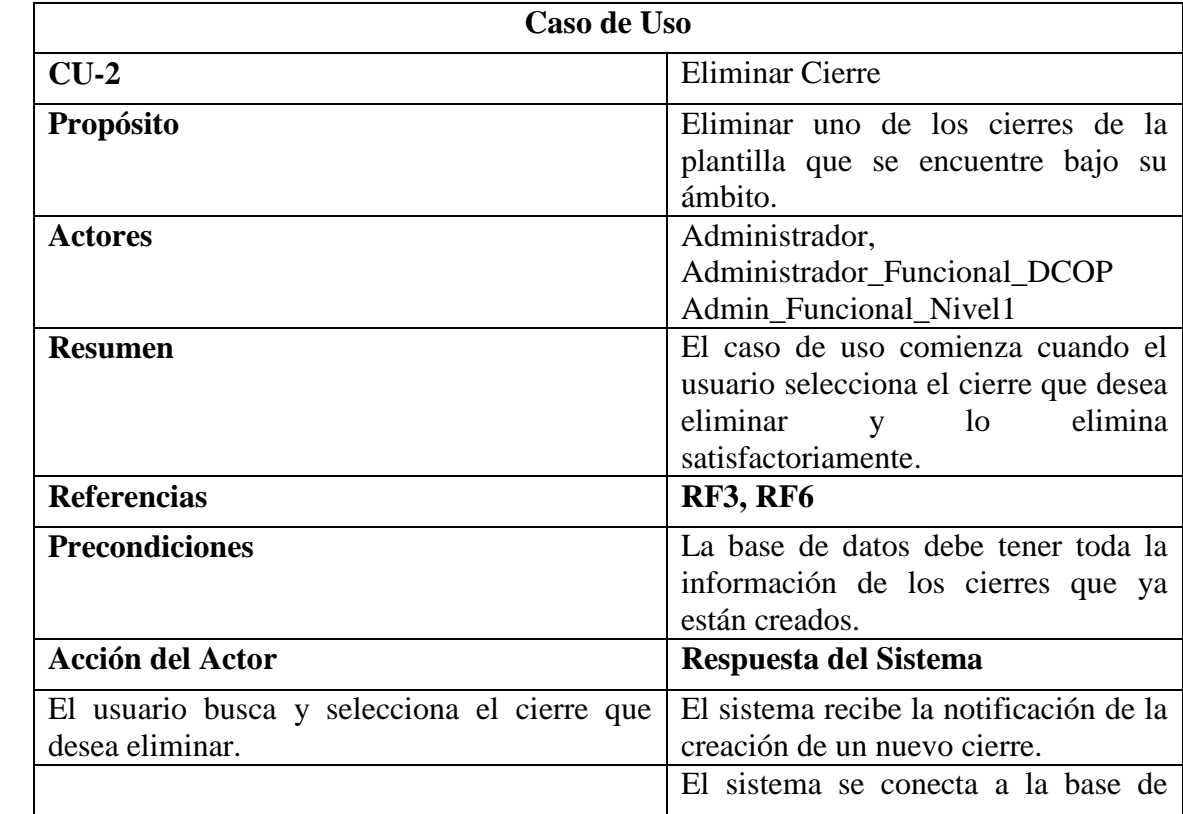

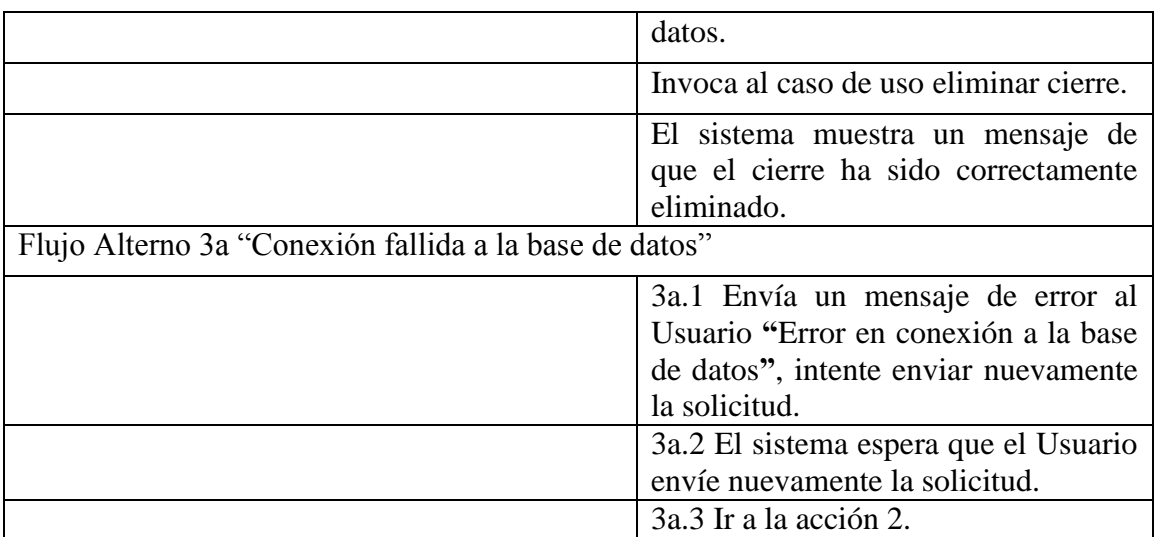

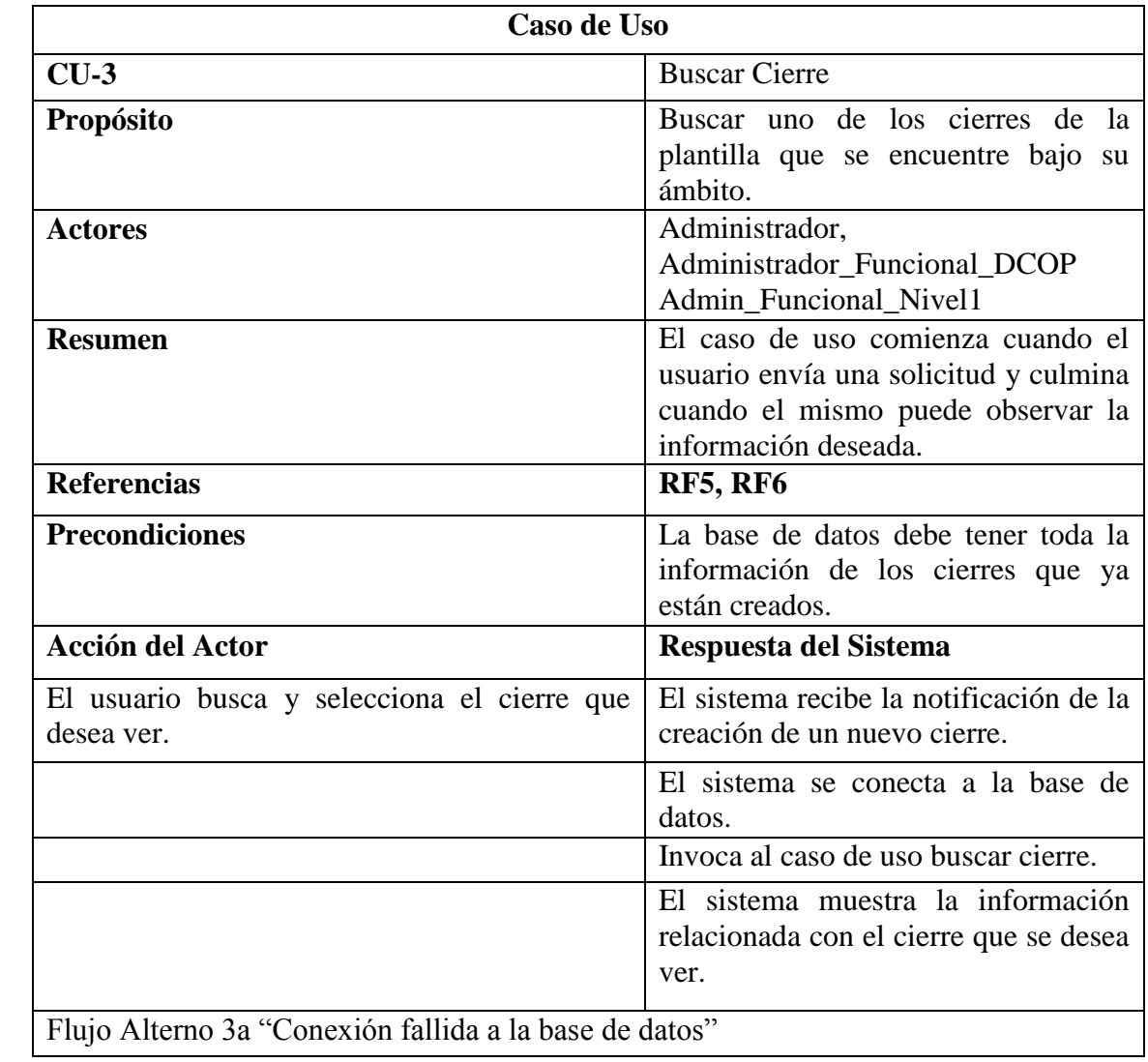

*Tabla 5. Caso de uso ¨Buscar Cierre¨*

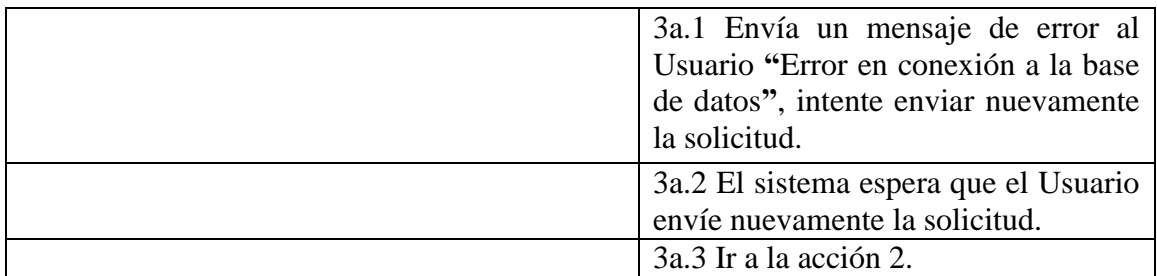

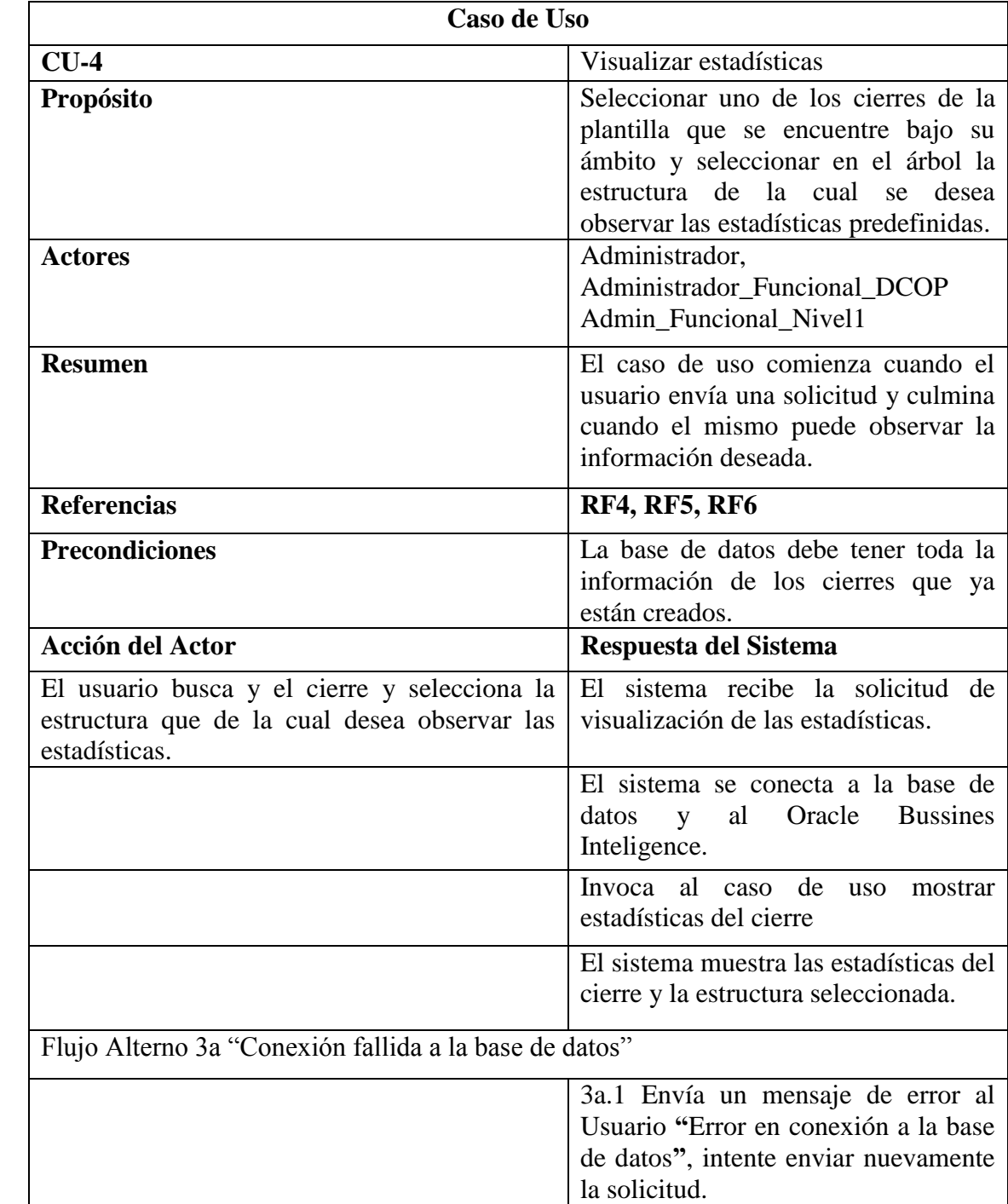

# *Tabla 6. Caso de uso ¨Buscar Cierre¨*

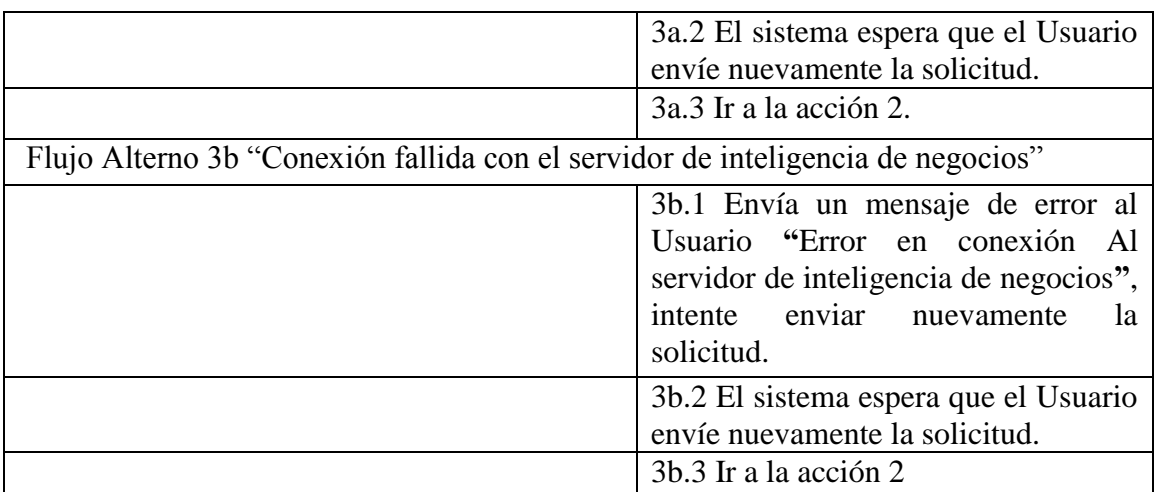

# **3.2.6. Arquitectura cliente/servidor de tres capas**

La arquitectura de software incluye los aspectos estáticos y dinámicos más significativos del software que se desea crear. De acuerdo a Robert Pressman, la arquitectura de software no es otra cosa que "…una descripción de los subsistemas y los componentes de un sistema informático y las relaciones entre ellos" (Presman,2002). De igual manera, la arquitectura de software de tres niveles, incluye todos estos aspectos, y además, brinda mejores opciones para proyectos informáticos de gran alcance y complejidad.

La arquitectura de software a utilizar para desarrollar un producto software se define en la fase de elaboración, para poder comprender mejor el sistema, organizar el desarrollo del mismo, fomentar la reutilización, y hacer evolucionar el sistema. Las arquitecturas con el paso de los años han evolucionado hasta las llamadas arquitecturas multicapas.

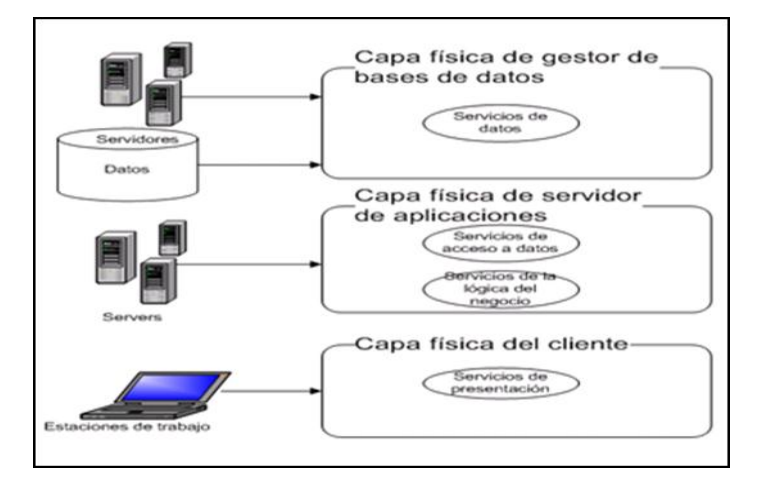

*Figura 31. Arquitectura multicapas*

Entre las arquitecturas multicapas se destaca la arquitectura cliente /servidor de tres capas, la misma está compuesta por la:

**Capa de Presentación:** Es la que se encarga de que el sistema interactúe con el usuario y viceversa, muestra el sistema al usuario, le presenta la información y obtiene la información del usuario en un mínimo de proceso. En el mundo de la informática es conocida como interfaz gráfica y debe tener la característica de ser amigable, o sea, entendible y fácil de usar para el usuario. Esta capa se comunica únicamente con la capa intermedia o de negocio.

**Capa de Negocio:** Es donde residen las funciones que se ejecutan, se reciben las peticiones del usuario, se procesa la información y se envían las respuestas tras el proceso. Se denomina capa de negocio o capa de lógica del negocio, porque es aquí donde se establecen todas las reglas que deben cumplirse. Esta capa se comunica con la de presentación, para recibir las solicitudes y presentar los resultados, y con la capa de acceso a datos, para solicitar al gestor de base de datos almacenar o recuperar datos de él.

**Capa de Datos:** Esta capa es la encargada de almacenar los datos del sistema y de los usuarios. Su función es almacenar y devolver datos a la capa de negocio, aunque para esto también es necesario en algunos casos, que tengan procedimientos almacenados y funciones dentro de la capa. En una arquitectura de tres capas, esta capa es la única que puede acceder a los mismos. Está formada por uno o varios sistemas gestores de bases de datos, localizados en un mismo servidor o en varios.

La utilización de la arquitectura cliente/servidor de tres capas tiene numerosas ventajas entre las que se destacan:

Permite que cada capa sea actualizada, mantenida o reemplazada de forma independiente del resto.

Se mantiene la independencia entre el código de la aplicación (reglas y conocimiento del negocio) y los datos, mejorando la portabilidad de las aplicaciones.

Dado que mejora el rendimiento al optimizar el flujo de información entre componentes, permite construir sistemas críticos de alta fiabilidad.

Por las potencialidades y ventajas de la arquitectura anteriormente descrita, el sistema propuesto utiliza la arquitectura cliente/servidor de tres capas (ver Figura 31), a continuación se describe la composición de cada una de las capas que conforman dicha arquitectura:

**Capa 1:** Es la llamada capa de datos, en el sistema propuesto esta capa está compuesta por el SGBD Oracle 11g.

**Capa 2:** La capa intermedia, conocida como capa de negocio, es la capa que se encarga de vincular las otras dos capas restantes, en este caso en ella reside el servidor de aplicaciones Oracle Weblogic Server 11g y desplegado en el mismo el servidor de inteligencia de negocios Oracle Business Intelligence Enterprise Edition (Oracle BI).

**Capa 3:** La capa de presentación es la que interactúa directamente con el usuario final, también conocida como capa de interfaz de usuario, la misma fue diseñada con una interfaz amigable y sencilla de usar para que la aplicación alcance un alto grado de usabilidad.

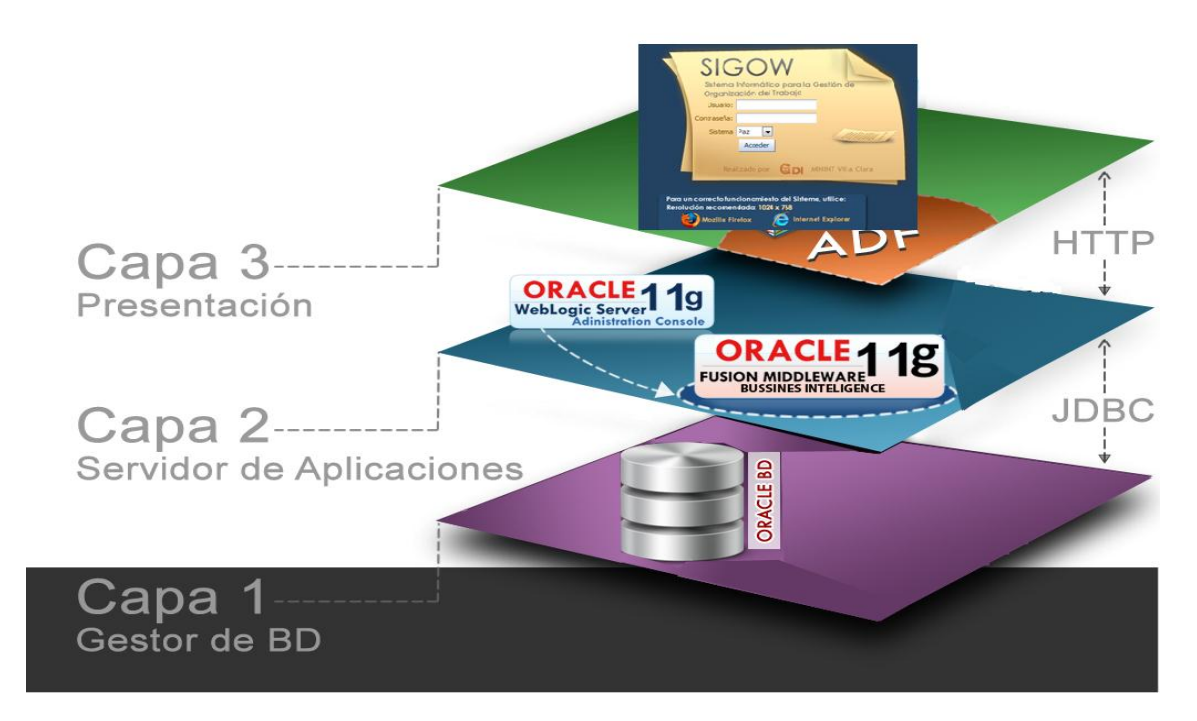

*Figura 32. Modelo de 3 capas implementado en el módulo de cierres del SIGOW*

# **3.2.7. Diagrama de estados**

Una manera para caracterizar un cambio en un sistema es decir que los objetos que lo componen modificaron su estado como respuesta a los sucesos y al tiempo. El diagrama de estados UML captura este tipo de cambios. Presenta los estados en los que puede encontrarse un objeto junto con las transiciones entre los estados, y muestra los puntos inicial y final de una secuencia de cambios de estado.

Para el usuario administrador se hizo el diagrama de estados para el caso de uso "Generar Cierre", en el cual se crea un cierre y se escribe una breve descripción del mismo para facilitar su posterior búsqueda.

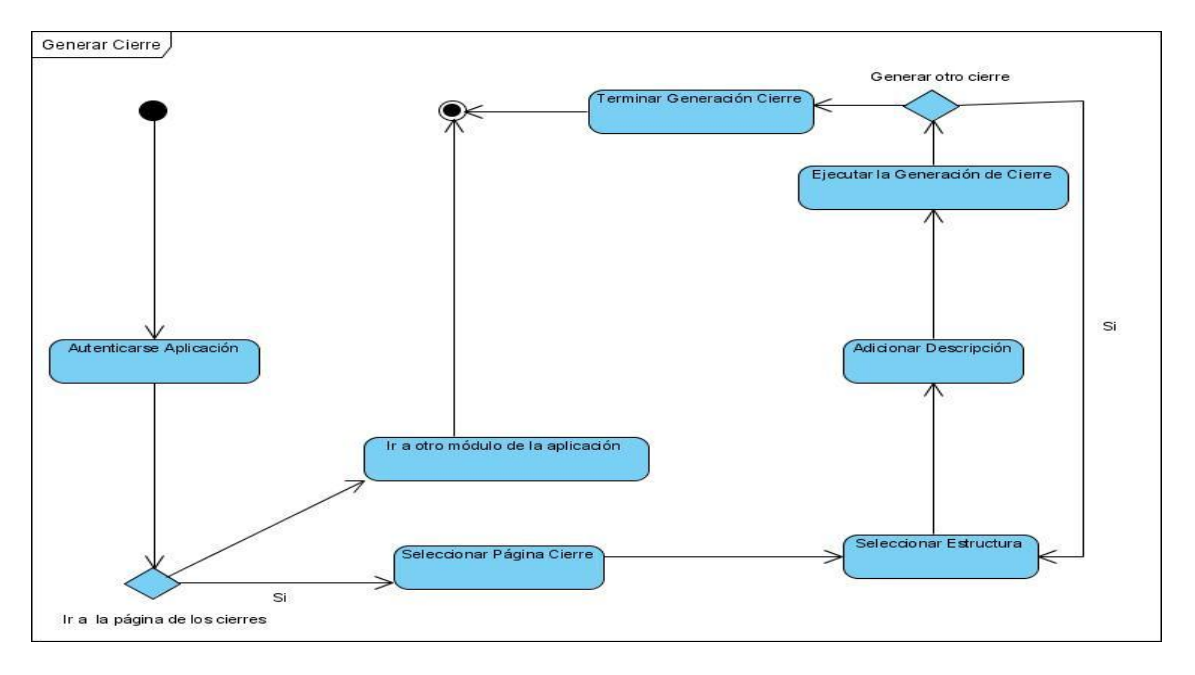

*Figura 33. Diagrama de estado, caso de uso generar cierre*

# **3.2.8. Diagrama de despliegue**

El modelo de despliegue define la arquitectura física del sistema por medio de nodos interconectados. Estos nodos son elementos hardware sobre los cuales pueden ejecutarse los elementos software. Con frecuencia conocemos cómo será la arquitectura física del sistema antes de comenzar su desarrollo. Por tanto, podemos modelar los nodos y las conexiones del modelo de despliegue tan pronto como comience el flujo de trabajo de los requisitos.

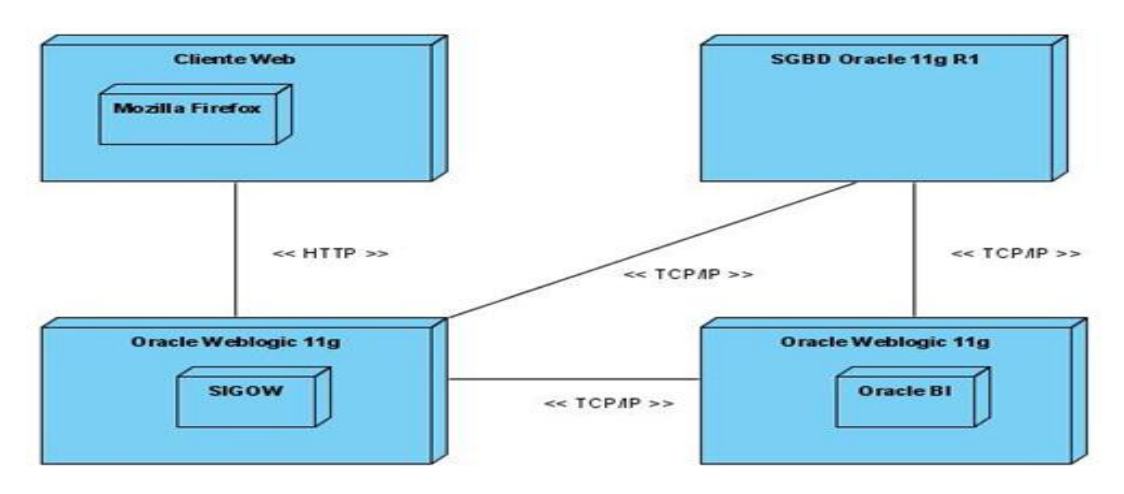

*Figura 34. Diagrama de despliegue del SIGOW*

### **Descripción de los nodos**

| <b>Componentes</b> | Descripción                                                                                                    |
|--------------------|----------------------------------------------------------------------------------------------------|
| Cliente Web        | Ordenador desde donde los usuarios<br>acceden a la aplicación.                                                           |
| Oracle Weblogic    | Servidor de aplicaciones donde<br>se<br>encuentra desplegada la aplicación y el<br>servidor de Inteligencia de Negocios. |
| <b>SGBD</b> Oracle | Servidor donde se encuentra ubicada la<br>base de datos.                                                                 |
| <b>HTTP</b>        | Protocolo utilizado para la conexión entre<br>el Cliente Web y el servidor<br>de<br>aplicaciones.                        |
| <b>TCP/IP</b>      | Protocolo utilizado para la conexión entre<br>el servidor de aplicaciones y el SGBD.                                     |

*Tabla 7. Descripción de los nodos del SIGOW*

A continuación, se muestra una figura con una vista más general. En esta se puede apreciar cómo quedaría desplegada la aplicación una vez finalizada, así como los requerimientos de software tanto en el cliente como en el servidor necesarios.

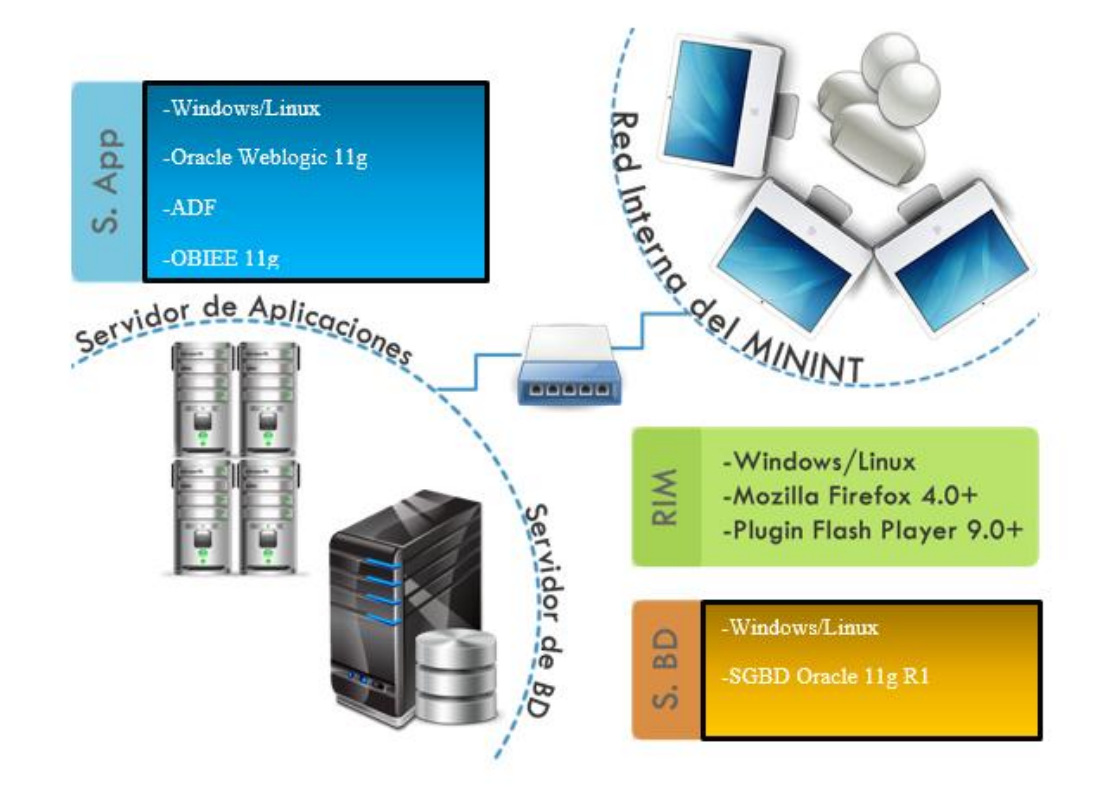

*Figura 35. Vista ampliada del despliegue*

# **3.3. Conclusiones parciales**

Este capítulo estuvo destinado en un primer momento al diseño e implementación del Almacén de Datos usando para ello la metodología HEFESTO, obteniendo un diseño que consta de 1 tabla de hechos y 11 dimensiones. Mediante el AD obtenido los usuarios podrán diseñar sus propias estadísticas las cuales le permitirán un análisis de las diferentes variaciones en el tiempo de la información relacionada con los cargos, medios y unidades, además dichas estadísticas podrán ser consumidas por el módulo de cierres del SIGOW.

En un segundo momento se expusieron los requisitos funcionales y no funcionales del módulo de cierres del SIGOW, además se expuso el modelo de casos de uso, el diagrama de despliegue y el diagrama de componentes mediante los cuales se podrán observar las relaciones físicas de los diferentes componentes del módulo propuesto.

# **CONCLUSIONES**

Durante el transcurso de la presente investigación fue posible desarrollar el módulo de cierres para el sistema SIGOW así como el diseño, implementación e integración de un Almacén de Datos con dicho módulo dándole cumplimiento a los objetivos de la investigación planteadas:

- Se diseñó e implementó del Mercado de Datos vinculado al módulo de Cierres del SIGOW y se conformó un cubo de datos haciendo uso de la herramienta Oracle BI.
- Se desarrolló el módulo de Cierres del SIGOW dando respuesta a los requerimientos de la DCOP.

# **RECOMENDACIONES**

- 1. Guardar cierre de la parte de la plantilla que se actualiza en una propuesta aprobada.
- 2. Realizar los informes que soliciten los usuarios del sistema de acuerdo con los nuevos requerimientos que surjan.

# **REFERENCIAS BIBLIOGRÁFICAS**

- ALVEIRO ALONSO, A., ROSADO, G. 2010. Inteligencia de negocios: estado del arte. Scientia et Technica, 35, 44, 0122-1701.
- ALVAREZ, S. 2007. Sistemas gestores de bases de datos. Introducción a este conceptoy características especiales [En línea].http://www.desarrolloWeb.com/articulos/sistemas-gestores-basesdatos.html.
- *ASÍN, A. S., PEINADO, J. L. & DE LOS SANTOS, B., JURADO, P.2009. La sociedad del conocimiento y las TICS: una inmejorable oportunidad para el cambio docente. Pixel-Bit: Revista de medios y educación, 179-204.*
- BERNABEU, D. 2009. Data Warehousing: Investigación y Sistematizacion de conceptos. Cordoba Argentina: Licencia de documentación libre de GNU.
- BRITOS, P. 2008. P*rocesos de Explotación de Información basados en Sistemas Inteligentes* [Doctor en Ciencias Informáticas]. Buenos Aires, Argentina: Universidad Nacional de la Plata.
- *CALZADA, L. & ABREU, J. L. 2009. El impacto de las herramientas de inteligencia de negocios en la toma de decisiones de los ejecutivos (The impact of business intelligence tools in executive business decisions). Daena: International Journal of Good Conscience, 4, 16-52.*
- CANO, J. L. 2007. Business Intelligence: Competir con Información, ESADE Business School, Universidad Ramon Lluli, España.
- CHAPMAN, P., CLINTON, J., KERBER, R., KHABAZ, T., REINARTZ, T., SHEARER, C., ET AL. 2007. *Metodología CRISP*‐*DM 1.0.* [Consultado: 04/01/2012]; Disponible en: http://www.dataprix.com/files/Metodologia\_CRISP\_DM.pdf.
- DARIO, B.R. 2010. Hefesto: Metodología propia para la Construcción de un Data Warehouse. Córdoba, Argentina
- DÍAZ, L. V. 2013. Gestión del conocimiento y tecnología de información y comunicaciones. *Revista EAN***,** 41-60.
- DUMLER, M. 2005. Microsoft SQL Server [En línea]. Disponible en www.sqlgurus.org/SQLGURUS/SS2005sodaIntroGLarriera0511.pdf.
- ESPINOSA, R. 2009. Fases en la implantación de un sistema DW. Metodología para la construcción de un DW. [Consultado: 01/03/2012]; Disponible en:

http://churriwifi.wordpress.com/2009/12/05/5‐fases‐en‐la‐implantacion‐de‐un‐ sistema‐dwmetodologiapara‐la‐construccion‐de‐un‐dw/.

- FANNING, K. & CENTERS, D. P. 2013. Intelligent Business Process Management: Hype or Reality? *Journal of Corporate Accounting & Finance,* 24**,** 9-14.
- FERNÁNDEZ, D. 2011. *Análisis y Diseño del Sistema para la Gestión de las Aplicaciones Web en la Delegación Provincial del MININT. .* Trabajo de Diploma, Universidad Central "Marta Abreu" de las Villas.
- GARCÍA, R., LELLI, R., MERLINO, H., CORNACHIA, L., RODRIGUEZ, D., PYTEL, P., ET AL. 2011. *Ingeniería de proyectos de explotación de información para PYMES.* XIII Workshop de Investigadores en Ciencias de la Computación; Universidad Nacional de Rosario. Rosario. Santa Fe. Argentina.
- GARTNER. (2012):www.gartner.com, consultada el 07 de junio de 2012.
- GÓMEZ, A. 2013. Inteligencia de negocios, una ventaja competitiva para las organizaciones. *Revista Ciencia y Tecnología,* 8**,** 85-96.
- GONZÁLEZ, D. F. 2011. Análisis y Diseño del Sistema para la Gestión de las Aplicaciones Web en la Delegación Provincial del MININT. . Universidad Central de las Villas.
- *GREINER, L. 2014. Sistemas de Información y Campos de Acción de la Informática.*
- HERNÁNDEZ, A. 2004. Un método para el diseño de la base de datos a partir de un modelo orientado a objetos. Computación y Sistemas. [En línea].http://www.visual-paradigm.com/product/vpuml/.
- HURTADO TORRES, M. V., GRAU, A., MAR, M., HORNOS BARRANCO, M. J. & MONTES SOLDADO, R. 2002. *Bases de Datos y Data Warehouse: Herramientas estratégicas para la eficacia comercial*. Facultad de Ciencias Económicas y Empresariales. Universidad de Granada.

INMON, Building the Data Warehouse, (Third Edition). John Wiley & Sons, 2002

- JACOBSON, I., BOOCH, G. Y RUMBAUGH, J. 2000. El proceso unificado de desarrollo de software. In: Addison-Wesley (ed.).
- KIMBALL, J. C. The Data Warehouse ETL Toolkit Practical Techniques for Extracting, Cleaning, Conforming, and Delivering Data. Published by Wiley Publishing, Inc.

KIMBALL R, ROSS M. 2002. The Data Warehouse Toolkit: The Complete Guide to Dimensional Modeling. Second ed: John Wiley & Sons;.

- KOLAKOWSKI, N. 2009. Oracle Fusion Middleware 11g Embraces Social Networking, Efficiency.
- LÓPEZ RODRÍGUEZ, K. J. 2014. *Diseño, construcción y consulta de un Data Warehouse para el apoyo a la toma de decisiones.*
- MARQUÉS, P. 2000. Las TIC y sus aportaciones a la sociedad. Available: [http://dewey.uab.es/pmarques/tic.htm.](http://dewey.uab.es/pmarques/tic.htm)
- MATHERON, J. M. 1990. Metodologia de Desarrollo de Sistemas. In: PARANINFO (ed.) Teoría aplicada.
- MATOS, G., CHALMETA, R., COLTELL, O. 2006. Metodología para la Extracción del Conocimiento Empresarial a partir de los Datos. *Información Tecnológica* 17, 2, 81‐8.
- MENDOZA, L. E., PÉREZ, M. & CURIEL, M. Análisis del desempeño de un enfoque del desempeño de un enfoque darquitectónico data warehouse de integración de sistemas
- MICROSOFT. 2006. La Arquitectura Orientada a Servicios (SOA) de Microsoft aplicada al mundo real.
- MIJA FERRER, J. 2002. Estado del Arte de Data Warehouse. Universidad Nacional de Trujillo Ingeniería Informática. Consultado desde: http://myslide.es/documents/articulo-estado-del-arte-de-data-warehouse.html
- MUENCH, S. 2010. The Route to Success. Oracle Magazine.
- MULLER, P.-A. 1997. Modelado de objetos con UML, Barcelona, España.
- NUÑEZ, C., GONZÁLEZ FERNÁNDEZ, F., REYES ZALDÍVAR, H. L., LOBO, A. R., MONNÉ, D., GARCÍA PÉREZ, O. A., ROSALES, Y. & PÉREZ SOLÁ, N. L. 2013. Sistema de Captura de Información para la Toma de Decisiones e Inteligencia de Negocio. *Serie Científica,* 6.
- OCTAVIO, J., SALCEDO, S., GALEANO, R.M., RODRIGUEZ, L.G. 2009. *Metodología crisp para la implementación Data Warehouse,*
- PELAEZ SANCHES, J. I., GAMEZ JIMENEZ, J. I. YFERNANDEZ, J. M. 2008. Desarrollo Unificado Con Métrica. In: UMA., S. D. P. D. L. U. D. M. (ed.).
- PERALTA, S. 2006. El servidor Web. Arquitectura y funcionamiento. http://observatorio.cnice.mec.es/modules.php?op=modload&name=News&file=  $article\&$ sid $=366$
- PÉREZ, J. 2012. Service Oriented Architecture
- PRESSMAN, R. S. 2002b. Ingienería del software. Un enfoque práctico., Madrid, McGraw-Hill.
- RAUSCH, P., SHETA, A. F. & AYESH, A. 2013. *Business intelligence and performance management: theory, systems and industrial applications*, Springer Science & Business Media.
- RITTMAN, M. 2011. Take the Next Step. Oracle Magazine.
- RIVAS, D. C. 2007. Arquitectura de aplicaciones j2ee basadas en el patrón mvc utilizando oracle adf. Universidad de San Carlos de Guatemala.
- RODRÍGUEZ RODRÍGUEZ , D. 2011. Uso de Sistemas de Información Geográfica (SIG) en el Minint de Villa Clara.
- RODRÍGUEZ, R. J. & CORTÉS, F. A. 2012. Selección de una plataforma de inteligencia de negocios: un análisis multicriterio innovador. Revista Ciencias Estratégicas, 20, 237-253.
- RUMBAUHG, J., JACOBSON, I. AND BOOCH, G. 2000. El Lenguaje Unificado de Modelado, Madrid, Pearson Educación: Madrid.
- SEBASTIÁN, J. 2010. Modelo Vista Controlador Definición y características.
- SOLBERG, K. 2011. Gestión de implementación de sistemas de inteligencia de negocios= Management implementation of business intelligence systems. *Inteligencia y Seguridad: Revista de Análisis y Prospectiva***,** 47-66.
- SOTO, E. G. 2001. Data warehouse: antecedentes, situación actual y tendencias. *Serie estudios-Instituto Universitario de la Empresa***,** 4-31.
- *SEVERIN, E. & CAPOTA, C. 2011. Modelos uno a uno en América Latina y el Caribe: Panorama y perspectivas. Inter-American Development Bank.*
- *TELLO, E. 2007. Las tecnologías de la información y comunicaciones (TIC) y la brecha digital: su impacto en la sociedad de México. RUSC. Universities and Knowledge Society Journal, 4, 5.*

TRUJILLO J, SOLER E, ZUBCOFF J, MAZÓN JN, GLORIO O, PARDILLO J. 2007. *Desarrollo de almacenes de datos dirigido por modelos.*

# **BIBLIOGRAFÍA**

LUJÁN S. 2005. *Data Warehouse Design with UML* [Doctor]. Alicante, España: Departamento de software y sistemas computacionales. Universidad de Alicante.

- MAROTTA, A., PERALTA, V. 2014. *Diseño de Data Warehouses:Un enfoque basado en transformación de esquemas*
- *MARQUÈS, P. 2000. Impacto de las TIC en educación: funciones y limitaciones. Barcelona: UAB. Retrieved March, 16, 2006.*
- PARRA, O. J. S., GALEANO, R. M. & RODRIGUEZ, L. G. 2010. Metodología crisp para la implementación Data Warehouse. *Tecnura,* 14**,** 35-48.

*PEREDA LASTRA, M. Á. 2015. Diseño e implementación de un Data Mart para el análisis de quejas en el sector bancario.*

- PIATTINI, M., MARCOS, E., CALERO, C. & VELA, B. 2006. Tecnología y diseño de bases de datos.
- SILVA, J., GÓMEZPARDO, M. E. & IZQUIERDO, J. M. 2013. Las Tecnologías de la Información y las Comunicaciones en los procesos formativos universitarios. *Revista Colegio Universitario. ISSN 2307-7522,* 2**,** 77-84.
- NEIL, C. G. & PONS, C. Aplicando MDA al Diseño de un Datawarehouse Temporal. *JIISIC,* 2007. 181-189.
- VALDÉS, D. P. 2007. Los diferentes lenguajes de programación para la Web. [en línea]. http://www.maestrosdelWeb.com/principiantes/los-diferentes-lenguajesde-programacion-para-la-Web.
- VARGAS MARTÍNEZ, B. E. 2013. Panorama general de las herramientas CASE.
- *WANG, H., ZHANG, J. & GUO, J. Constructing data warehouses based on operational metadata-driven builder pattern. Logistics, Informatics and Service Sciences (LISS), 2015 International Conference on, 2015. IEEE, 1-4.*
- ZAMBRANO, C., ROJAS, D. & VARAS, M. *Data Warehouse con geolocalización y clustering.* Congreso Internacional de Informática Educativa. Santiago, Chile, 2011.
- BERRÍOS, E., SEVILLA, G. *Guia metodológica para la definición y desarrollo de un data warehouse.* Proyecto Universidad Americana, Nicaragua.
- CEBALLOS, F. 2008. Java 2: Interfaces gráficas y aplicaciones para internet, México, S.A.d.C.V. Alfa omega Grupo Editor.
- CRUZ QUISPE VÍCTOR FABIO, G. M. E. D., MENDIVIL TORRICO LUÍS BRIAM. Year. Diagrama de Componentes. In, 2010.
- CASTELAN, L., OCHARAN, J.O.2010. D*iseño de un Almacén de datos basado en Data Warehouse Engineering Process* (DWEP) y HEFESTO.
- *CORNEJO, R., NAVARRETE, M., VALDIVIA, R., AROCA, P. & ARACENA, S. 2015. Desarrollo de una solución de inteligencia de negocios para integrar datos de censo y encuesta en un SIG. Ciencias Espaciales, 8, 287-303*
- FUSTER, G. G. 2006. Evaluación comparativa de herramientas CASE para UML desde el punto de vista notacional, Madrid, España.

GAMARRA, D. 2011. Inteligencia de Negocios. *Para Emprender,* 1.

- *GARAY, L. W. P. 2015. DESARROLLO DE UN ALMACÉN DE DATOS PARA LOS PROCESOS DEL CICLO LOGÍSTICO DE LOS MEDIOS. Iberoamerican Journal of Project Management, 6, 01-11.*
- GARZÓN, P., ROJAS, C. & ALMACHE, M. 2009. Diseño e Implementación de una Arquitectura de Datawarehouse Escalable. *ESPE-DECC "DECC Report Tendencias en Computación"***,** 72.
- *LAKSHMI, M. P., SANTHISRI, M. K. & VEERANJANEYULU, M. N. A Study on Real-Time Business Intelligence and Big Data. Information Engineering, 2015. Science and Engineering Publishing Company, 1-6.*
- IMHOFF & GALEMMO, Mastering Data Warehouse Design: Relational and imensional Techniques, Wiley Publishing, 2003

# **ANEXOS**

Manual de usuario del módulo del Sistema Informático para la Gestión y Organización del Trabajo (SIGOW)

El módulo de cierres del SIGOW fue creado con el objetivo de realizar cortes informativos en la plantilla del Minint, a partir de los cuales se puede realizar determinadas estadísticas que permitan realizar análisis de los movimientos estructurales de la entidad a lo largo del tiempo.

### **Acceso a la aplicación**

El acceso a la aplicación es a partir de una dirección URL, por lo que es necesaria la utilización de un navegador web, preferentemente los recomendados en la página de autenticación para que funcionen correctamente todas las funcionalidades del sistema. Además es necesario poseer un usuario y contraseña proporcionados por el Administrador Funcional (de cada uno de los distintos niveles). Después de una autenticación satisfactoria se accede a la página de inicio del sistema, desde la cual se tiene acceso a todas las funcionalidades de la aplicación.

# **Autenticación**

Es la primera página con la que el usuario interactúa. Su objetivo es validar las credenciales ofrecidas por los usuarios y brindarles o denegarles el acceso a la aplicación.

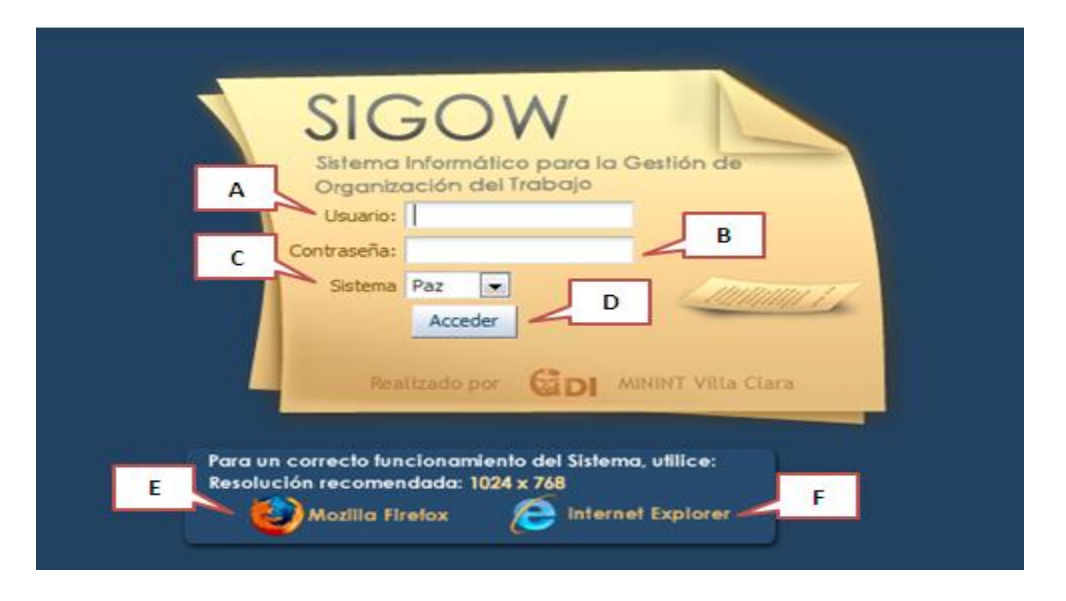

*Anexo 1. Interfaz de autenticación del SIGOW*

**Área A:** Campo de texto para introducir el nombre de usuario.

**Área B:** Campo de texto para introducir la contraseña del usuario.

**Área C:** Lista de selección que muestra los sistemas a los que se puede acceder en la aplicación.

**Área D:** Botón Acceder, valida la información introducida en las áreas A, B y C brindando o denegando el acceso a la aplicación. Si la información proporcionada es correcta entonces pueden ocurrir o no ocurrir dos situaciones (ver sección Situaciones Autenticación), sino ocurren entonces el usuario se autentica satisfactoriamente y accede a la página de inicio de la aplicación (ver sección Página de Inicio).

**Área E:** Enlace para descargar el navegador Mozilla Firefox y la extensión Flashplayer necesarios para visualizar sin dificultad la aplicación.

**Área F:** Enlace para descargar el navegador Internet Explorer y la extensión Flashplayer necesarios para visualizar sin dificultad la aplicación.

Después de haberse autenticado correctamente, dirigirse al menú que muestra los vínculos a las páginas de los diferentes módulos del sistema, específicamente al enlace de administración y navegar al módulo de los cierres como se muestra en la siguiente figura.

| Plantilla<br>Propuestas<br>> Notificaciones ( Usted tiene 0 nuevas notificaciones )<br><b>Resúmenes</b>    | <b>Administración</b><br>Recuperaciones *<br><b>Entidades</b><br><b>Nomencladores</b><br><b>Usuarios</b> | Audiloría »                                                                             | Migración                                                                      |  |
|----------------------------------------------------------------------------------------------------|----------------------------------------------------------------------------------------------------|-----------------------------------------------------------------------------------------|--------------------------------------------------------------------------------|--|
| <b>Plantilla Aprobada</b><br><b>Cantidad de Fuerzas: 849</b>                                               | <b>Cambiar Clave</b><br><b>Cierres</b><br><b>Cantidad de Unidades: 37</b>                                | <b>Generar Notificaciones</b>                                                           | <b>Cantidad de Medios</b>                                                      |  |
| Fondo Salarial: 429070<br>600<br>500<br>400<br>300<br>200<br>100<br>$\circ$                                | 2<br>10<br>25                                                                                            | 120<br>100<br>ACTIVIDAD<br>CENTRAL<br>ACTIVIDAD DE<br>ASEGURAMIENTO<br><b>ACTIVIDAD</b> | $-110$<br>80<br>60<br>40<br>20<br>$\circ$<br><b>OTROS</b><br><b>TRANSPORTE</b> |  |
| <b>Cantidad Propuestas: 11</b><br>· En Proceso: 11<br>Nivel DCOP 11<br>Nivel Provincia 0<br>Nivel Órgano 0 | · Pendientes: 0<br>Nivel DCOP 0<br>Nivel Provincia 0<br>Nivel Órgano 0                                   | $\bullet$ Cerradas: $\theta$                                                            | Propuestas Asignadas: 0                                                        |  |

*Anexo 2. Vista principal de la aplicación SIGOW*

### **Buscar estructura**

| Sistema Informático para la<br>Gestión de Organización del Trabajo                                                                                                    |                                                             |           |               |             |                         |  |
|----------------------------------------------------------------------------------------------------|-------------------------------------------------------------|-----------|---------------|-------------|-------------------------|--|
| Plantilla Aprobada                                                                                                    | v Cierres Realizados<br>Resultados: 7-<br>À<br>View $\star$ | 展         | Detach        |             |                         |  |
| Descripción Cierre                                                                                                    |                                                             |           |               |             |                         |  |
|                                                                                                    | Estructura                                                  | F.Cierre  | Usuario       | Ip Conexión | Descripción             |  |
|                                                                                                    | BRIGADA ESPECIAL NACIONAL 3/24/2016                         |           | <b>YAIDEL</b> | 127.0.0.1   | <b>Brigada Especial</b> |  |
|                                                                                                    | SALA PENADOS SALVADOR ALLI 3/23/2016                        |           | YAIDEL        | 127.0.0.1   | sala penados            |  |
| $\bf H$<br>I                                                                                                    | PLANTILLA PAZ                                               | 3/21/2016 | <b>YAIDEL</b> | 127.0.0.1   | cierre completo         |  |
|                                                                                                    | LOGISTICA                                                   | 3/19/2016 | YAIDEL        | 127.0.0.1   | cierre 19               |  |
|                                                                                                    | CENTRO NACIONAL DE INGENIE 3/17/2016                        |           | YAIDEL        | 127.0.0.1   | CIERRE3                 |  |
| <b>JURIDICA</b>                                                                                                    | ്<br>DIRECCION POLITICA                                     | 3/17/2016 | YAIDEL        | 127.0.0.1   | <b>OTRO CIERRE</b>      |  |
| View $\star$                                                                                                    | CENTRO NACIONAL DE INGENII 1/28/2016                        |           | <b>YAIDEL</b> | 127.0.0.1   | hola <sub>2</sub>       |  |
| > UNIDAD TER. INVEST CRIM Y OPER<br>> UNIDAD TACTICO ESPECIAL<br>DEPARTAMENTO DE I.C.C.<br>> DPTO CONTROL Y EVALUACION<br>> SECCION POLITICA<br>> GRUPO DE INVERSIONES<br>$\triangleright$ GRUPO ACCION INTEGRAL<br>$\triangleright$ CENTRO DE DIRECCION<br>$>$ TRANSPORTE<br>V SECRETARIA<br>> GRUPO ADMINISTRATIVO<br><b>ERUPO ASESORIA JURIDICA</b><br>> DPTO INV CRIM DEL/SEG. ESTADO<br>> DIV INV CRIM Y OPER DEL, COMUN |                                                             |           |               |             |                         |  |
| > SECCION FORMAC. Y PREPARACION<br><b>DIRECCION JURIDICA</b><br>$>$ DIRECCION JURIDICA<br>> DPTO ASESORAMIENTO Y REG JURID                                                                                                    |                                                             |           |               |             |                         |  |

*Anexo 3. Búsqueda de estructura*

**Área H:** Campo de texto para el criterio de búsqueda ejemplo "jefatura".

**Área I:** Botón Buscar, realiza la búsqueda en la jerarquía de la plantilla aprobada resaltando los resultados encontrados.

### **Selección de estructura**

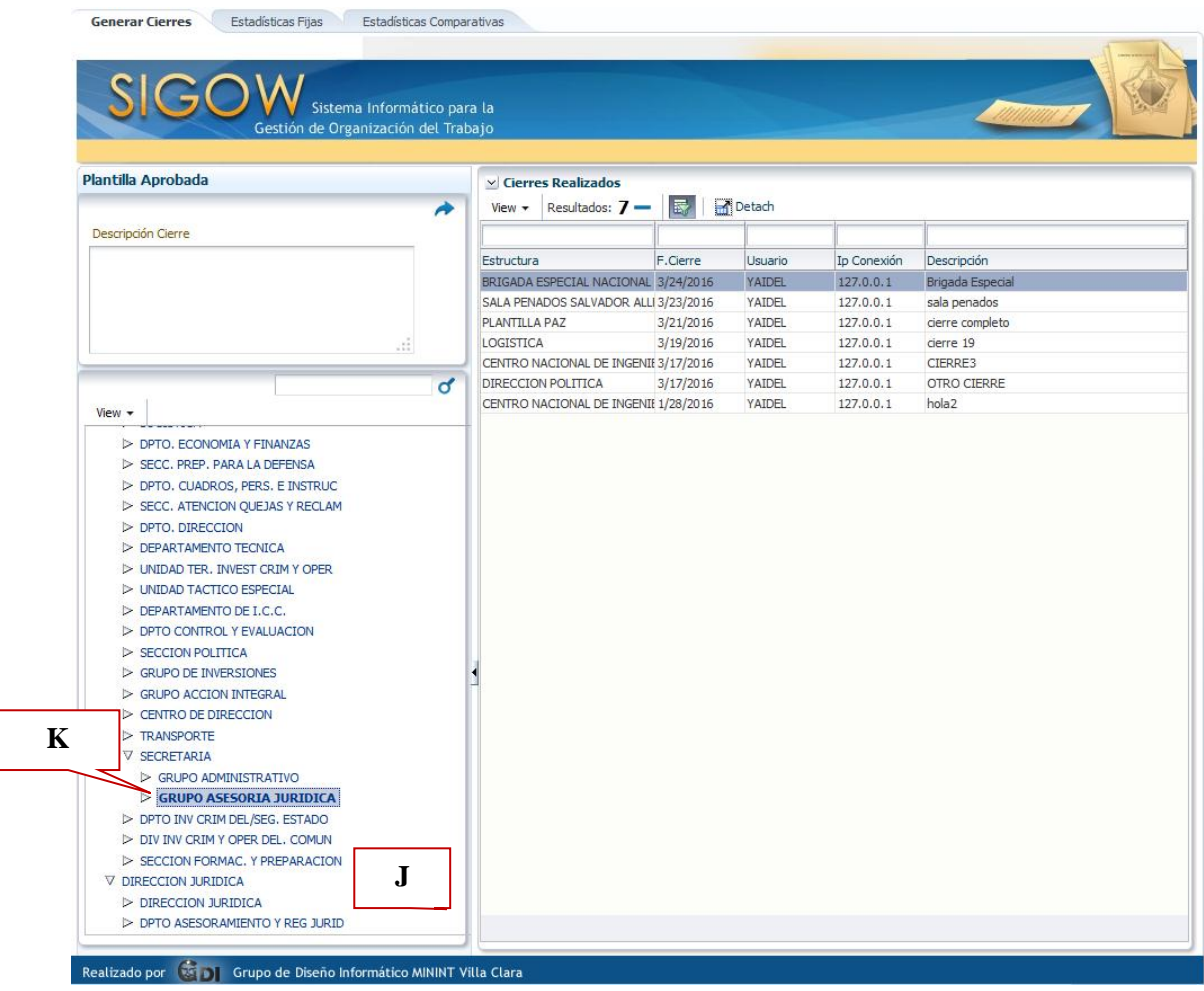

### *Anexo 4. Selección estructura*

**Área J:** Espacio donde se despliega la estructura jerárquica de la plantilla.

**Área K:** Focalizar la estructura en la jerarquía con la que se desea trabajar.

### **Generar Cierre**

| Sistema Informático para la<br>Gestión de Organización del Trabajo<br>M                                                                                                    |
|----------------------------------------------------------------------------------------------------|
| Plantilla Aprobada                                                                                                    |
|                                                                                                    |
| Descripción Cierre                                                                                                    |
| Nuevo Cierre                                                                                                    |
|                                                                                                    |
|                                                                                                    |
|                                                                                                    |
| 22                                                                                                    |
|                                                                                                    |
| ₫                                                                                                    |
| View -                                                                                                    |
| $\triangleright$ DPTO, DIRECCION<br>DEPARTAMENTO TECNICA<br>> UNIDAD TER. INVEST CRIM Y OPER<br>> UNIDAD TACTICO ESPECIAL<br>DEPARTAMENTO DE I.C.C.<br>> DPTO CONTROL Y EVALUACION<br>> SECCION POLITICA<br>> GRUPO DE INVERSIONES<br>$\triangleright$ GRUPO ACCION INTEGRAL<br>$\triangleright$ CENTRO DE DIRECCION<br>$>$ TRANSPORTE<br>V SECRETARIA |

*Anexo 5. Generación de Cierres*

**Área L:** Campo de texto Descripción Cierre, se utiliza para brindar una amplia información sobre el cierre que se desea realizar. Posee como restricción una cantidad de caracteres que se encuentra entre 2 y 4000.

**Área M:** Botón Generar Cierre, realiza el cierre de la plantilla tomando como base a la estructura seleccionada en al área J Anexo 4 y a todas sus subordinadas y le asocia la descripción especificada en el área L Anexo 5.

Al generar el cierre satisfactoriamente, genera un mensaje de información como se muestra en el Anexo 6

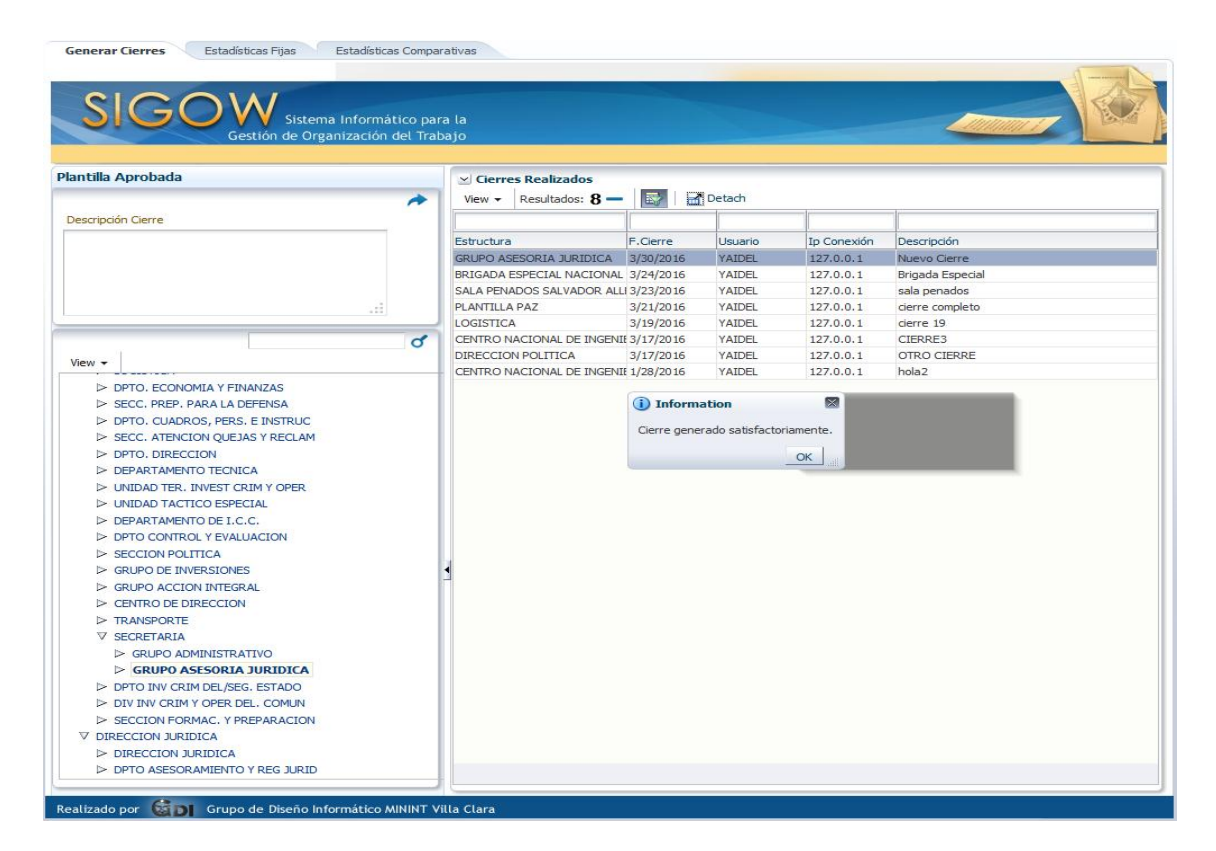

*Anexo 6. Mensaje de generación de cierre, de forma satisfactoria*

### **Eliminar un Cierre**

Seleccionar el cierre que desea eliminar

anny Clouse Estadísticas Eliza Estadísticas Com

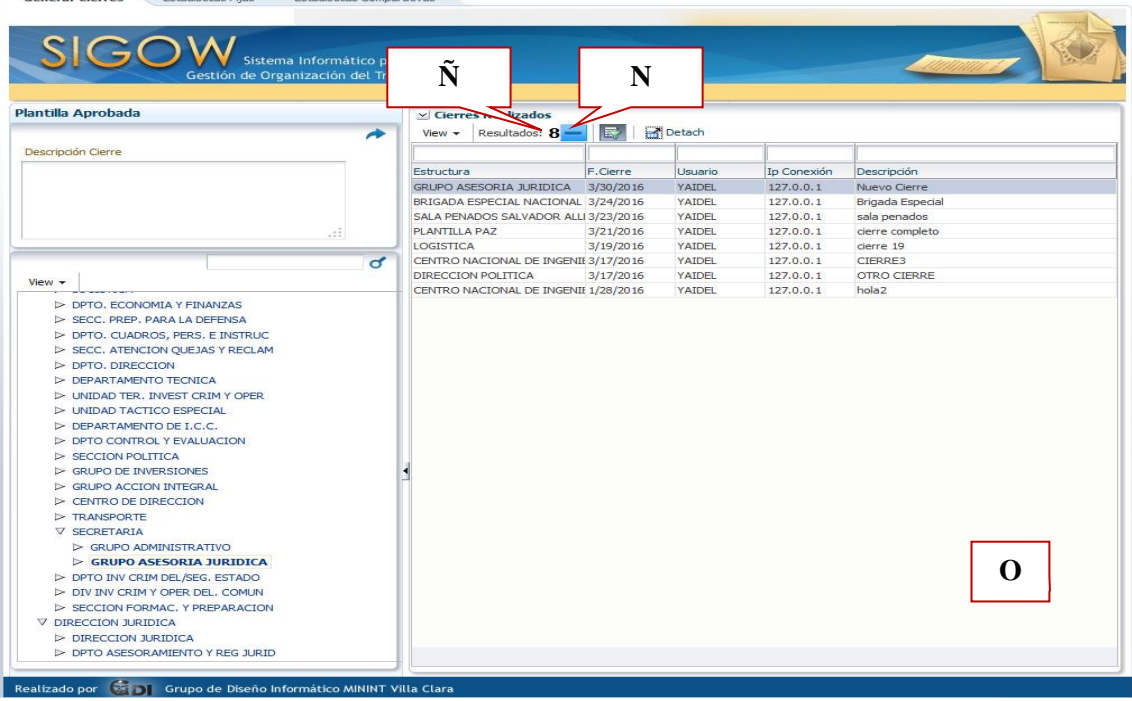

*Anexo 7. Interfaz para eliminar un cierre*

**Área N:** Botón Eliminar Cierre, elimina el cierre seleccionado en el área H.

**Área Ñ:** Cartel Cantidad de Resultados, muestra la cantidad total de resultados de cierres realizados por el usuario autenticado.

**Área O:** Listado de cierres realizados por el usuario autenticado.

### **Visualizar estadísticas de los cierres**

Existen 2 tipos de estadísticas, las estadísticas fijas de un cierre y las estadísticas comparativas entre 2 cierres que posean igual estructura.

# **Caso 1: Estadísticas Fijas**

Ir al vínculo estadísticas y seleccionar en la tabla de los cierres realizados, el cierre que se desea ver la información ejemplo "DIRECCION POLITICA"

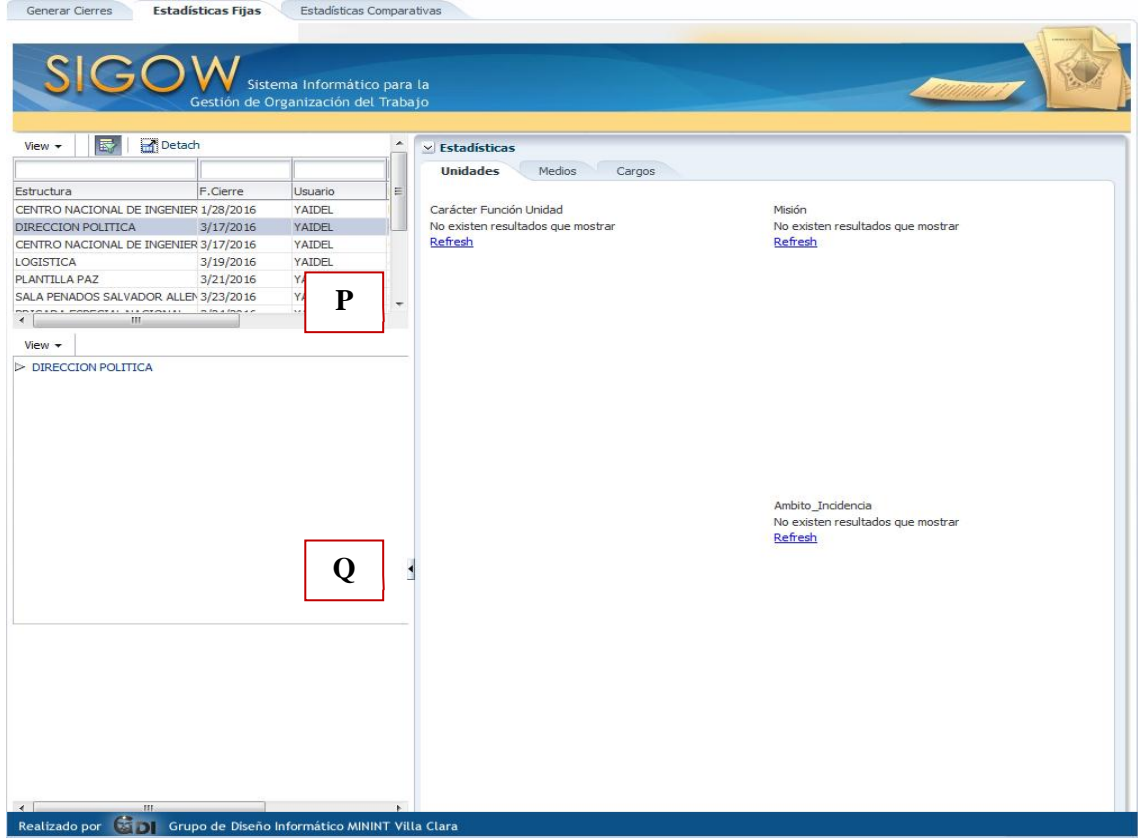

*Anexo 8. Interfaz de selección de los cierres*

**Área P:** Listado de cierres realizados por el usuario autenticado.

Focalizar del cierre seleccionado la estructura de la cual se quiere observar las estadísticas en el ÁREA **Q**

| Estructura<br>F.Cierre<br>Usuario<br>Ε<br>$\bf R$<br>CENTRO NACIONAL DE INGENIER 1/28/2016<br>YAIDEL<br>Carácter Función Unidad<br>Misión<br>DIRECCION POLITICA<br>YAIDEL<br>3/17/2016<br>18<br>CENTRO NACIONAL DE INGENIER 3/17/2016<br>YAIDEL<br>15<br>YAIDEL<br>LOGISTICA<br>3/19/2016<br>12<br>PLANTILLA PAZ<br>3/21/2016<br>YAIDEL<br>$^{\circ}$<br><b>ENFRENTAMIEN</b><br>ENFRENTAMIEN<br>CENTRAL<br>CENTRAL<br>ACTIVIDAD DE<br>ASEGURAMIENT<br>YAIDEL<br>SALA PENADOS SALVADOR ALLEN 3/23/2016<br>6<br>÷<br>sex enon<br>START ER E PROGRAM EL SIX PARALLES<br>mini innae<br>з<br>$\rightarrow$<br>m<br>$^{\circ}$<br><b>EJECUTORAS</b><br>REGULACION-EJECUCIOI<br>$View -$<br><b>RECTORAS</b><br><b>DIRECCION POLITICA</b><br>Condición Jerárquica<br>24<br>20<br>16<br>12<br>Ambito_Incidencia<br>8<br>No existen resultados que mostrar<br>4<br>Refresh<br>$\circ$<br><b>MIGRACION</b><br><b>ALC</b> | Detach<br>感<br>$View -$ | <b>Estadísticas Fijas</b> | Sistema Informático para la<br>Gestión de Organización del Trabajo | Estadísticas Comparativas<br>$\hat{\phantom{a}}$ | $\times$ Estadísticas<br><b>Unidades</b><br>Medios<br>Cargos |
|----------------------------------------------------------------------------------------------------|-------------------------|---------------------------|--------------------------------------------------------------------|--------------------------------------------------|--------------------------------------------------------------|
|                                                                                                    |                         |                           |                                                                    |                                                  |                                                              |
|                                                                                                    |                         |                           |                                                                    |                                                  |                                                              |
|                                                                                                    |                         |                           |                                                                    |                                                  |                                                              |
|                                                                                                    |                         |                           |                                                                    |                                                  |                                                              |
|                                                                                                    |                         |                           |                                                                    |                                                  |                                                              |
|                                                                                                    |                         |                           |                                                                    |                                                  |                                                              |
|                                                                                                    |                         |                           |                                                                    |                                                  |                                                              |
|                                                                                                    |                         |                           |                                                                    |                                                  |                                                              |
|                                                                                                    |                         |                           |                                                                    |                                                  |                                                              |
|                                                                                                    |                         |                           |                                                                    |                                                  |                                                              |
|                                                                                                    |                         |                           |                                                                    |                                                  |                                                              |
| Realizado por                                                                                                    |                         |                           |                                                                    |                                                  |                                                              |

*Anexo 9. Área de visualización de las estadísticas de los cierres*

**Área R:** Moverse por las diferentes vistas de estadísticas de la estructura seleccionada (Unidades, Medios, Cargos) (AREA R)

**Caso 2: Estadísticas comparativas**

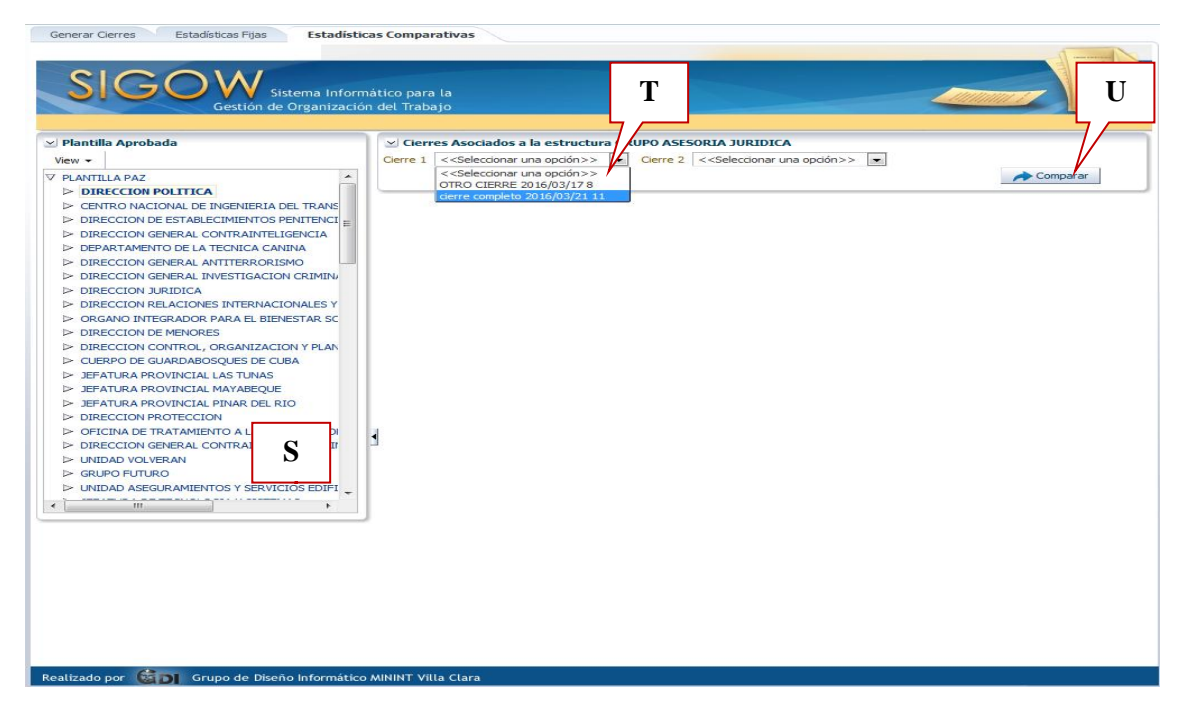

*Anexo 10. Interfaz de estadísticas comparativas entre 2 cierres*

**Área R:** Seleccione una estructura en el área S la estructura que desea comparar.

**Área T:** Seleccione los cierres que contienen la estructura que desea comparar.

**Área U:** Ejecutar la acción de comparación de los 2 cierres seleccionados.

**Área V:** En esta área se pueden observar estadísticas de comparación entre los dos cierres seleccionados.

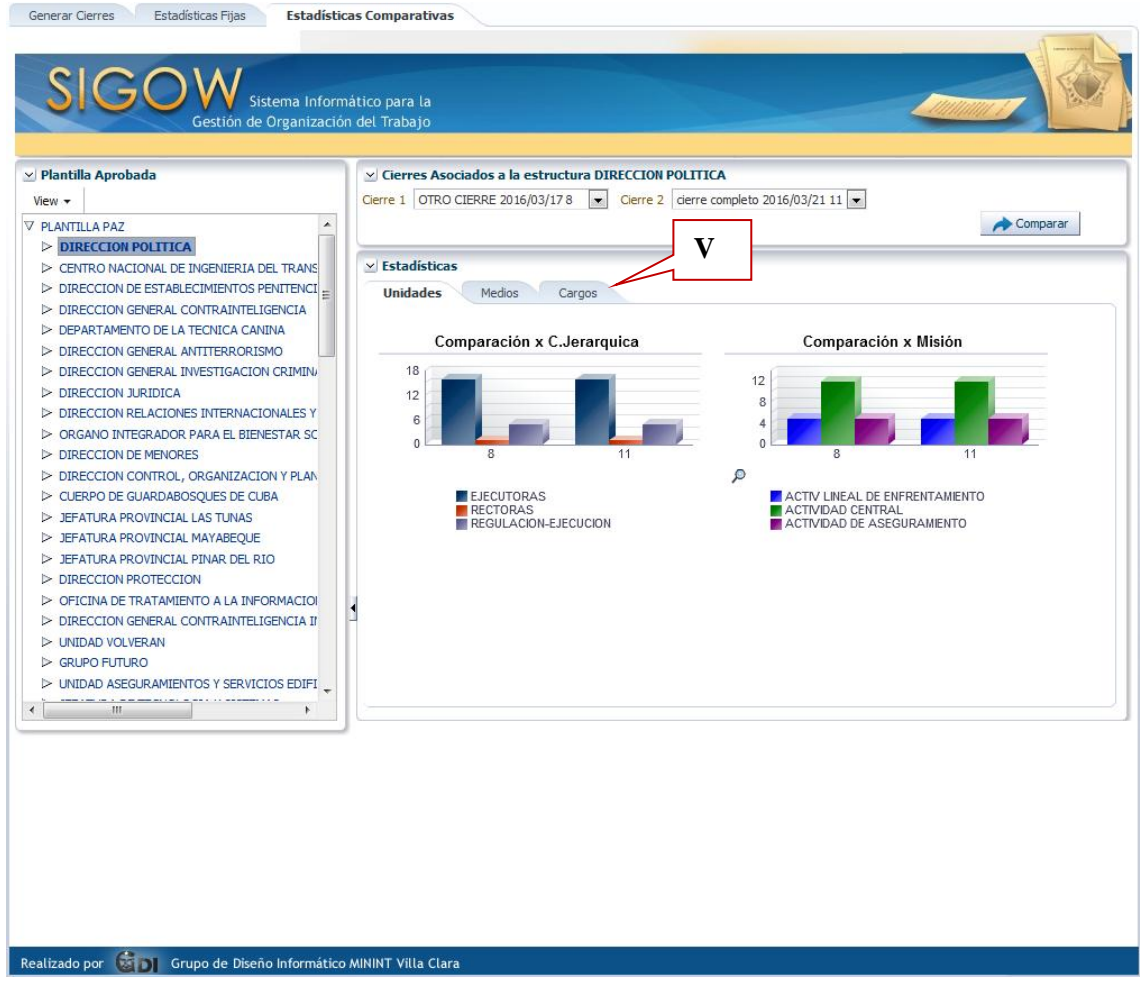

*Anexo 11. Estadísticas comparativas entre 2 cierres*

| Perspectiva | Tabla            | <b>Atributo</b>                | Descripción                              |
|-------------|------------------|--------------------------------|------------------------------------------|
|             |                  |                                |                                          |
| Medio       | <b>SW DMEDIO</b> | <b>IDMEDIO</b>                 | Representa unívocamente cada tipo de     |
|             |                  |                                | medio, es la llave primaria de la tabla  |
|             |                  |                                | <b>SW DMEDIO</b>                         |
|             |                  | <b>DENOMINA</b><br><b>CION</b> | Indica la descripción de cada tipo de    |
|             |                  |                                | medio                                    |
|             |                  | ORGANORE                       | Representa a través de una clave foránea |
|             | <b>CTOR</b>      | que órgano es rector del medio |                                          |

*Anexo 12. Dimensiones Medio y Cargo* 

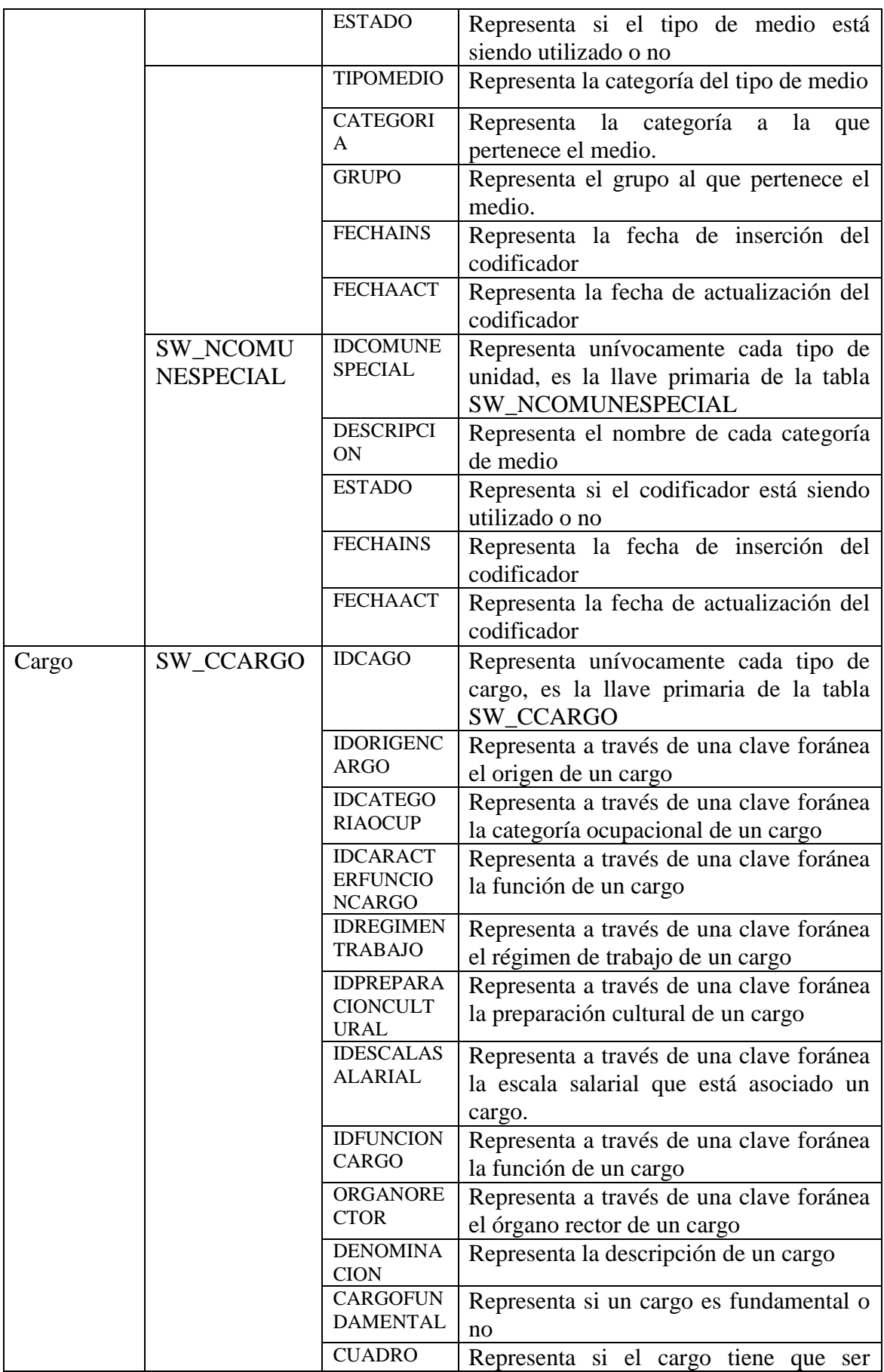

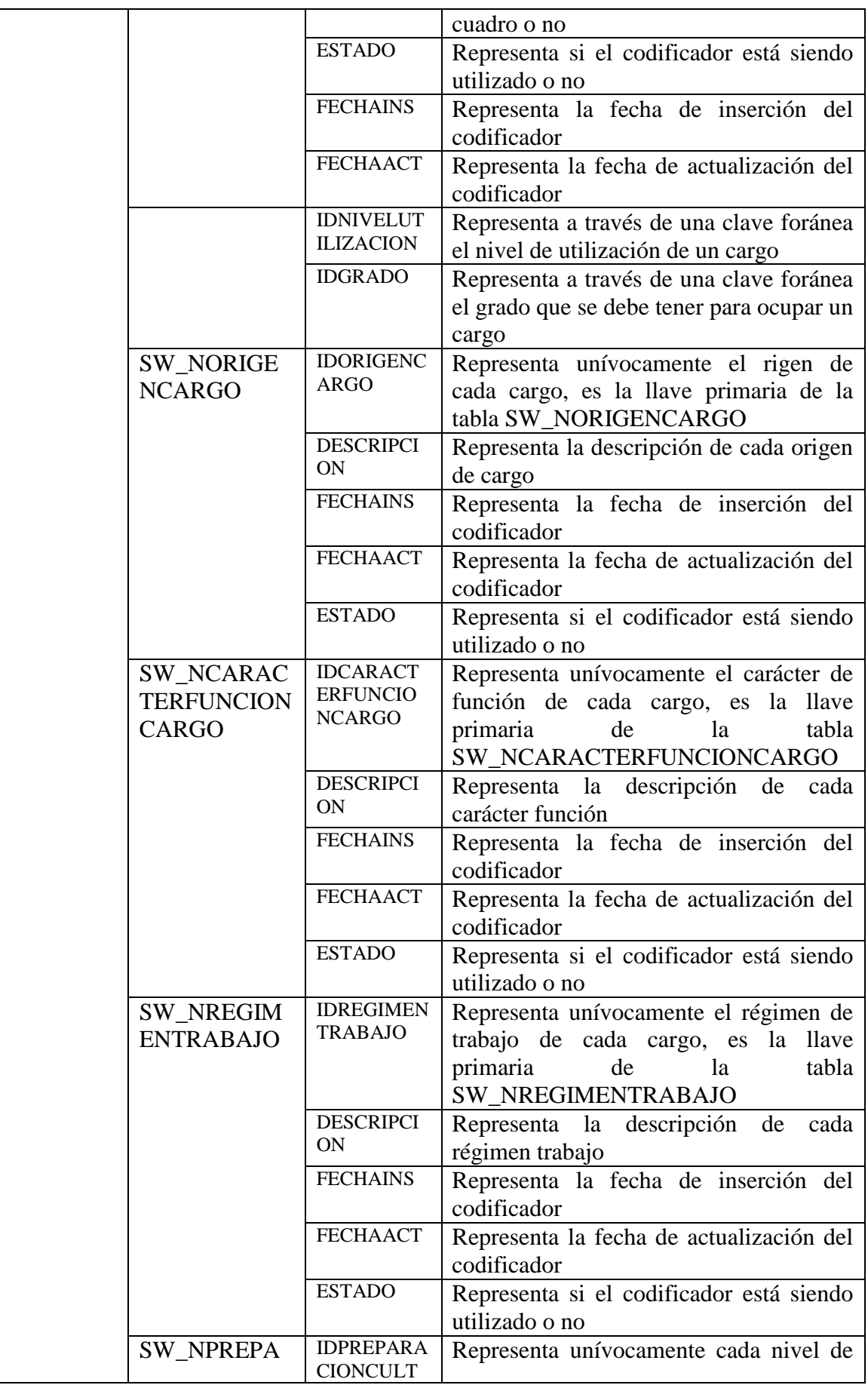

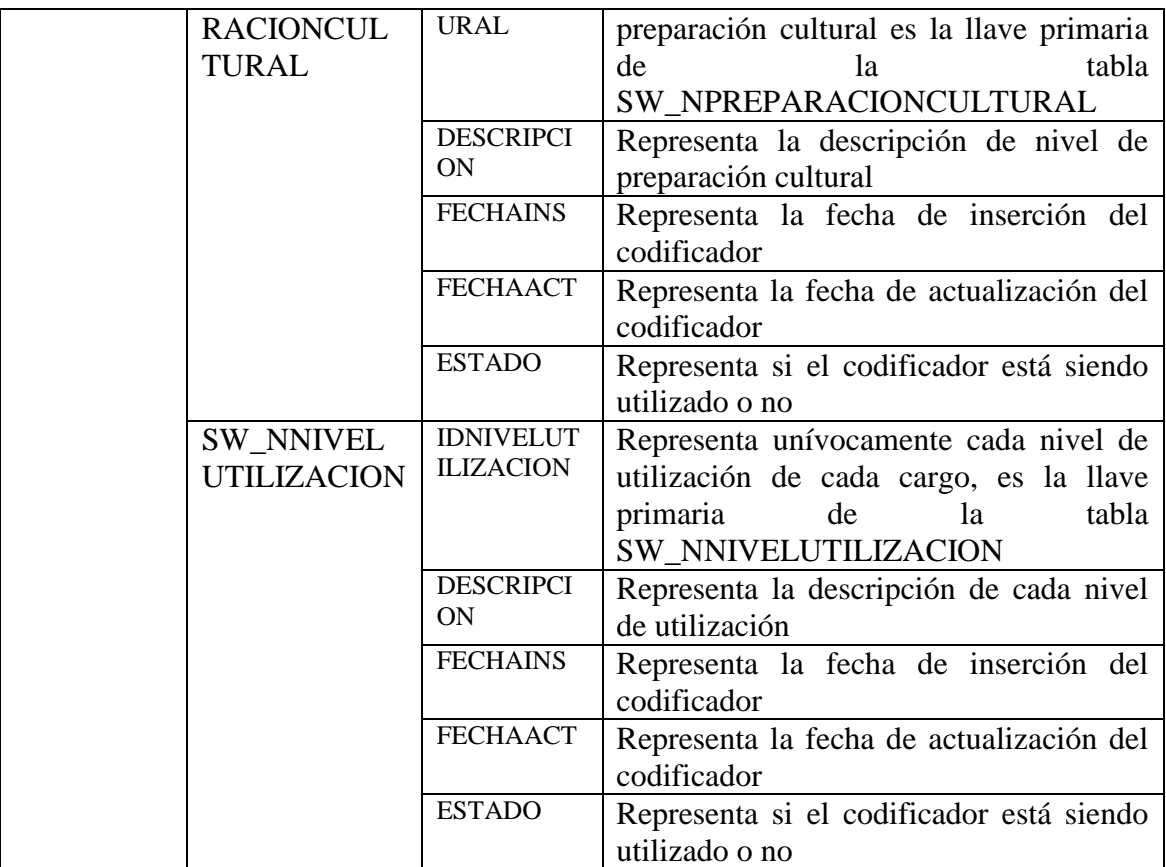